# VYSOKÉ UČENÍ TECHNICKÉ V BRNĚ

Fakulta elektrotechniky a komunikačních technologií

BAKALÁŘSKÁ PRÁCE

Brno, 2016 **Jakub Oškera** 

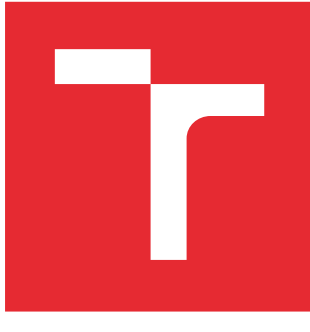

# VYSOKÉ UČENÍ TECHNICKÉ V BRNĚ

BRNO UNIVERSITY OF TECHNOLOGY

# FAKULTA ELEKTROTECHNIKY A KOMUNIKAČNÍCH TECHNOLOGIÍ

FACULTY OF ELECTRICAL ENGINEERING AND COMMUNICATION

# ÚSTAV TELEKOMUNIKACÍ

DEPARTMENT OF TELECOMMUNICATIONS

# FEMTOSEKUNDOVÉ LASERY A JEJICH APLIKACE

FEMTOSECOND LASERS AND THEIR APPLICATIONS

BAKALÁŘSKÁ PRÁCE BACHELOR'S THESIS

AUTOR PRÁCE AUTHOR

Jakub Oškera

VEDOUCÍ PRÁCE **SUPERVISOR** 

Ing. Petr Münster, Ph.D.

BRNO 2016

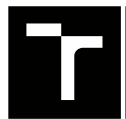

VYSOKÉ UČENÍ FAKULTA ELEKTROTECHNIKY TECHNICKÉ A KOMUNIKAČNÍCH

# **Bakalářská práce**

bakalářský studijní obor **Teleinformatika** Ústav telekomunikací

*Student:* Jakub Oškera *ID:* 164768 *Ročník:* 3 *Akademický rok:* 2015/16

**NÁZEV TÉMATU:**

### **Femtosekundové lasery a jejich aplikace**

#### **POKYNY PRO VYPRACOVÁNÍ:**

Popište nejběžnější zdroje laserového záření a jejich použití. V práci se zaměřte na femtosekundové lasery a jejich aplikaci. Navrhněte měření s femtosekundovým laserem pro aplikaci stimulovaného Ramanova rozptylu.

#### **DOPORUČENÁ LITERATURA:**

[1] JAKUBCZAK, Krzysztof (ed.). Laser Systems for Applications. Croatia: InTech, 2014. ISBN 978-953-307-- 29-0.

[2] DUARTE, F. Tunable laser applications. 2nd ed. Boca Raton, FL: CRC/Taylor, c2009, xxxi, 444 p. ISBN 14- 200-6009-0.

*Termín zadání:* 1.2.2016 *Termín odevzdání:* 1.6.2016

*Vedoucí práce:* Ing. Petr Münster, Ph.D. *Konzultant bakalářské práce:*

**doc. Ing. Jiří Mišurec, CSc.**, *předseda oborové rady*

#### **UPOZORNĚNÍ:**

Autor bakalářské práce nesmí při vytváření bakalářské práce porušit autorská práva třetích osob, zejména nesmí zasahovat nedovoleným způsobem do cizích autorských práv osobnostních a musí si být plně vědom následků porušení ustanovení § 11 a následujících autorského zákona č. 121/2000 Sb., včetně možných trestněprávních důsledků vyplývajících z ustanovení části druhé, hlavy VI. díl 4 Trestního zákoníku č.40/2009 Sb.

Fakulta elektrotechniky a komunikačních technologií, Vysoké učení technické v Brně / Technická 3058/10 / 616 00 / Brno

### **ABSTRAKT**

Bakalářská práce se zabývá teoretickou částí definicí laseru, jeho vlastnostmi a použitím v praxi. Práce popisuje základní princip laserového paprsku, s ním související jednotlivé typy laserů a porovnání s běžným zdrojem světelného záření. Dále, práce popisuje laserové vysílací režimy: kontinuální, pulsní, a hlavní rozdíly mezi nimi. Další část popisuje femtosekundové lasery a jejich generující pulsy. Práce obsahuje teoretický návrh měření, který využívá právě tento laser. Teoretický koncept je navržen pro obor spektroskopie a jsou zde zmíněny základní metody spektroskopie: ultrafialovo-viditelná, Ramanova a infračervená. Součástí této práce je také aplikační software WattJoule, který byl naprogramován za účelem použití při experimentálním měření. Toto experimentální měření je náplní poslední částí této bakalářské práce. Cílem tohoto měření je pokus o navázání vysokovýkonnového laserového svazku do optického vlákna. V závěru je diskutován popis a výsledek tohoto experimentálního měření.

# **KLÍČOVÁ SLOVA**

aplikace, experiment, Femtosekundový laser, laser, MATLAB, módová struktura, Raman, režimy vysílání, spektroskopie, SRS, typy laserů

### **ABSTRACT**

Bachelor thesis deals with the definition of a laser, its properties and its use in practise. Work describes the basic principle of laser beam with associated individual laser types and comparison to conventional light radiation source. Next, work focuses on modes of transmission: continuous, pulse, and main differences among them. Next part describes femtosecond lasers and their generating pulses. The work contains theoretical design of measurements used for this particular laser. The theoretical concept is designed for the field of spectroscopy. The thesis mentions the basic methods of spectroscopy: ultravioletvisible, Raman and IR. Part of this work is also focused on WattJoule application software that has been programmed for the use in experimental measurement. This experimental measurement is described in the last part of this bachelor thesis. The purpose of the measurement is an attempt of connection of the laser beam into optical fiber. The conclusion discusses the description and outcome of this experimental measurement.

### **KEYWORDS**

application, experiment, Femtosecond laser, laser, MATLAB, Raman, spectroscopy, SRS, transmission modes, transverse electromagnetic mode, types of lasers

OŠKERA, Jakub Femtosekundové lasery a jejich aplikace: bakalářská práce. Brno: Vysoké učení technické v Brně, Fakulta elektrotechniky a komunikačních technologií, Ústav telekomunikací, 2016. 73 s. Vedoucí práce byl Ing. Petr Münster, Ph.D.

## PROHLÁŠENÍ

Prohlašuji, že svou bakalářskou práci na téma "Femtosekundové lasery a jejich aplikace" jsem vypracoval samostatně pod vedením vedoucího bakalářské práce a s použitím odborné literatury a dalších informačních zdrojů, které jsou všechny citovány v práci a uvedeny v seznamu literatury na konci práce.

Jako autor uvedené bakalářské práce dále prohlašuji, že v souvislosti s vytvořením této bakalářské práce jsem neporušil autorská práva třetích osob, zejména jsem nezasáhl nedovoleným způsobem do cizích autorských práv osobnostních a/nebo majetkových a jsem si plně vědom následků porušení ustanovení  $\S 11$  a následujících autorského zákona č. 121/2000 Sb., o právu autorském, o právech souvisejících s právem autorským a o změně některých zákonů (autorský zákon), ve znění pozdějších předpisů, včetně možných trestněprávních důsledků vyplývajících z ustanovení části druhé, hlavy VI. díl 4 Trestního zákoníku č. 40/2009 Sb.

Brno . . . . . . . . . . . . . . . . . . . . . . . . . . . . . . . . . . . . . . . . . . . . . . . . .

podpis autora

# PODĚKOVÁNÍ

Rád bych poděkoval vedoucímu bakalářské práce panu Ing. Petrovi Münsterovi, Ph.D. a panu Mgr. Miroslavovi Klozovi, Ph.D. za odborné vedení, konzultace, trpělivost a podnětné návrhy k práci. Dále bych chtěl poděkovat panu prof. Ing. Otakaru Wilfertovi, CSc. a panu Ing. Peteru Barcíkovi za poskytnuté technické informace o použitém laserovém zařízení, asistenci při experimentu a zapůjčení laboratorní místnosti, bez které by experiment nebylo možné provést.

Brno . . . . . . . . . . . . . . . . . . . . . . . . . . . . . . . . . . . . . . . . . . . . . . . . .

podpis autora

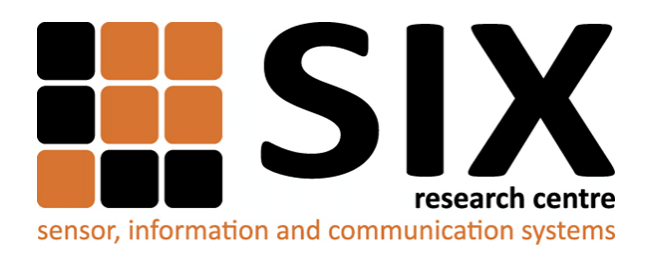

Faculty of Electrical Engineering and Communication Brno University of Technology Purkynova 118, CZ-61200 Brno Czech Republic http://www.six.feec.vutbr.cz

# PODĚKOVÁNÍ

Výzkum popsaný v této bakalářské práci byl realizován v laboratořích podpořených z projektu [SIX;](http://www.six.feec.vutbr.cz) registrační číslo CZ.1.05/2.1.00/03.0072, operační program Výzkum a vývoj pro inovace.

Brno . . . . . . . . . . . . . . . . . . . . . . . . . . . . . . . . . . . . . . . . . . . . . . . . .

podpis autora

İ

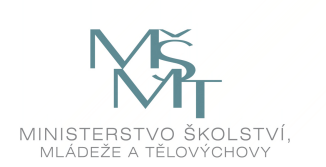

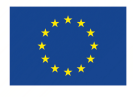

EVROPSKÁ UNIE EVROPSKÝ FOND PRO REGIONÁLNÍ ROZVOJ INVESTICE DO VAŠÍ BUDOUCNOSTI

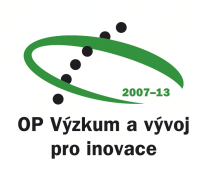

# **OBSAH**

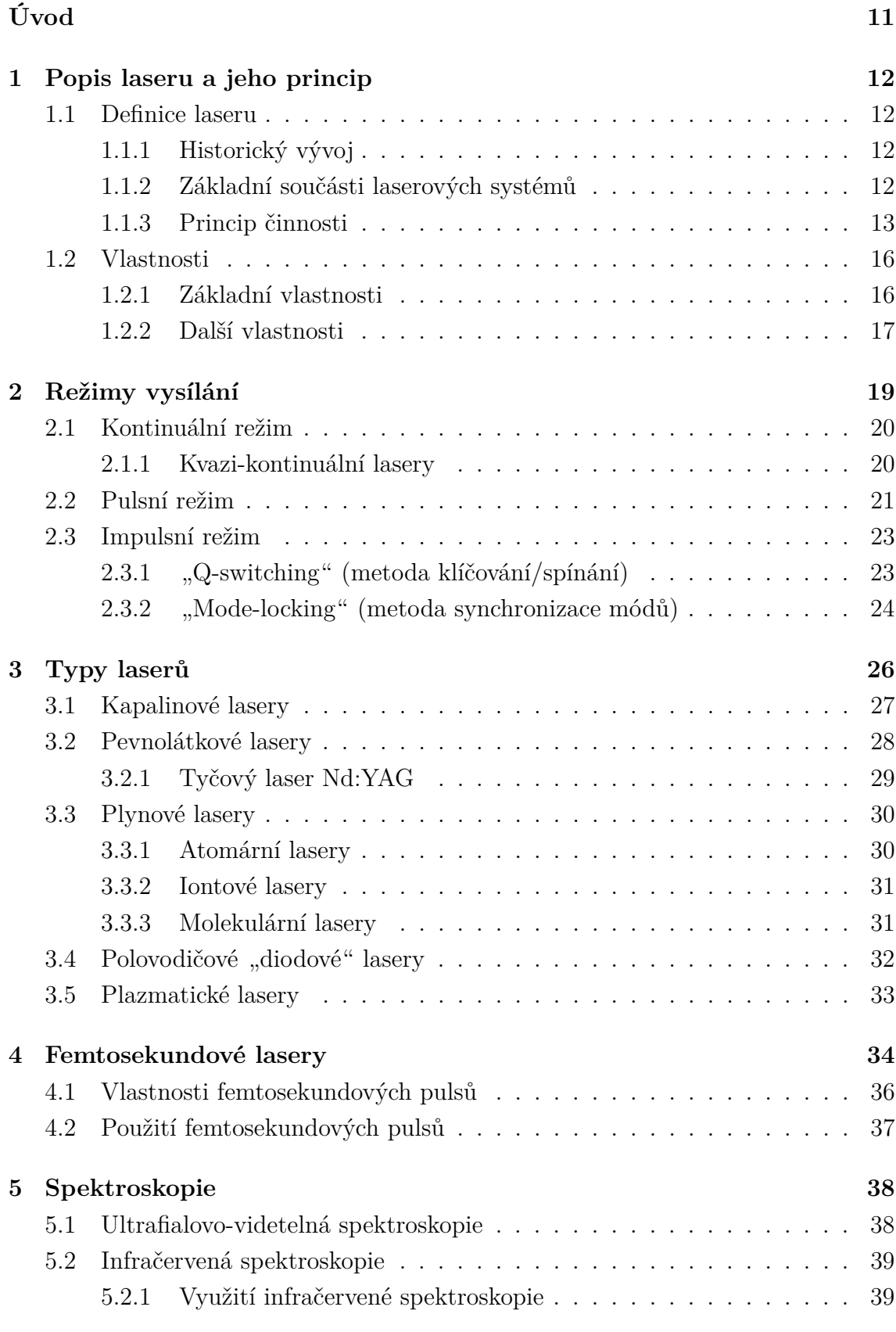

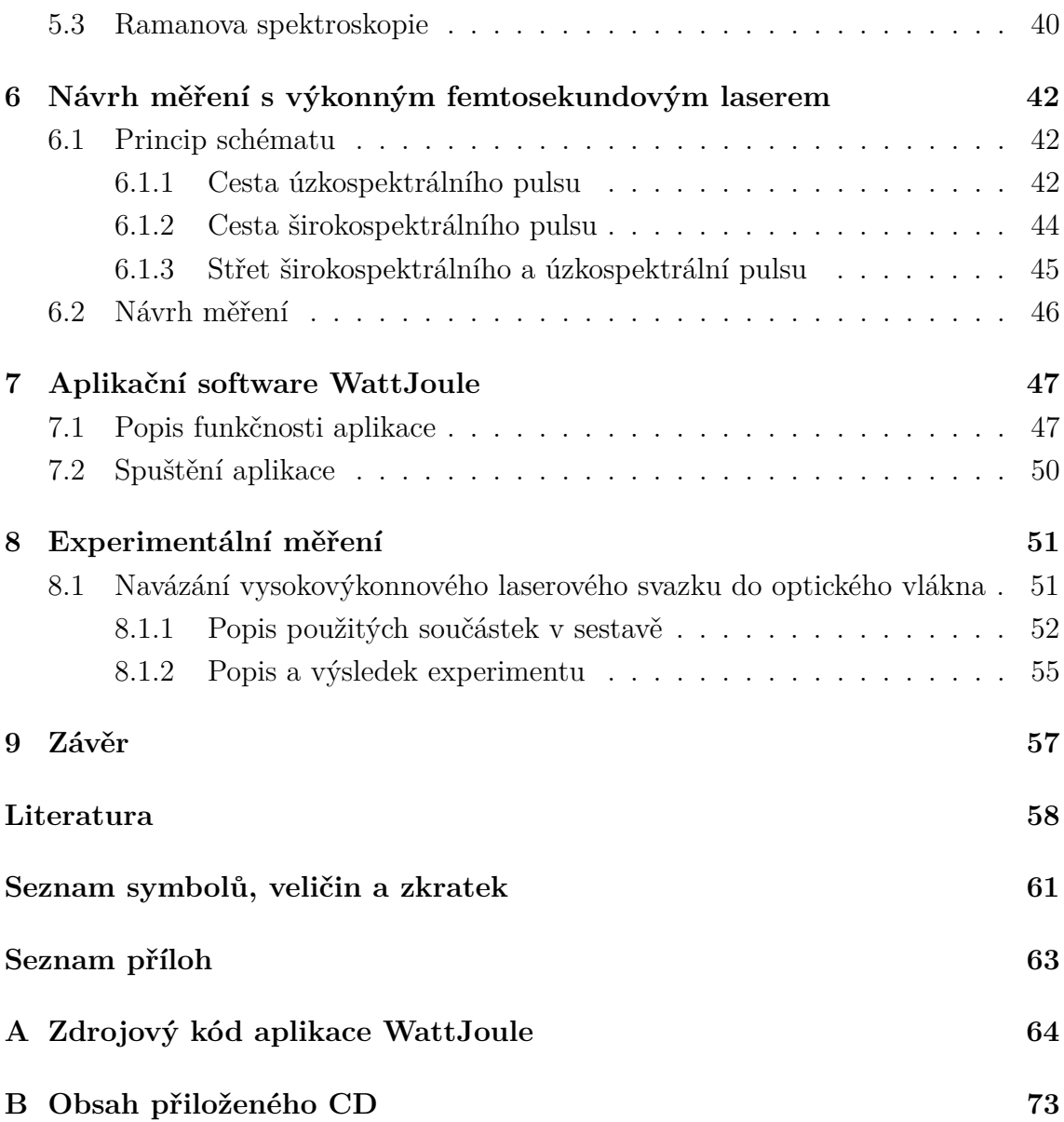

# **SEZNAM OBRÁZKŮ**

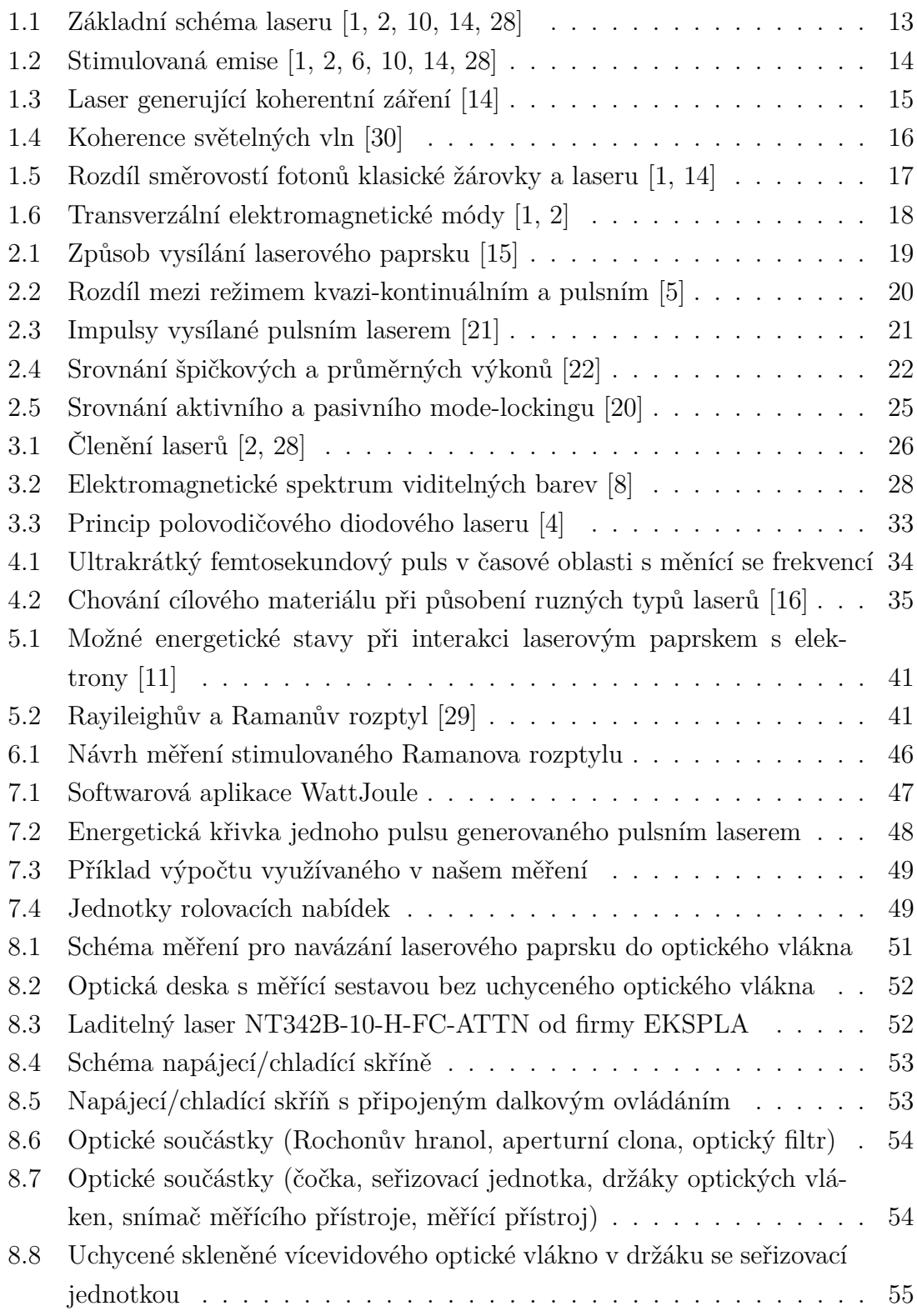

# **SEZNAM TABULEK**

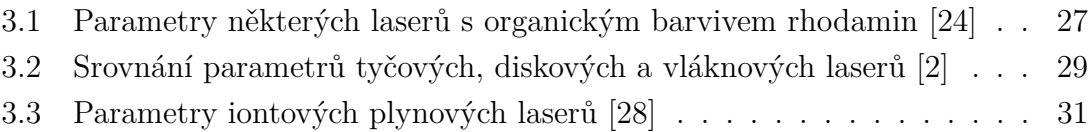

# **ÚVOD**

<span id="page-11-0"></span>Od zrodu prvního laseru uběhlo v roce 2010 půl století a mezitím prošel laser obrovským vývojem, ať už máme na mysli nové typy laserů nebo šíři jejich využití. Avšak před 56 lety, kdy Theodor H. Maiman zkonstruoval první funkční laser, nebyla šíře jeho praktického využití jasná a byl spíše považován za "fyzikální hříčku". V této době existuje bezpočet využití tohoto pomocníka, například v zábavní technice a s jejich příklady se všichni dennodenně setkáváme: tiskárny, CD přehrávače, odstraňování zubního kamene, laserové ukazovátka, laserové show, navigační systémy apod. V medicíně, strojírenském průmyslu, elektronice, ve vědě a výzkumu a mnoha jiných oborech se stal laser nenahraditelný. Své velké využití si našel také ve spektroskopii, jejíž kvalita se za pomoci laserů velmi zlepšila a její velmi rychlý vývoj pořád stoupá a prakticky nezná meze.

Bakalářská práce je rozčleněna na:

- Kapitolu [1,](#page-12-0) která objasňuje jak se laser za 56 let vyvíjel, jaké hlavní části má každý základní laser a jak laser vlastně vůbec funguje, když generuje laserové záření. Jsou zde popsány jeho základní vlastnosti, kterými se laserové záření značně liší od jiných typů generující světelné záření.
- Kapitola [2](#page-19-0) se věnuje tomu jak může laser generovat světelné záření v různých režimech. Jsou zde popsány režimy kontinuální, kvazi-kontinuální, pulsní a metody impulsního režimu Q-switching a modelocking.
- Kapitola [3.](#page-26-0) Tato kapitola obsahuje rozdělení laserů podle toho, jaké skupenství se nachází v prostředí laseru nebo pomocí čeho je laser vybuzen. Jsou zde popsány nejznámější lasery a také jejich použití v praxi.
- Kapitola [4](#page-34-0) je věnovaná femtosekundovým laserům, kde se popisuje, proč jsou tak zajímavé a v čem tkví jejich tajemství. Kapitola dále obsahuje jejich výjimečné vlastnosti a jejich hlavní použití.
- Kapitola [5](#page-38-0) charakterizuje co je to spektroskopie, k čemu slouží a její základní metody, z nichž metoda Ramanova spektroskopie je cílem teoretického návrhu pro měření.
- Kapitola [6](#page-42-0) obsahuje teoretický návrh měření stimulovaného Ramanova rozptylu pomocí výkonového femtosekundového laseru.
- Kapitola [7](#page-47-0) představuje aplikační software WattJoule, který byl naprogramován pomocí programu MATLAB za účelem využití v experimentálním měření.
- Kapitola [8](#page-51-0) shrnuje popis a výsledek experimentálního měření. Jedná se o experiment navazování vysokovýkonnového laserového svazku do optického vlákna.

# <span id="page-12-0"></span>**1 POPIS LASERU A JEHO PRINCIP**

Slovo laser [lejzr] pochází z angličtiny. Je to zkratka z počátečních písmen anglického názvu "Light Amplification by Stimulated Emission of Radiation". V češtině by jsme to mohli přeložit jako "zesilování světla stimulovanou (vynucenou) emisí záření". V odborných termínech se někdy používá i kvantový generátor, což se ale moc nepoužívá, protože zažité slovo laser je kratší. Laser využívá principy kvantové mechaniky a generuje záření výjimečných vlastností. Světlo vyzářené z laseru je oproti jiným zdrojům světla *monochromatické* (jednobarevné), *koherentní* (uspořádané) a má malou *rozbíhavost* (divergenci). Z definice vyplývá, že je laser zařízení, které přeměňuje dodávanou energii na světlo (laserové světlo) [\[1,](#page-58-1) [2,](#page-58-2) [10,](#page-58-3) [12,](#page-59-6) [14,](#page-59-0) [28\]](#page-60-0).

# <span id="page-12-1"></span>**1.1 Definice laseru**

### <span id="page-12-2"></span>**1.1.1 Historický vývoj**

Předchůdcem laseru byl tzv. maser, jehož zkratka vychází jako u laseru z počátečních písmen anglického názvu "**M**icrowave **A**mplification by **S**timulated **E**mission of **R**adiation", což by se dalo přeložit jako "zesilování mikrovln pomocí stimulované emise záření".

První teoretický základ laseru a maseru je znám v roce 1917 Albertem Einsteinem použitím Planckového vyzařovacího zákonu, který byl založen na pravděpodobnosti Einsteinových koeficientů pro absorpci a stimulované emise elektromagnetického záření. První člověk, který ale předvedl první funkční laser, byl v roce 1960 Theodor H. Maiman. Tento laser pracoval však pouze v pulsním režimu, neboť použil krystal rubínu s využitím tří energetických hladin. Jeho vlnová délka byla 694*,*3 nm. Tento nedostatek poté vylepšili a odstranili fyzici N. G. Basov, A. M. Prochorov a CH. H. Townes, kteří použili více energetických hladin než Theodor H. Maiman. Tím se dosáhlo ustavení populační inverze, a tím i souvislá činnost laseru. Za svůj objev společně dostali Nobelovu cenu v roce 1964. Od tohoto roku vznikají nejrůznější druhy laserů trvající do současné doby [\[2,](#page-58-2) [14,](#page-59-0) [26,](#page-60-4) [28\]](#page-60-0).

### <span id="page-12-3"></span>**1.1.2 Základní součásti laserových systémů**

Každý laser se skládá ze tří hlavních částí [\[2,](#page-58-2) [10,](#page-58-3) [14\]](#page-59-0):

1. **aktivní prostředí** – v něm se nachází buďto látka pevná, kapalná nebo plyn a v těchto látkách může docházet k inverzní populaci energetických stavů čímž dochází k zesilování světla stimulovanou emisí,

- 2. **optický rezonátor** dutina obklopená odrazovými plochami, v níž je pasivní dielektrické prostředí. V optickém rezonátoru se odrazy využívají k získání inverzní populace. Nejjednodušší způsob optického rezonátoru je soustava dvou rovnoběžných rovinných zrcadel, z nichž jedno je polopropustné a druhé zcela odrazivé,
- 3. **zdroj energie** pro různé typy laserů je zdroj energie jiný. Pro plynové lasery je zdroj energie napájecí výboj. V pevnolátkových laserech je zdroj výbojka nebo LED. U polovodičových laserů je zdroj elektrický proud.

Další část, která se u laseru používá je **chladič**. Při vysokých výkonech, které lasery produkují je důležité, aby nedošlo k přehřátí zařízení a tím k přerušení probíhajícího procesu [\[28\]](#page-60-0). U průmyslových laserů je paprsek vycházející ze zařízení dál upravován systémem čoček a clon, který zvyšuje kvalitu a upravuje průměr výstupního laserového svazku. Tento systém se nazývá *expander*. Expander slouží především ke snížení divergenci (rozbíhavosti) svazku [\[14\]](#page-59-0).

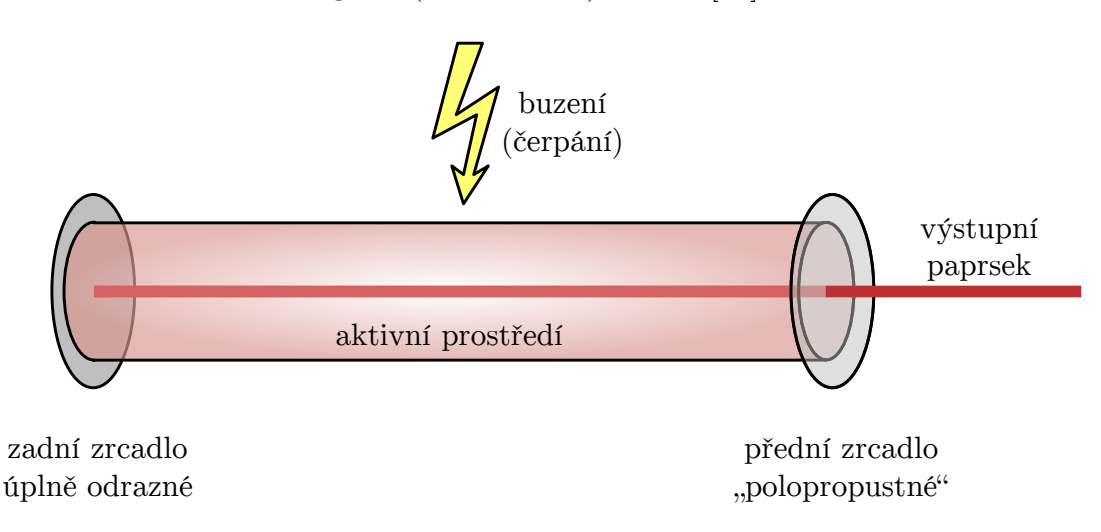

<span id="page-13-1"></span>Obr. 1.1: Základní schéma laseru [\[1,](#page-58-1) [2,](#page-58-2) [10,](#page-58-3) [14,](#page-59-0) [28\]](#page-60-0)

### <span id="page-13-0"></span>**1.1.3 Princip činnosti**

Jak již bylo řečeno základem každého laseru je aktivní prostředí. V aktivním prostředí se nejčastěji vyskytuje atom, nemusí tomu ale vždy tak být. Může také obsahovat například molekuly nebo chemické vazby. Za normálních podmínek se element nachází na nejnižší energetické hladině. Při působení vnějšího zdroje energie je částice excitována do vyšší energetické hladiny. Při přechodu zpátky na původní hladinu vyzáří nekoherentní světelné zařízení. Tento přechod se děje samovolně a prostředí má vždy snahu být ve stavu s co nejnižší energií. Tento stav se nazývá *termodynamická rovnováha*. Stavem tzv. *inverzní populace* opatříme, že dojde k stimulované emisi fotonů. Tímto stavem dosáhneme, že je nadbytek populace na vyšší energetické hladině, který pokryje ztráty v aktivním prostředí [\[2,](#page-58-2) [10,](#page-58-3) [14\]](#page-59-0).

Světelný paprsek prochází optickým rezonátorem (dutina vymezené zrcadly). V základním provedení je rezonátor tvořen dvěma zrcadly:

- první, zadní zrcadlo je zcela odrazné,
- druhé, přední zrcadlo je částečně propustné.

Přední "polopropustné" zrcadlo má za úkol, aby mohlo světlo vznikající v laseru unikat ven a laser tak svítit. Jeho druhý úkol je odrážet zpět část fotonů a tím zesilovat laserové záření.

Na obr. [1.2](#page-14-0) vidíme jak pomocí stimulované emise se může energii dodaná aktivnímu prostředí přeměnit na proud fotonů tj. laserový paprsek. Vyskytuje se zde *lavinový efekt*, který znamená, že foton dopadající na excitovaný atom stimuluje (způsobí) jeho přechod z horní energetické hladiny na dolní energetickou hladinu a při tom dojde k emisi dalšího fotonu [\[10,](#page-58-3) [14\]](#page-59-0).

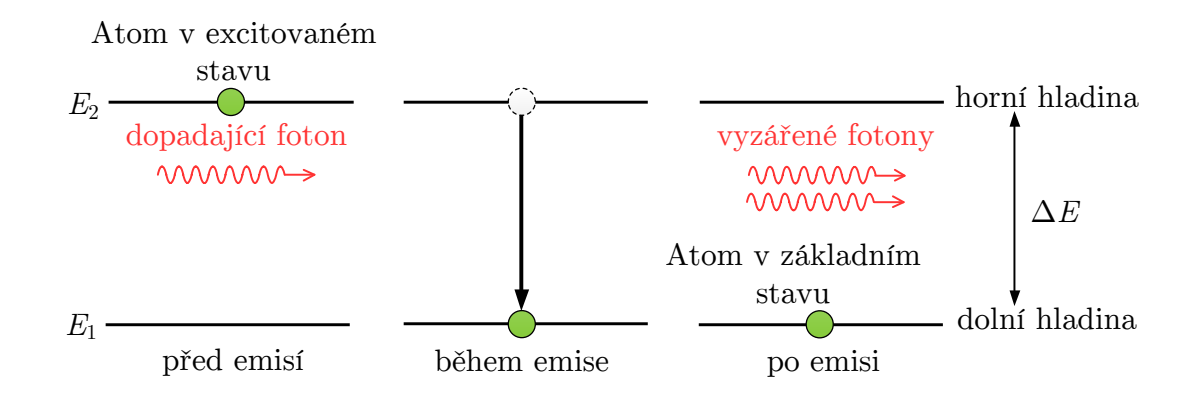

<span id="page-14-0"></span>Obr. 1.2: Stimulovaná emise [\[1,](#page-58-1) [2,](#page-58-2) [6,](#page-58-4) [10,](#page-58-3) [14,](#page-59-0) [28\]](#page-60-0)

$$
\Delta E = E_2 - E_1 = hv,\tag{1.1}
$$

kde  $E_1$  je soustava v základním stavu,  $E_2$  je soustava v excitovaném stavu, *h* Plackova konstanta (6,6261 · 10<sup>−34</sup> J · s) a v je frekvence záření, pomocí níž lze vyjádřit jeho vlnovou délku ze vztahu  $\lambda = \frac{c}{\mu}$  $\frac{c}{\nu}$ , kde *c* je rychlost světla  $(3 \cdot 10^8 \,\mathrm{m \cdot s^{-1}})$ .

Na obr. [1.3](#page-15-0) pak můžeme vidět jak postupně vzniká laserové záření.

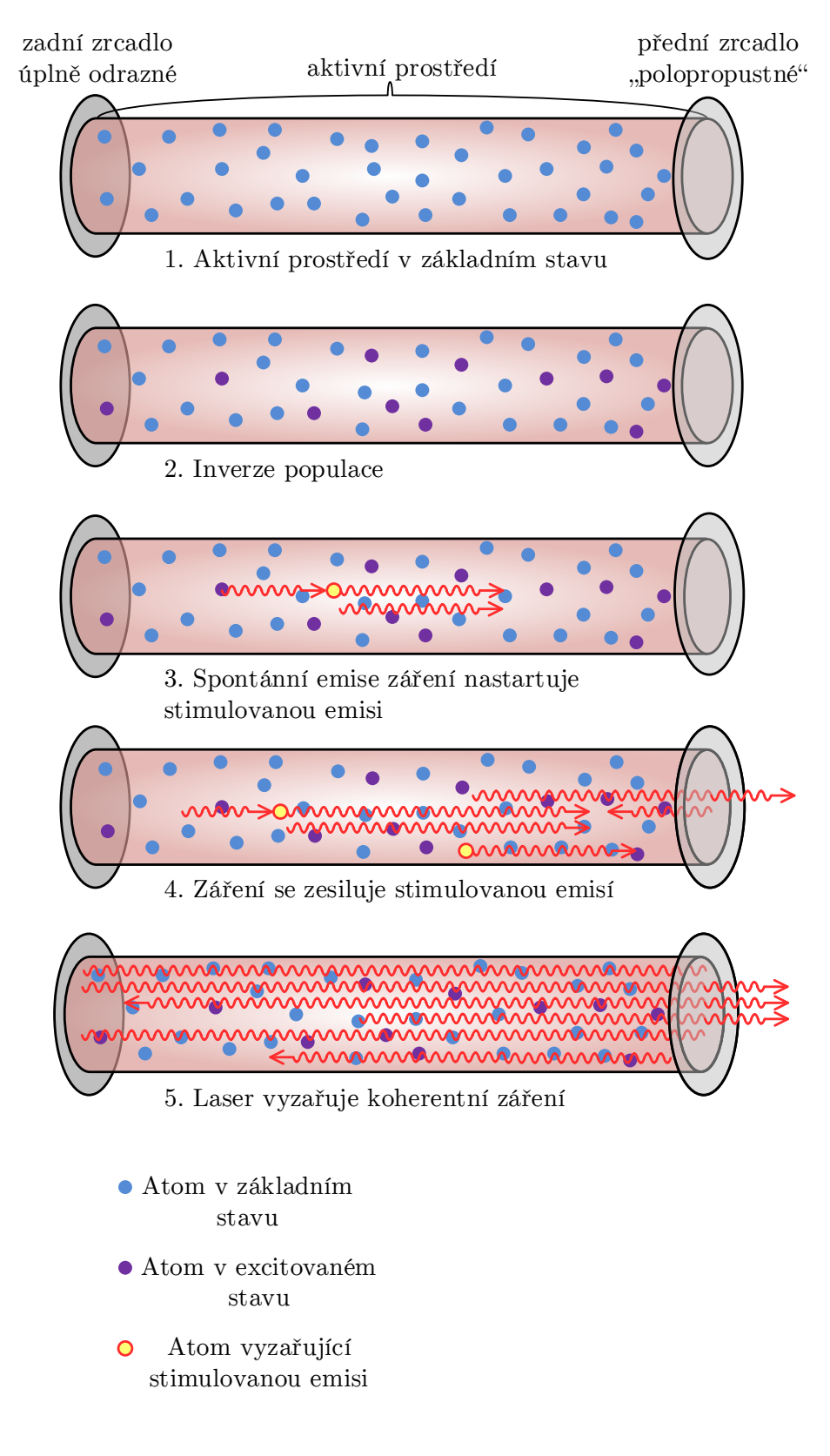

<span id="page-15-0"></span>Obr. 1.3: Laser generující koherentní záření [\[14\]](#page-59-0)

# <span id="page-16-0"></span>**1.2 Vlastnosti**

### <span id="page-16-1"></span>**1.2.1 Základní vlastnosti**

Při procesu stimulované emise má dopadající a emitovaný foton stejnou energii (frekvenci), dále má stejný směr, polarizaci a fázi. Laserový svazek má tímto unikátní vlastnosti, z čehož plynou tři základní vlastnosti laseru, které se odlišují od jiných zdrojů generující světelné záření. Svazek je [\[12\]](#page-59-6):

- **monochromatický**,
- **koherentní**,
- **směrový**.

### **a) Monochromatičnost laserového paprsku**

Laserový svazek je "jednobarevný", to znamená, že generované fotony mají stejnou vlnovou délku respektive frekvenci (udávaná v nanometrech), která určuje, v jaké části spektra se bude laserový paprsek pohybovat. Podle vlnové délky se dělí lasery pracující [\[18\]](#page-59-7):

- v oblasti infračerveného záření,
- v oblasti viditelného světla,
- v oblasti ultrafialového záření,
- v oblasti rentgenového záření.

### **b) Koherence laserového paprsku**

Obr. [1.4\(a\)](#page-16-3) znázorňuje typický svazek světelných vln z běžného zdroje, typickým příkladem může být klasická žárovka, Je vidět, že tyto vlny nemají pevný vzájemný vztah. Toto světlo by se dalo nazvat *nekoherentní*, což znamená, že světelný paprsek nemá vnitřní řád. Oproti tomu obr. [1.4\(b\)](#page-16-4) je případ koherence, kterou vlastní laserový svazek. Obrázek ilustruje všechny světelné vlny ve fázi v každém bodě.

U elektromagnetické vlny existují 2 typy koherence [\[30\]](#page-60-1):

- prostorová,
- <span id="page-16-3"></span>• časová.

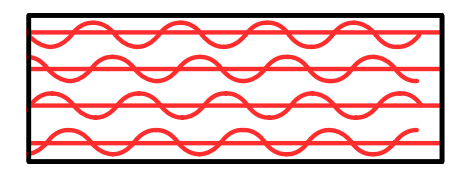

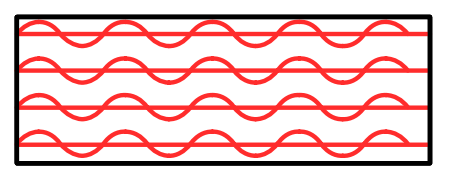

(a) světelné vlny nejsou ve stejné fázi (b) světelné vlny jsou ve stejné fázi

<span id="page-16-4"></span><span id="page-16-2"></span>Obr. 1.4: Koherence světelných vln [\[30\]](#page-60-1)

#### **c) Směrovost laserového paprsku**

Další z důležitých vlastností laseru je jeho vysoká směrovost, vlastnost, které si může všimnout každý, kdo se s laserem i byť poprvé setkal. Všech milionů fotonů emitovaných v laseru jsou vyzařovány ve stejném směru. Příkladem může být zase klasická žárovka, která vyzařuje fotony do všech různých směrů, viz obr. [1.5.](#page-17-1)

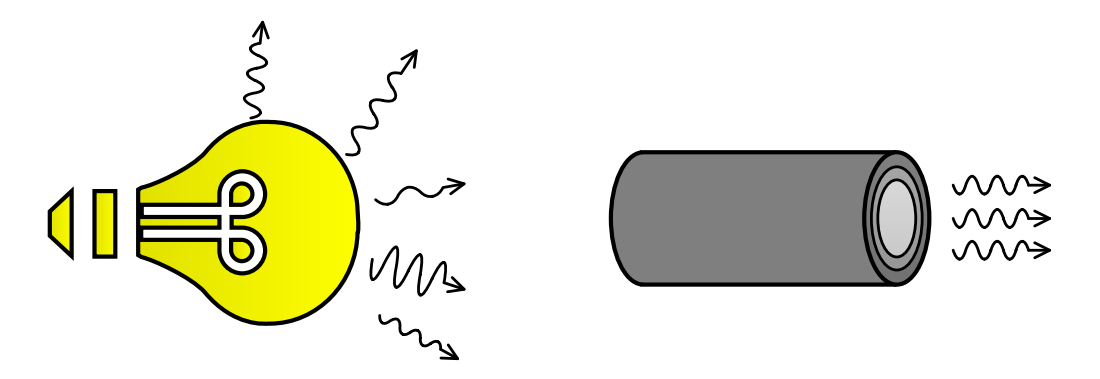

<span id="page-17-1"></span>Obr. 1.5: Rozdíl směrovostí fotonů klasické žárovky a laseru [\[1,](#page-58-1) [14\]](#page-59-0)

### <span id="page-17-0"></span>**1.2.2 Další vlastnosti**

#### • **Možnost dosažení vysoké intenzity záření**

Laser generuje záření s vysokou intenzitou, to je energie připadající na jednotku plochy kolmou ke směru šíření laserového svazku. Jmenovitě od prvních laserů, kdy intenzita tehdejších laserových zařízení dosahovala hodnot řádově 10<sup>5</sup> W·cm<sup>−</sup><sup>2</sup> po hodnoty intenzity dnešních laserů, které mohou dosahovat až 10<sup>14</sup> W·cm<sup>−</sup><sup>2</sup> . Intenzita záření má neustále stoupající charakter a není omezena zákony o záření absolutně černého tělesa a platí pro ni vztah:

$$
I = I_0 \cdot e^{\left(\frac{-2r^2}{r_0^2}\right)},\tag{1.2}
$$

kde  $I_0$  je intenzita záření ve středu paprsku,  $r_0$  je poloměr, ve kterém je intenzita zmenšena faktorem  $e^2$  ze střední hodnoty [\[1\]](#page-58-1).

### • **Modová struktura**

Často se označuje také zkratkou *TEM* (Transverse Electromagnetic Mode). Uvnitř optického rezonátoru se může vyskytovat i elektromagnetické pole, které rozděluje amplitudu a fázi vlnění, které vzniká uvnitř optického rezonátoru. Toto částečné rozdělení pole ovlivňuje TEM. Tvar průřezu laserového záření je závislý nejen na vlnové délce fotonů (frekvenci), ale i na zakřivení a vzdálenosti zrcadel, souososti a na průměru laserové trubice [\[1,](#page-58-1) [2\]](#page-58-2).

V příčném průřezu vytváří laserový paprsek [\[1\]](#page-58-1):

- a) jednoduchou stopu základní mód,
- b) složitější obrazce kruhově nebo pravoúhle symetrické.

Tento jev je dán tím, že uvnitř laserového rezonátoru generuje stimulovaná emise určitou konfiguraci elektromagnetické pole – mód, v závislosti na okrajových podmínkách rezonátoru. Příčný mód může být definován [\[2\]](#page-58-2):

- 1) v kartézských souřadnicích (TEX<sub>nm</sub>), kde index n říká kolik uzlů je ve horizontálním směru a index  $m$  kolik uzlů ve vertikálním směru,
- 2) v cylindrických souřadnicích (TEX<sub>vl</sub>), kde index  $p$  udává počet minim v radiálním rozložení a index l počet minim v úhlovém rozložení.

Lasery pracující v základním módu, označovány  $text{TEX}_{00}$ , dosahují největší hustoty energie při dané výstupní energii laseru [\[1\]](#page-58-1). Na obr. [1.6](#page-18-0) jsou zobrazeny některé typy módů.

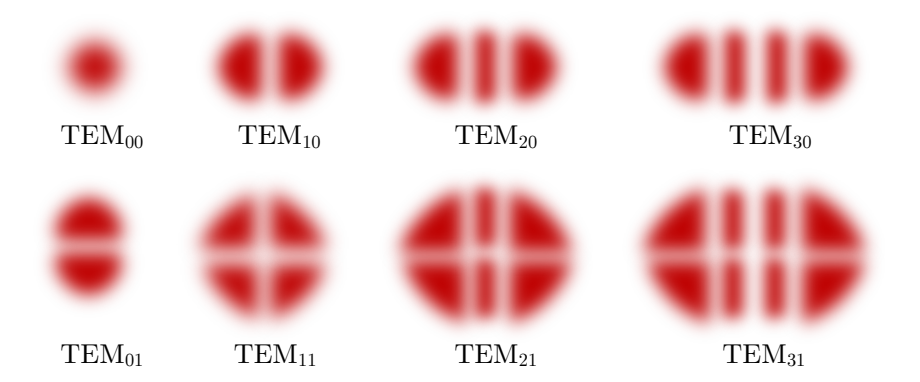

Obr. 1.6: Transverzální elektromagnetické módy [\[1,](#page-58-1) [2\]](#page-58-2)

<span id="page-18-0"></span>Vlastnosti laserového paprsku umožňují pomocí vhodné optické soustavy jeho zaostření do malého bodu s mimořádně vysokou hustotou energie v místě dopadu paprsku. V místě dopadu stoupá rapidně teplota materiálu, což má za následek natavení až odpaření materiálu, tento efekt se používá při obrábění. Naopak u aplikacích jako je řezání nebo svařování je nezaostřený paprsek nevhodný, protože je nutné soustředit laserový paprsek do úzkého svazku. Průměr tohoto paprsku bývá řádově až několik jednotek milimetrů. Příkladem může být  $CO<sub>2</sub>$  laser, který je určen pro řezání. S výkonem do 1 kW má laser průměr 0,3 mm a dosahuje energie až  $1,4\cdot10^{10} \,\mathrm{W}\cdot\mathrm{cm}^{-2}.$ 

Díky těmto unikátním vlastnostem se stal laser hodnotným pomocníkem v široké škále průmyslu, jako medicína, strojírenství aj. (viz dále).

# <span id="page-19-0"></span>**2 REŽIMY VYSÍLÁNÍ**

Ideální zdroj laserového paprsku vyzařuje záření o jisté frekvenci, která se rovná jednak frekvenci kvantového přechodu aktivního prostředí v rezonátoru a jednak rezonanční frekvencí optického záření v němž se prostředí nachází. Zdroje laserového záření můžou vysílat paprsek jinými způsoby. Každý způsob má své určité přednosti a proto se pro různé aplikace používají různé způsoby vyzařování laserového paprsku. Tyto způsoby se nazývají *režimy vysílání*, rozdělují se na [\[18\]](#page-59-7):

- **kontinuální režim**, označovaný jako *CW* (continual wave),
- **pulsní režim,**
- **impulsní režim**,
	- a) dlouhé impulsy (volně běžící režim laseru),
	- b) krátké impulsy (režim Q-spínání),
	- c) velmi krátké impulsy (režim mode-locking).

Tyto tři režimy se liší v tom, jak emise laserové energie probíhá v okamžiku, jakmile se laser aktivuje. Příkladem *kontinuální* režimu je třeba klasická žárovka. Žárovka emituje světlo po celou dobu, po kterou je žárovka v zapnutém stavu a přestane vyzařovat světlo jakmile je ve stavu vypnutém. Zařízení pracující v režimu *pulsním* vysílají rovněž záření po celou dobu, po kterou je zařízení v zapnutém stavu, jedná se ale už o sled pravidelně se opakujících impulsů. Jako pulsní režim si můžeme představit srdeční puls. Příklad režimu *impulsního* si můžeme uvést například blesk fotoaparátu, který je zdrojem jednoho pulsu a nevyzařuje stálé světlo o stálé intenzitě.

Na obr. [2.1](#page-19-1) můžeme vidět základní rozdíl mezi režimem kontinuálním a pulsním. Lasery pracující v kontinuálním režimu, obr. [2.1\(a\),](#page-19-2) vyzařují paprsek nepřetržitě o stálé intenzitě, dané saturačními vlastnostmi zesilující prostředí a ztrátami optického rezonátoru. Naopak laser pracující v pulsním režimu, obr. [2.1\(b\),](#page-19-3) vysílá krátké pulsy v pravidelném intervalu. Pulsní lasery dokážou generovat mnohem větší energii v jednom pulsu než v paprsek v režimu kontinuálním.

<span id="page-19-2"></span>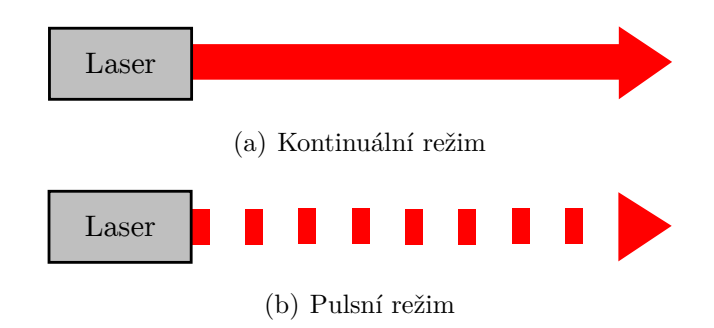

<span id="page-19-3"></span><span id="page-19-1"></span>Obr. 2.1: Způsob vysílání laserového paprsku [\[15\]](#page-59-1)

### <span id="page-20-0"></span>**2.1 Kontinuální režim**

Režim *kontinuální* je, když vnější působení dodává vnitřním stavům kvantových soustav energii (buzení), je nezávislé na čase a všechny geometrické parametry laserového systému jsou nezávislé na čase. Aby byl z laseru stabilní laserový paprsek je třeba stabilizovat všechny fyzikální parametry a konstrukční prvky. Musíme například zajistit, aby nedocházelo k chaotickým změnám módových frekvencí, tím dosáhneme, že umístíme zrcadla rezonátoru na optickou lavici z materiálu, který má malý součinitel roztažnosti [\[3\]](#page-58-9).

Mezi nejznámější kontinuální lasery patří například He-Ne laser, polovodičový laser GaAlAs nebo iontový Ar laser známý třeba z laserových show. Dosáhnout kontinuálního režimu je mnohem obtížnější než pulsního. Z kontinuálního záření lze však možno různými mechanickými a opticko-fyzikálními metodami tzv. *klíčovat* (přerušovat) paprsek a můžeme tak získat pulsně modulované kontinuální záření [\[3\]](#page-58-9).

### <span id="page-20-1"></span>**2.1.1 Kvazi-kontinuální lasery**

Kvazi-kontinuální lasery jsou pulsní lasery s pulsním trváním  $\tau$  v rozsahu od femtosekund  $(1 \cdot 10^{-15})$  do pikosekund  $(1 \cdot 10^{-12})$  s opakovací frekvencí v rozmezí 10 až 100 MHz pro vysoce výkonové lasery. Při tak vysokých rychlostech opakování je doba mezi impulsy tak krátká, že nemůže dojít k teplotní relaxaci. Lasery tohoto typu se vyznačují vysokým špičkovým výkonem a nižším průměrným výkonem a můžou vyrobena podstatně za nižší cenu než lasery pracující v režimu CW. Jako *t*<sup>1</sup> *t*<sup>2</sup> příklad lze uvést QCW laser se špičkovým výkonem 20 kW a průměrným výkonem 2 kW, který je asi pětkrát levnější než CW laser s výkonem 20 kW. Jsou ideální pro četné průmyslové aplikace, které vyžadují dlouhé trvání pulsu a špičkový výkon, jako je bodové svařování, vrtání a podobně [\[23\]](#page-59-8). *t*1 = *t*<sup>2</sup>

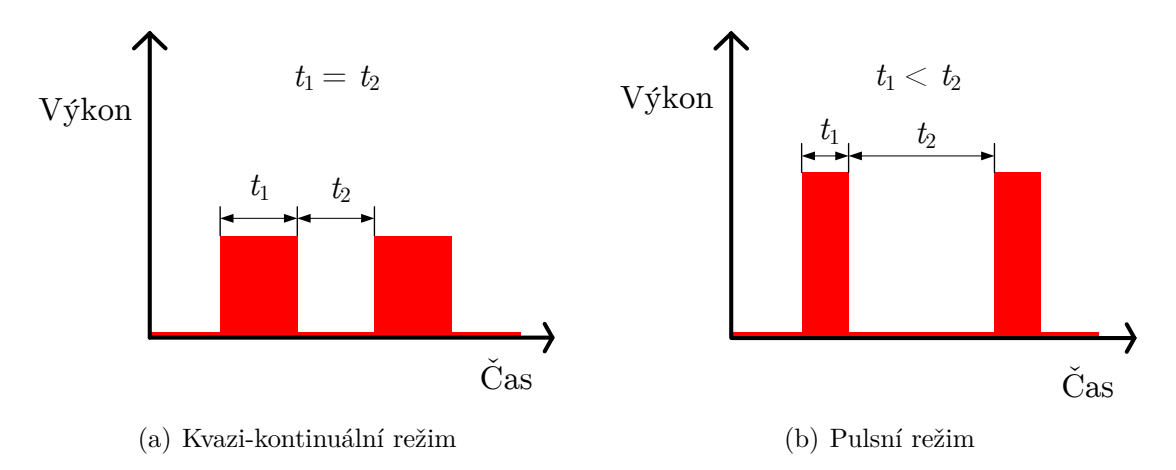

<span id="page-20-2"></span>Obr. 2.2: Rozdíl mezi režimem kvazi-kontinuálním a pulsním [\[5\]](#page-58-5)

### <span id="page-21-0"></span>**2.2 Pulsní režim**

Jak již bylo řečeno laser pracující v pulsním režimu bude emitovat světlo ve formě optických pulsů. Tento režim generuje pulsy v hrozně krátké době trvání. Tyto pravidelné pulsy můžeme vidět na obrázku [2.3.](#page-21-1) Na obrázku vidíme  $\tau_0$ , což znamená doba jedné periody a pulsní šířku  $\tau_L$ , která se může pohybovat od desítky nanosekund (1 · 10<sup>−</sup><sup>9</sup> ) až k desítkám pikosekund [\[21\]](#page-59-2).

Chceme-li generovat ještě kratší pulsy musíme zvolit jinou metodu než metody klíčování dutiny pomocí rotujícího přerušovače, například metoda přerušovače uvnitř rezonátoru nebo metoda saturačních absorbérů. Je známo že z Fourierovské analýzy časových dějů, je délka pulsu nepřímo úměrná spektrální šířce, neboli

$$
\Delta t = \frac{1}{\Delta v},\tag{2.1}
$$

kde  $\Delta t$  je šířka pulsu a  $\Delta v$  spektrální šířka aktivního prostředí. Z toho vyplývá, že jen širokopásmové aktivní prostředí je schopno generovat ultrakrátké pulsy Jsou to například roztoky organických barviv nebo například titan-safírový laser [\[3\]](#page-58-9).

U pulsních laserů je třeba zmínit jednu skutečnost a to, že zatímco u kontinuálních laserů je základním parametrem záření vyzařovaný výkon (energie za čas) měřený ve wattech, je puls charakterizován energií v joulech. Můžeme však hovořit o hodnotě okamžitého výkonu, nebo špičkového výkonu na vrcholu "špiček" časového průběhu pulsů. A tedy, zatím co u kontinuálních laserů je výkon zlomky wattů, soustředěním energie do krátkého nanosekundového pulsu s energií kolem milijoulu je špičková hodnota výkonu řádově v megawattech [\[3\]](#page-58-9).

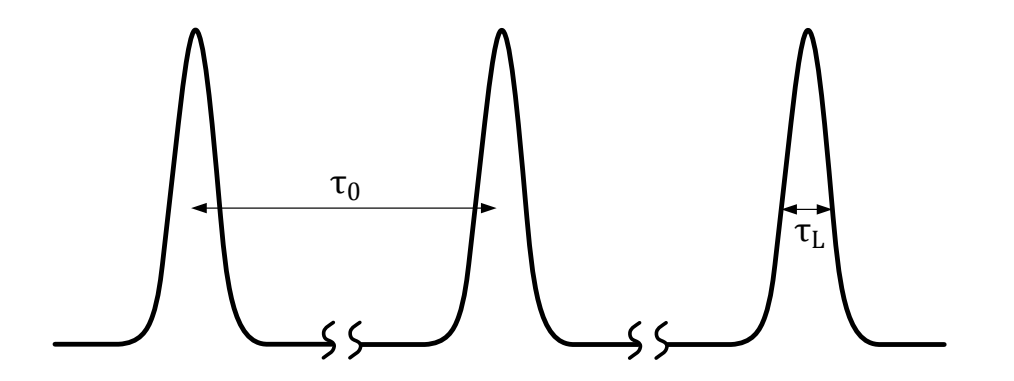

<span id="page-21-1"></span>Obr. 2.3: Impulsy vysílané pulsním laserem [\[21\]](#page-59-2)

### **Špičkový výkon**

Jedním z důležitých aspektů těchto impulsů je, kolik energie je dodávána s každým pulsem. Tato energie se označuje jako maximální (špičkový) výkon, zkráceně  $P_{\text{peak}}$  z anglického názvu *peak power*. Obecně platí, že výkon je definován jako množství energie s ohledem na čas potřebný k uvolnění energie. Špičkový výkon lze definovat jako [\[21\]](#page-59-2)

<span id="page-22-1"></span>
$$
P_{\text{peak}} = \frac{Energie}{\tau_{\text{L}}}.\tag{2.2}
$$

Z rovnice [\(2.2\)](#page-22-1) vyplývá, že špičkový výkon je závislý na šířce impulsu. Pro danou pulsní energii platí, že čím je kratší šířka pulsu, tím je větší špičkový výkon. Pro většinu diodových laserů se pulsní šířky mohou pohybovat v rozmezí od nanosekund až k pikosekundám. Energie uvolněná se pohybuje v rozmezí od nanojoulů  $(1 \cdot 10^{-9} \text{ J})$  k pikojoulům  $(1 \cdot 10^{-12} \text{ J})$  [\[21\]](#page-59-2).

#### **Průměrný výkon**

Průměrný výkon pulsního laseru je definován jako množství uvolněné energie po dobu trvání cyklu. To je vyjádřeno jako

$$
P_{\text{avg}} = \frac{Energie}{\tau_0} = Energie \times frekvence,
$$
\n(2.3)

kde  $frekvence=1/\tau_0$ . Z této rovnice vyplývá, že čím kratší je perioda (nebo více pulsů), tím se průměrný výkon zvyšuje [\[21\]](#page-59-2).

Na obrázku [2.4](#page-22-0) můžeme vidět srovnání špičkových a průměrných výkonů režimu kontinuálního a pulsního. Kontinuální laser má konstantní vyzařovací výkon po celou dobu operace, proto se špičkový výkon rovná průměrnému výkonu, zatím  $\infty$ pulsní laser vyzařuje světlo pravidelně v silných pulsech, ale s žádným zářením mezi impulsy. Jak můžeme vidět, tyto impulsy mají daleko větší výkon než laser kontinuální.

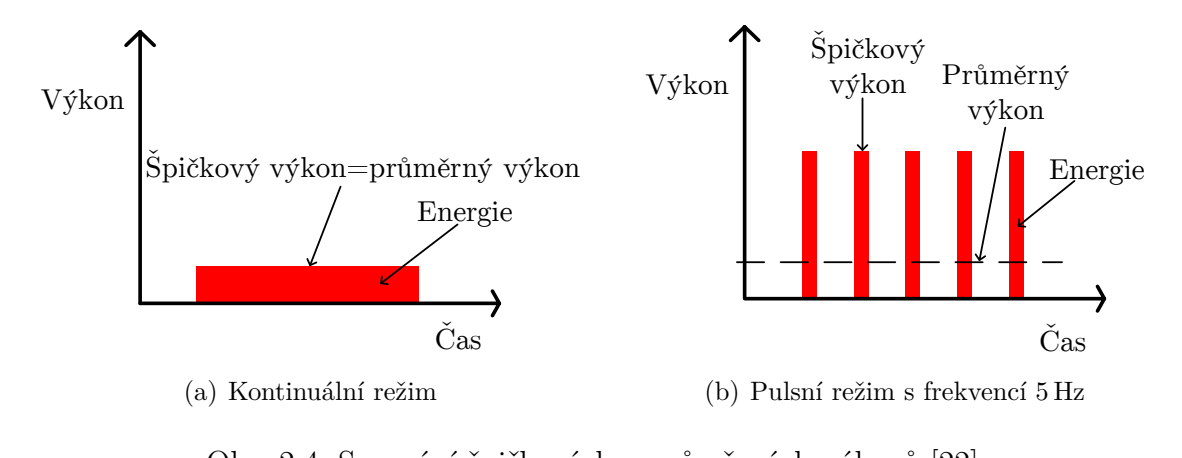

<span id="page-22-0"></span>Obr. 2.4: Srovnání špičkových a průměrných výkonů [\[22\]](#page-59-3)

# <span id="page-23-0"></span>**2.3 Impulsní režim**

### <span id="page-23-1"></span>**2.3.1 "Q-switching" (metoda klíčování/spínání)**

V režimu volné generace generuje laser sled více či méně uspořádaných špiček – čemuž se nazývá relaxační oscilace. Zasažením do dějů vzniku stimulované emise, lze relaxačním oscilacím zabránit a získat kvalitnější impuls. Principem je ovlivnění činitele jakosti rezonátoru.

Během buzení se mění činitel jakosti. Princip je v tom, že jedno ze zrcadel je vyřazeno závěrkou – Q-spínače, z toho vyplývá, že činitel jakosti je malý – brání režimu volné generace. Závěrka je pak rychle otevřena a to znamená, že kvalita rezonátoru prudce vzroste a všechny atomy aktivního prostředí vyzáří téměř najednou, což znamená krátký impuls (10–50 ns) o vysokém výkonu (1–100 MW). Vlastnosti impulsu závisí na rychlosti závěrky, aktivním prostředím a rychlost buzení.

Q-spínače se dělí na [\[25\]](#page-60-5):

- aktivní (elektrooptický, $\dots$ ),
- pasivní (saturovatelný absorbér).

Dále je lze dělit dle principu činnost [\[25\]](#page-60-5):

- opticko-mechanické,
- elektrooptické,
- akustooptické,
- saturovatelné absorbéry.

V souvislosti se studiem rychlých procesů se vyskytla potřeba emitované pulsy zkracovat, bylo tedy nutné přistoupit k řízení délky pulsů. Pod jednotky milisekund již nelze používat mechanické fotografické uzávěrky a tak se vymyslely jiné metody. Mezi metody patří **klíčování dutiny pomocí rotujícího přerušovače** (rotujícího zrcadla). Mezi modernější metody pak patří metody využívající elektronicky řízených optických dějů v krystalech nebo saturačních periodických procesů v některých látkách [\[3\]](#page-58-9).

Nejjednodušší metoda jak vytvářet pulsy je **přerušovač uvnitř rezonátoru**. Princip spočívá v tom, že při otevření dutiny laser emituje krátký puls a než se stačí aktivní prostředí opět regenerovat, je dutina rezonátoru opět uzavřena [\[3\]](#page-58-9).

Třetí způsob pak využívá vlastnosti některých tzv. **saturačních absorbérů** dosáhnout saturace (nasycení) absorpčního přechodu vlivem intenzity spontánního záření z aktivního prostředí. Saturace přechodu způsobí, že absorbér již záření nepohlcuje a F-P rezonátor je tak otevřen. Potom tedy dojde k vyzáření pulsu, který pomocí stimulované emise rychle "ztratí" (vybije) energii vloženou do aktivního prostředí a relaxací absorbéru se F-P rezonátor opět uzavře. Poté se opět aktivní prostředí dostává do fáze regenerace a celý proces se opakuje. Tímto způsobem je vyzařována periodická řada krátkých pulsů [\[3\]](#page-58-9).

### **Aktvní Q-spínání**

Ztráty jsou modulovány s ovládacím aktivním prvkem, typicky akusticko-optický nebo elektro-optický modulátor. Mezi mechanické Q-spínače, patří metoda otáčejících se zrcadel, které jsou používané jako koncové zrcadla laserových rezonátorů. V každém případě je dosaženo pulsní energie a doba sepnutí je závislá na výkonu čerpadla a pulsní opakovací frekvenci [\[3\]](#page-58-9).

Mezi opticko-mechanické metody lze uvést **rotující hranol (zrcadlo)**, mezi jeho výhody patří, že díky hranolu není náchylné na nepřesnost v nastavení osy, jsou levné a bez dvojlomných efektů. Doba sepnutí se pohybuje okolo 0,1 µs při cca 20 000 otáčkách za minutu. Nedostatky jsou tendence emitovat mnohonásobné pulsy a vysoké nároky na údržbu [\[3\]](#page-58-9).

Jako další metoda je **translační posun zrcadla**, která je založená na principu změny velikosti vzduchové mezery – mění intenzitu odraženého světla, rychlost se pohybuje okolo 5–10 µs [\[3\]](#page-58-9).

### **Pasivní Q-spínání**

Pasivní Q-spínání se někdy označuje jako *vlastní* Q-spínání, ztráty jsou automaticky modulované saturovatelným absorbérem. Tady je puls vytvořen, jakmile vázané energie dosáhne dostatečné vysoké úrovně. V mnoha případech má pulsní energie a doba trvání trvalou hodnotu a změnu výkonu čerpadla lze ovlivnit pouze frekvencí opakování pulsů. Doba zotavení ze saturovatelného absorbéru je v ideálním případě delší než je doba trvání pulsu. V podstatě saturovatelný abosorbér může absorbovat pouze malý zlomek energie generovaných impulsů.

### <span id="page-24-0"></span>**2.3.2 "Mode-locking" (metoda synchronizace módů)**

Obecně platí, že *mode-locking* je metoda pro poskytování ultrakrátkých impulsů s dobou trvání typicky v rozmezí pikosekund nebo až femtosekund. Tento režim může být vytvořený aktivními prostředky nebo pasivními prostředky, podobně jako je tomu u metody Q-spínání. Ve srovnání s nimi je však zapotřebí téměř o jeden řád rychlejší odezvy.

Ve srovnání s generací krátkých optických impulsů u metody Q-spínání, je nevýhoda, že limitem délky impulsu je doba života fotonu v rezonátoru. Princip spočívá v superpozici – konstruktivní interferenci – fázově synchronizovaných podélných módů rezonátoru vzájemně frekvenčně ekvidistantně (zachovávající konstantní vzdálenost) posunutých. Vzájemné *sfázování* jednotlivých módů je podstatné. Při náhodném fázovém posuvu mezi módy je důsledkem superpozice chaotická obálka, jejíž maximální výkon odpovídá v nejlepším případě prostému součtu středních výkonů jednotlivých módů (anglicky *freerunning*). V závislosti na šířce pásma zesílení aktivního prostředí, může počet podélných módů v rezonátoru dosahovat až mnoha desítek tisíc.

### **Aktvní mode-locking**

Režim aktivní synchronizace módů je prováděna pomocí externího signálu, typicky elektro-optický modulátor nebo akusticko-optický modulátor, který poskytuje amplitudové nebo fázové modulace. Modulátor je řízen s modulační frekvencí. V případě, že je modulace synchronizována s rezonančními kmity, může to vést až ke generaci ultrakrátkých pulsů, obvykle s pikosekundovou délkou trvání pulsu. Ve většině případech, ale ne ve všech, se doba trvání pulsu dosáhne řízením rovnováhy zkrácením pulsu prostřednictvím modulátoru a pulsním rozšířením prostřednictvím jiného účinku, jako je šířka omezeného pásma zisku [\[20\]](#page-59-4).

### **Pasivní mode-locking**

Pasivní režim mode-lockingu (se saturovatelným absorbérem) umožňuje generování mnohem kratších (fs) pulsů. V podstatě je to proto, že saturovatelný absorbér je již řízen krátkými pulsy a může modulovat ztráty rezonátoru mnohem rychleji, než elektronický modulátor: čím kratší je puls, tím rychleji je ztráta modulace za předpokladu, že absorbér má dostatečně krátkou dobu zotavení. Délka trvání pulsu může být i výrazně nižší než doba, kdy se absorbér obnoví  $[20]$ .

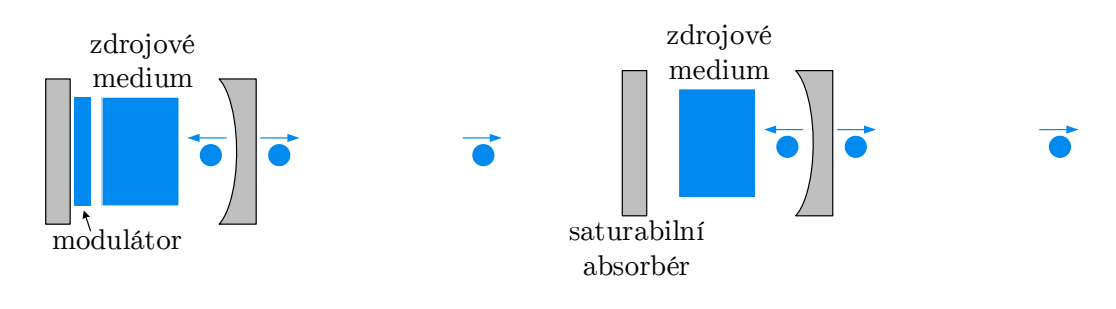

zdrojové pozri (a) Schéma nastavení laseru v režimu aktivní  $\frac{1}{2}$ mode-locking

(b) Schéma nastavení laseru v režimu pasivní mode-locking

<span id="page-25-0"></span>Obr. 2.5: Srovnání aktivního a pasivního mode-lockingu [\[20\]](#page-59-4)

# <span id="page-26-0"></span>**3 TYPY LASERŮ**

V dnešní době je využíváno čím dál více různých typů laserů. Máme mnoho typů, z nichž každý vyniká právě v něčem jiném. Každý je vhodný k určitému použití a nelze použít ve všech odvětvích jako je věda, průmysl nebo technika jeden typ. Od prvních laserů, které vznikaly v 70. letech 20. století, se jednotlivé typy zdokonalovaly a vylepšovaly se tak i jejich parametry. Vzhledem k rozsáhlému počtu laserů, které se liší rozdílnými vlastnostmi, dosaženými výkony, oblasti použití aj. je vhodné, aby se lasery rozdělily do určitých kategorií. Základní rozdělení podle použitého aktivního materiálu v prostředí nebo buzení, můžeme vidět na obr. [3.1](#page-26-1) [\[1,](#page-58-1) [2\]](#page-58-2).

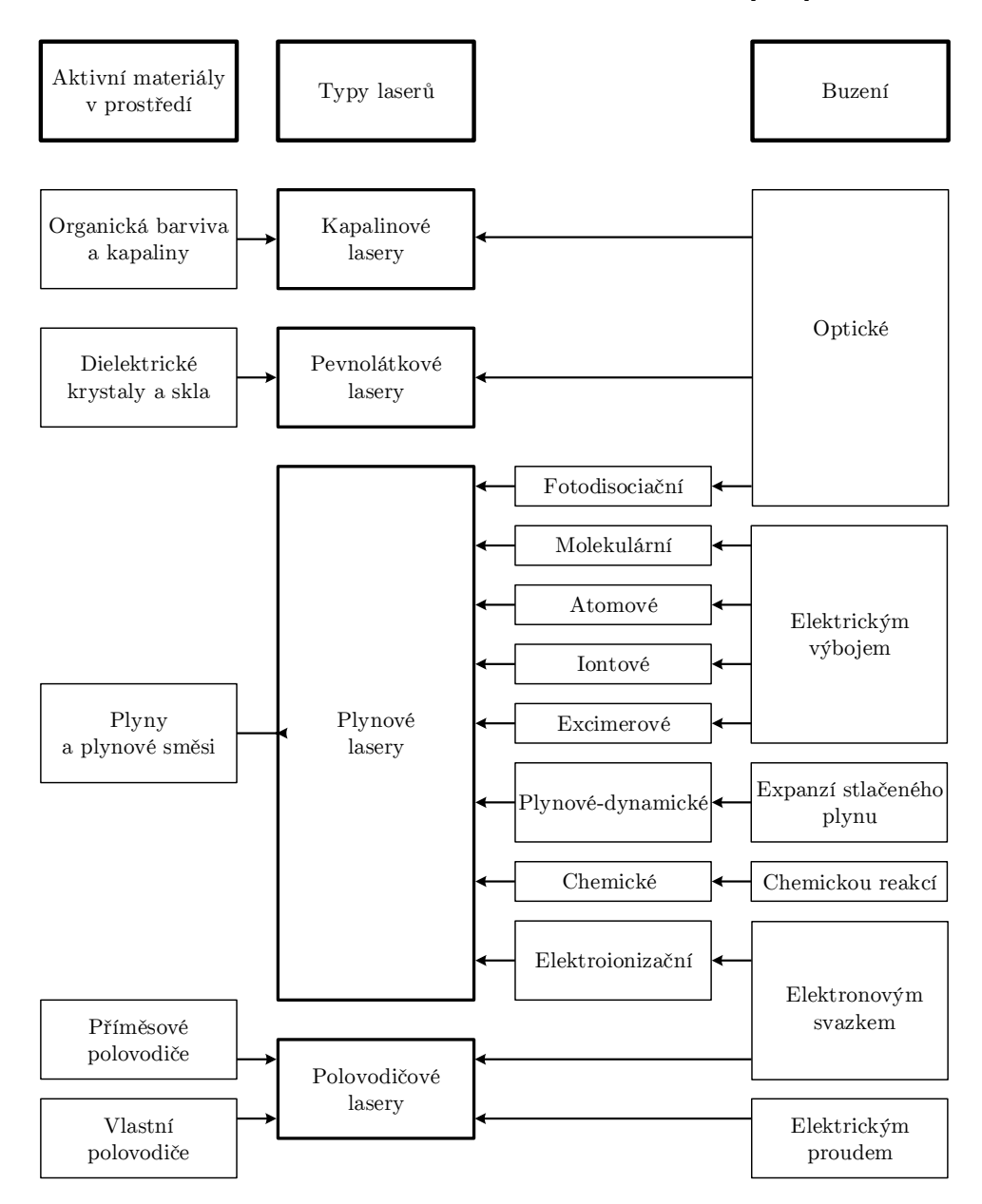

<span id="page-26-1"></span>Obr. 3.1: Členění laserů [\[2,](#page-58-2) [28\]](#page-60-0)

# <span id="page-27-0"></span>**3.1 Kapalinové lasery**

U kapalinových laserů se nejvíce používá jako aktivní prostředí roztoky iontů organických barviv, proto se také někdy nazývají lasery "barvivé". Jedná se o různé kapalné rozpouštědla jako jsou např. etylalkohol, metylalkohol, toluen, benzen, aceton, glycerin, voda a další [\[24\]](#page-60-3).

Díky konstrukci těchto laserů je možné spojitě měnit vlnovou délku vyzařovaného světla v rozmezí od 300 nm do 1500 nm a výběrem vhodného barviva aktivního prostředí a typů zrcadel rezonátoru lze získat koherentní záření prakticky na jakékoliv vlnové délce z této oblasti. Kvůli této vlastnosti, se jim někdy přezdívá jako lasery "přeladitelné"  $[1, 2]$  $[1, 2]$ .

Nejznámějším představitelem barvivových laserů je laser **rhomadový**, který generuje pulsní záření od zelené až po červenou oblast spektra. Jak již bylo řečeno, velkou nevýhodou tohoto laseru je toxicita a nízká životnost aktivního prostředí, které se účinkem tepla a světla rozkládá. Kvůli tomuto nedostatku dochází k nahrazování pevnolátkovými lasery. V tabulce [3.1](#page-27-1) můžeme vidět vlnové délky pár vybraných laserů s organickým barvivem rhodamin a jejich zařazení do elektromagnetické spektrální oblasti [\[1,](#page-58-1) [2\]](#page-58-2).

| <b>Barvivo</b>   | Oblast emise | Oblast absorpce | Spektrální oblast        |  |
|------------------|--------------|-----------------|--------------------------|--|
|                  | (nm)         | (nm)            |                          |  |
| R6G              | $570 - 650$  | $458 - 514$     | žlutá, oranžová, červená |  |
| R <sub>110</sub> | $540 - 600$  | $458 - 514$     | zelená, žlutá, oranžová  |  |
| RB               | $600 - 675$  | $458 - 514$     | oranžová, červená        |  |
| oksazin          | 695-801      | 647-672         | červená                  |  |

<span id="page-27-1"></span>Tab. 3.1: Parametry některých laserů s organickým barvivem rhodamin [\[24\]](#page-60-3)

Výhoda laditelnosti laseru s aktivním prostředím organického barviva je ale také vyvážena řadou nevýhod, např. [\[24\]](#page-60-3):

- potřeba velmi intenzivního zdroje, který vyzařuje v ultrafialové oblasti nebo v modrofialové části viditelného spektra záření,
- většina barviv je schopna emise jen v impulsním režimu, v kontinuálním režimu generuje jen několik málo barviv,
- nestabilita barev při jejich vystavení intenzivnímu ultrafialovému záření se molekuly rozpadají a barvivo ztrácí své "laserové" schopnosti.

### **Použití barvivových laserů**

Hojné použití těchto laserů je zejména v [\[1,](#page-58-1) [2,](#page-58-2) [24\]](#page-60-3):

- **spektroskopii**, kde je možnost nastavení přesné vlnové délky,
- **medicíně** ve fotodynamické terapii, kde se působením záření přesně nastavené vlnové délky ničí rakovinový nádor,
- **kosmetice** vyhlazování vrásek.

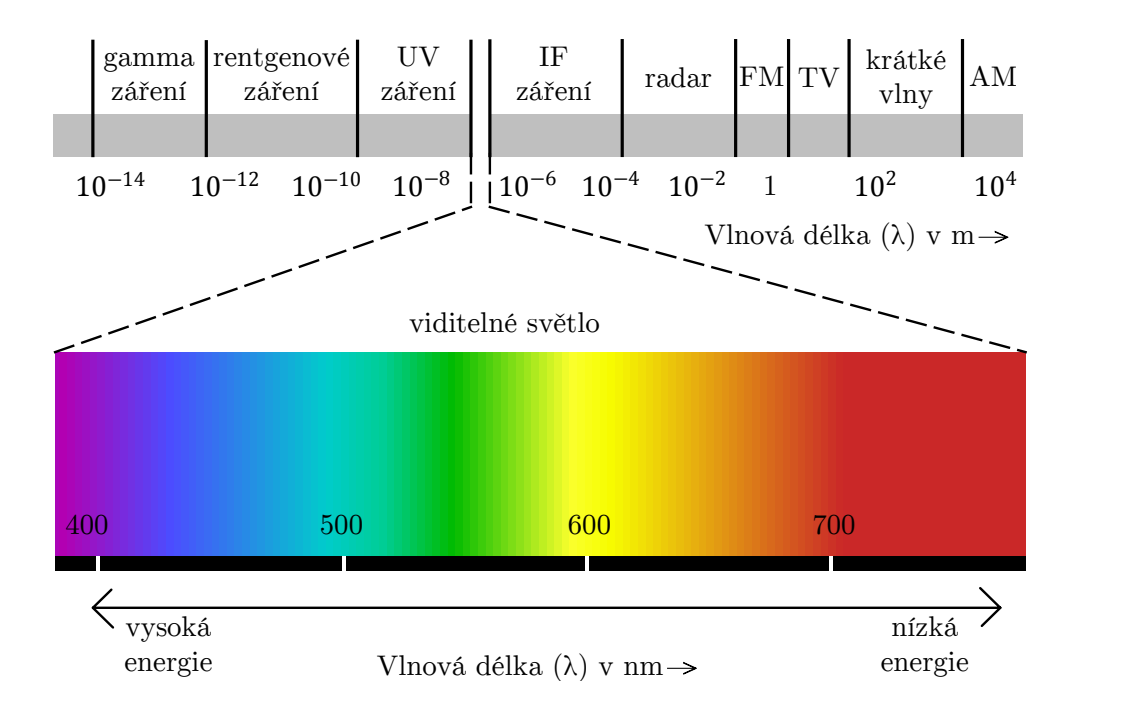

<span id="page-28-1"></span>Obr. 3.2: Elektromagnetické spektrum viditelných barev [\[8\]](#page-58-6)

### <span id="page-28-0"></span>**3.2 Pevnolátkové lasery**

Dá se říct, že do skupiny pevnolátkových laserů jsou zařazeny všechny lasery, jejichž aktivní prostředí se nachází v pevném stavu. V současnosti se v průmyslových aplikacích používají tři typy pevnolátkových laserů. Hlavní rozdíl mezi nimi je ten, že každý z nich má jinou geometrii aktivního prostředí. Lasery které spadají do skupiny pevnolátkových jsou třeba **diskové lasery**, které dokazují výkon až 16 kW, jeho nevýhodou je nízká účinnost 15–20 %. Jako další pevnolátkové lasery jsou třeba **vláknové lasery**, které mají vysokou účinnost a to 30–50 % a obrovskou životnost (až 100 000 hodin). Použití je zejména ve skenerovém sváření a vždy tam, kde je požadováno použití obzvláště velmi úzkých svarů nebo štěrbin řezu [\[1\]](#page-58-1).

Hlavní tři typy pevnolátkových laserů [\[2\]](#page-58-2):

- **tyčový laser**,
- **diskový laser**,
- **vláknový laser**.

# <span id="page-29-0"></span>**3.2.1 Tyčový laser Nd:YAG**

Název je odvozen z aktivního prostředí, ve kterém je tyčinka o délce 15–20 cm a průměru řádově v mm. Jejich vlnová délka je v oblasti infračerveného spektra. Použití tohoto laseru je zejména v holografii a odstraňování tetování. Z pevnolátkových laserů je to v průmyslu typ nejdéle používaný. Hojně používané lasery Nd:YAG jsou buzené laserovými diodami nebo výbojkami. Rozdíl mezi těmito způsoby buzení je následující [\[2\]](#page-58-2):

- buzení pomocí laserových diod mají vyšší účinnost přeměny elektrické energii na světelnou a lepší kvalitu svazku,
- buzení výbojky mají naopak nízkou účinnost přeměny elektrické energii na světelnou, protože velká část energie výbojky se nevyužije a tak se přemění na teplo. U tohoto typu buzení je nutné chlazení vodou.

Výhoda, které vyžadují výše uvedené aplikace je vysoká energie v pulsu. Mezi nevýhody patří vysoké provozní náklady, nízká účinnost, krátká životnost výbojek cca 1000 h a velké nároky na chlazení [\[2\]](#page-58-2).

| Parametry                    | Typ laseru |          |           |  |
|------------------------------|------------|----------|-----------|--|
|                              | Tyčový     | Diskový  | Vláknový  |  |
| Vlnová délka                 | 1064       | 808-1030 | 1070      |  |
| Absorpce                     | vysoká     | vysoká   | vysoká    |  |
| Elektrická účinnost [ $\%$ ] | $2 - 5$    | 15       | $25 - 30$ |  |
| Výkon [kW]                   | max.6      | max.4    | max.50    |  |
| Vedení paprsku               | vláknem    | vláknem  | vláknem   |  |
| Zivotnost [h]                | 10000      | 10000    | 100000    |  |

<span id="page-29-1"></span>Tab. 3.2: Srovnání parametrů tyčových, diskových a vláknových laserů [\[2\]](#page-58-2)

### **Použití tyčových laserů**

Použití laserů buzených laserovou diodou je značení a gravírování plastů kovů a dalších materiálů. V porovnání laserů buzených výbojkou je zde vyšší účinnost, menší nároky na chlazení a delší životnost. V dnešní době jsou nahrazovány vláknovými pulsními lasery, které nabízejí prakticky pouze výhody [\[2\]](#page-58-2).

Výbojkou buzené Nd:YAG lasery se používají v pulsním režimu hlavně pro laserové svařování a vrtání, příklad může být v leteckém průmyslu pro vrtání ušlechtilých ocelí a slitin [\[2\]](#page-58-2).

# <span id="page-30-0"></span>**3.3 Plynové lasery**

U plynových laserů je aktivní prostředí v plynné fázi. Inverze populace hladin u plynových laserů je vytvářena mezi energetickými hladinami některé ze složek plynu. Můžou to být složky *atomů*, *iontů* nebo *molekul*. Odtud dělíme plynové lasery na [\[28\]](#page-60-0):

- **atomární lasery**,
- **iontové lasery**,
- **molekulární lasery**.

Převážná většina těchto laserů pracuje v kontinuálním režimu (viz podkapitola [2.1\)](#page-20-0). Jsou vyvinuty ale i lasery, které mají velmi vysoký výkon a pracují v impulsním provozu [\[28\]](#page-60-0).

### <span id="page-30-1"></span>**3.3.1 Atomární lasery**

Aktivním prostředím u těchto laserů jsou elektricky neutrální atomy. Buzení těchto laserů probíhá pomocí elektrického výboje nebo fotodisociace a pracují v jak v režimu kontinuálním tak pulsním [\[28\]](#page-60-0).

Mezi významnými představiteli atomární laserů jsou zejména **lasery měděné**, které mají střední výstupní výkon až 40W při opakovací frekvenci větší než 10 kHz, nejúčinnější jsou v zelené oblasti viditelného spektra. Vysílají vlnové délky 510 nm a 578 nm, využívá se v zaměřování polohy a spektroskopii [\[28\]](#page-60-0).

Další jsou **lasery jodové**, vyzařují infračervené záření, lze je rozdělit na *fotodisociační lasery* a *lasery buzené rezonančním přenosem energie*. Generují záření ve vlnových délkách 342, 612 a 1315 nm, jejich použití je ve vědě a termojaderná fúze [\[28\]](#page-60-0).

Jako poslední jsou **lasery helium-neonové**. Jejich aktivním prostředím je tvořeno vzbuzenými (excitovanými) atomy neonu. Atomy neonu se excitují v elektrickém výboji ve směsi plynů helia a neonu. Vysílají světlo o vlnové délce 543 a 633 nm. Využívá se zejména ve spektroskopii a zaměřování polohy. Patří mezi jedny z nejvýznamnějších plynových laserů [\[28\]](#page-60-0).

### <span id="page-31-0"></span>**3.3.2 Iontové lasery**

U iontových laserů je aktivní prostředí tvořeno ionty vzácných prvků nebo ionty par kovů. Ionty vzácných prvků bývají většinou dvojmocné, například Ne2+, Ar2+, Kr2+, Xe2+. Nejvíce rozšířeným představitelem je **laser argonový**. U iontových laserů s párami kovů Sn*,* Pb*,* Zn*,* Cd*,* Se je typickým představitelem **laser heliumkadmiový**. Mezi vlastnosti iontových laserů patří generace záření na několika různých vlnových délkách ve viditelné a blízké infračervené oblasti elektromagnetického spektra. Další vlastností jsou poměrně vysoké požadavky na prahový budící výkon [\[28\]](#page-60-0).

| <b>Typ</b> | Aktivní   | <b>Vlnová</b> | Spektrální    | Příklady        |
|------------|-----------|---------------|---------------|-----------------|
| laseru     | prostředí | délka         | oblast        | použití         |
| Argonový   | argon     | 488, 514      | modrá, zelená | oftalmonologie, |
|            |           |               |               | spektroskopie   |
| Hélium-    | helium,   | 325, 442      | UV, modrá     | spektroskopie   |
| kadmiový   | kadmium   |               |               |                 |

<span id="page-31-2"></span>Tab. 3.3: Parametry iontových plynových laserů [\[28\]](#page-60-0)

Pozn.: UV~ultrafiolet (ultrafialová oblast)

### <span id="page-31-1"></span>**3.3.3 Molekulární lasery**

V porovnání molekul s atomy a ionty, mají molekuly poměrně složitá spektra energetických hladin. V molekulách je umožněno vytvářet inverzi populace hladin mezi energetickými hladinami různého typu. Zástupcem molekulárních laserů jsou **vodíkové lasery**, vysílá vlnovou délku záření 116,1 nm, jeho výstupní špičkový výkon bývá až 1 MW. Dále jsou to **dusíkové lasery**, které dokážou generovat záření [\[28\]](#page-60-0)

- ultrafialové  $(337–328 \text{ nm})$ ,
- viditelní a blízké infrařervené (754–1235 nm),
- a infračervené (3290–3470 nm a 8150–8210 nm).

Zástupcem jsou taky **lasery excimerové**, jejich použití je třeba v oftamonologii, fotolitografii apod. Mezi nejznámějšími molekulárními lasery jsou lasery  $CO<sub>2</sub>$  a  $CO<sub>2</sub>$ které generují infračervené záření [\[28\]](#page-60-0).

#### **Dusíkový laser**

Dusíkový laser našel své největší využití jako generátor laserového ultrafialového záření s vlnovou délkou 337,1 nm. Laser pracuje v pulsním provozu a vysílá impulsy dlouhé 5–10 ns se špičkovým výkonem 100 kW–1 MW. Životnost molekul dusíku na spodní laserové hladině je větší než životnost molekul na dolní hladině. Proto během laserové činnosti dochází k rychlému nasycení přechodu a zániku inverze populace hladin. Buzení musí být velmi rychlé a využívá se buzení příčným elektrickým výbojem. Může pracovat bez optického rezonátoru v režimu zesílené spontánní emise. Použití excimerových laserů je třeba v oftalmonologii, fotolitografie a podobně [\[28\]](#page-60-0).

#### CO<sup>2</sup> **laser**

Spolu s helium-neonovým laserem patří mezi významné plynové lasery. Aktivním prostředím jsou molekuly CO<sup>2</sup> (oxidu uhličitého). Tyto lasery mají 10% účinnost a jsou široce využívané. Pro průmysl bylo vyrobeno mnoho variant CO<sub>2</sub> laserů. Typickým nízko-výkonovým laserem je laser vlnovodový, který se vyznačuje hlavně malými rozměry a velkou životností [\[28\]](#page-60-0).

Výkon tohoto laseru se pohybuje v rozmezí od 1 mW do 10W. Vyšší výkon řádově desítky až stovky wattů je možné získat z dlouhých vodou chlazených trubic, ve kterých proudí plyn podél osy trubice. Tyto lasery se označují jako lasery s podélným buzením a podélným průtokem plynu. Mimo elektrického buzení u  $CO<sub>2</sub>$ laserů existují i jiné typy buzení, např. chemickou reakcí nebo rychlým ochlazením předehřátého plynu. Využití těchto laseru je zejména ve sváření, řezaní, stomatologii nebo gravírování [\[28\]](#page-60-0).

# <span id="page-32-0"></span>**3.4 Polovodičové "diodové" lasery**

Patří dnes mezi nejrozšířenější lasery vůbec, často se jim taky přezdívá jako **injekční lasery**. Laserový paprsek lze snadno měnit změnou velikostí budícího proudu. Polovodičové lasery obsahují aktivní prostředí z polovodičových materiálů (polovodičový přechod), ve kterých je možno dosáhnout velkého optického zesílení, což vede k tomu, že rozměry aktivního elementu polovodičového laseru jsou mnohem menší než u ostatních laserů. Z polovodičových laserů, které mají aktivní prostředí tvořeno vlastním polovodičem a které jsou buzené svazkem elektronů jsou to například lasery [\[1\]](#page-58-1):

- galium arsenidové (Ga-As),
- kadmium sulfidové (Cd-S),
- a kadmium selenidové (Cd-Se).

Účinnost u těchto laserů je velmi vysoká – i více než 70 %, ale trpí nízkou kvalitou výstupního svazku. Vyrábí se v různých výkonech a to od jednotky mW až po jednotky kW a také dokážou vyzařovat záření v jiných vlnových délkách a to od modré barvy až po infračervenou oblast. Největší význam polovodičové lasery mají především v počítačové technice a v samotné technice laserů, protože jsou využívány jako zdroje záření pro buzení pevnolátkových laserů. Některé polovodičové lasery mohou mít až miniaturní rozměry a nízký výkon a používají se třeba v CD/DVD přehrávačích nebo laserových tiskárnách [\[2\]](#page-58-2).

Na obr. [3.3](#page-33-1) lze vidět vnitřní strukturu polovodičového diodového laseru.

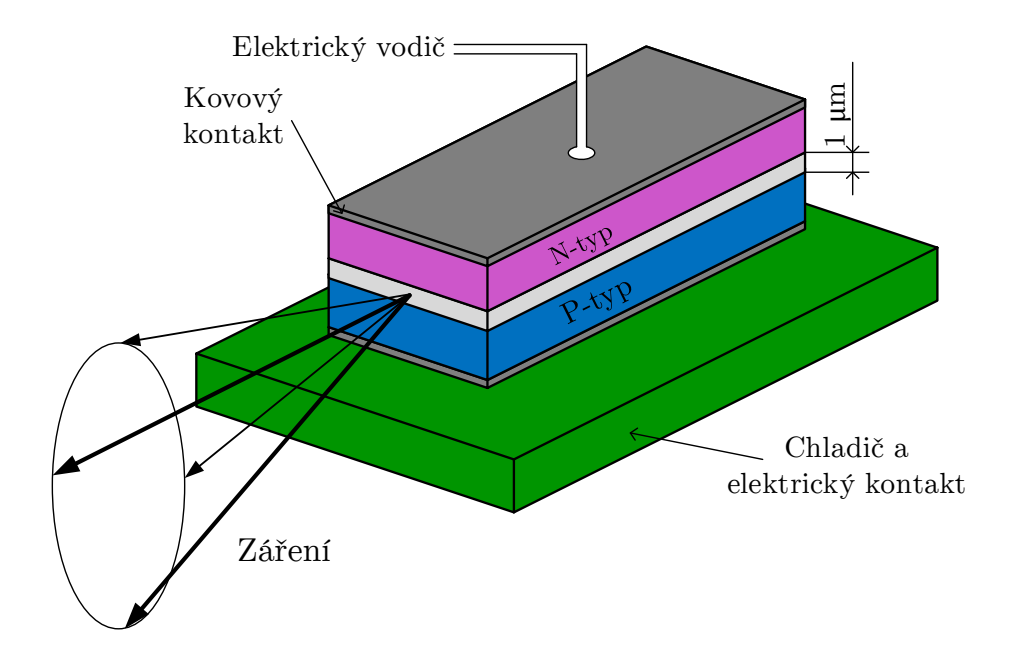

<span id="page-33-1"></span>Obr. 3.3: Princip polovodičového diodového laseru [\[4\]](#page-58-7)

# <span id="page-33-0"></span>**3.5 Plazmatické lasery**

Plazmatické lasery vytvářejí rentgenové záření s aktivním prostředím mnohonásobně nabitými ionty. Rentgenový laser vyzařuje koherentní záření v rentgenové oblasti elektromagnetického spektra. Laser pracující v takovéto oblasti je nutné aktivní prostředí budit tak, aby byla dosažena inverze populace hladin na energetických hladinách příslušejících vnitřním elektronovým slupkám atomů (iontů) a nebo byla zajištěna excitace atomových jader. Protože neexistují vysoce odrazná zrcadla pro vlnové délky kolem 10 nm nelze použít optický rezonátor, jako u laserů zářících ve viditelné nebo infračervené oblasti spektra, a tak se zde vyskytují konstrukční problémy [\[28\]](#page-60-0).

# <span id="page-34-0"></span>**4 FEMTOSEKUNDOVÉ LASERY**

Oblast laserové fyziky prodělává v současné době bouřlivý rozvoj a to je generace velmi krátkých – femtosekundových pulsů. Jako femtosekundové lasery se obvykle označují lasery, jejichž pulsy jsou menší než 1 pikosekunda. Proto se těmto laserům nazývá *femtosekundové lasery*, jejich název je odvozen podle předpony "femto", která má hodnotu 10<sup>−</sup><sup>15</sup>, pro představu je 1 fs stejná část minuty, jako minuta část věku vesmíru. Tato hodnota vyjadřuje přibližnou délku trvání jednoho pulsu (viz obr. [4.1\)](#page-34-1). Tyto krátké pulsy soustřeďují svoji energii do velmi malého prostoru, což vede k vysoké energetické hustotě a může dojít k vytvoření elektronového plazmatu a vypaření materiálu. Spadá do skupiny pevnolátkových laserů a vyzařuje v oblasti infračerveného spektra o vlnové délce 1000–1600 nm, kterou lidské oko nevidí [\[7\]](#page-58-10).

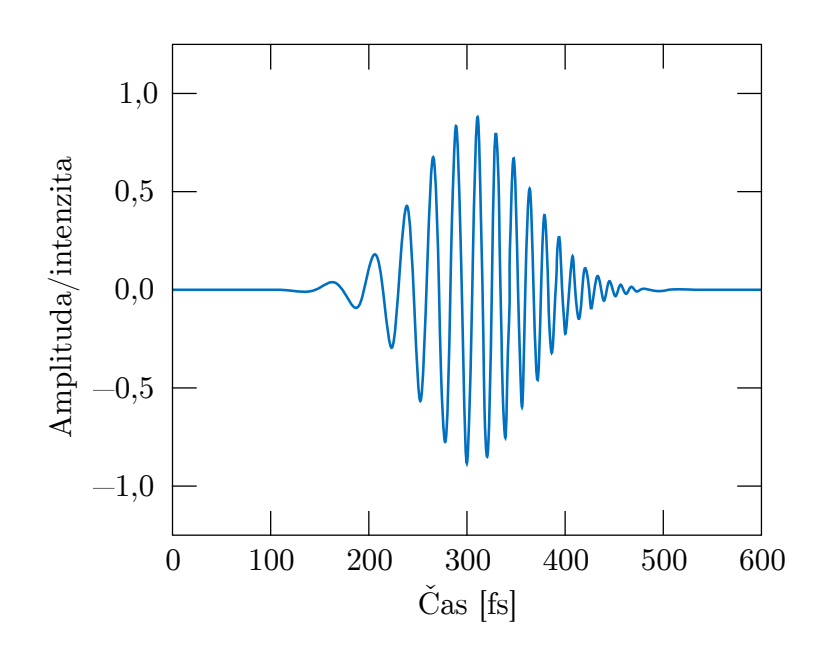

<span id="page-34-1"></span>Obr. 4.1: Ultrakrátký femtosekundový puls v časové oblasti s měnící se frekvencí

Již v roce 1974 byl zkonstruován první femtosekundový laser označovaný jako *barviový laser se synchronizací modů střetáváním pulsů* (anglicky colliding pulse modelocked dye laser). Tento laser využíval jako aktivní prostředí složité organické látky – barviva, čerpaná spojitě zařícím argonovým laserem. Rezonátor zmiňovaného laseru byl uspořádán "kruhově" tak, aby v něm světelné záření obíhalo po uzavřené dráze (avšak ne v kruhové) oběma směry potkávalo se v saturovatelném absorbéru (roztok jiného organického barviva). V průběhu dochází ke generaci rychlého sledu pulsů, která mají délku kolem 100 fs. Speciálně upravené lasery tohoto typu bylo dosaženo dosud nejkratších pulsů o délce pouhých 6 fs. Mezi jeho nevýhody patří složité sestavení celého systému a hlavně nestálost barviv a obtížnost při hledání vhodné kombinace barviva a saturovatelného absorbéru. V posledních letech se ale soustřeďuje velké úsilí na vývoj jednodušších a levnějších fs laserů [\[7\]](#page-58-10).

Jako hlavní představitel je laser **titan-safírový**. Jeho aktivním prostředím je  $Al_2O_3$  s příměsí titanu, který je již dlouho znám pro svou neobvykle širokou oblast emise 0,68–1,1 m. Mnohé výhody titan-safírových femtosekundových laserů je vysoká stálost ve srovnání s rozkládajícími se barvivy, možnost více než stokrát zvýšit intenzitu pulsů a přelaďovat vlnové délky v široké škále. Tento laser má ale i nevýhodu a to v podobě vysoké ceny kvalitních krystalů [\[7\]](#page-58-10).

Jak již bylo řečeno v podkapitole [2.2,](#page-21-0) nejjednodušší způsob jak uvést laser do pulsního režimu je dodávat energii aktivnímu prostředí přerušovaně. Můžeme třeba periodicky modulovat kvalitu zpětné vazby rezonátoru (tzv. Q-spínání) – při slabé zpětné vazbě je laserová generace potlačena, načerpaná energie se shromažďuje na excitovaných hladinách aby mohla být rychle uvolněna v okamžiku zpětné vazby. Vyzařované pulsy jsou intenzivní, ale jejich nevýhoda je, že nemůžou být kratší než doba oběhu světla v rezonátoru, což je řádově několik nanosekund. Pro generaci ještě kratších pulsů než jsou pulsy nanosekundové bylo třeba vyvinout techniky, které umožňují koncentrovat záření rozložené po celé délce rezonátoru do jednoho velmi krátkého úseku. Těmto metodám se říká *mode-locking*, česky *synchronizace (svázání) módů* viz podkapitola [2.3.2.](#page-24-0)

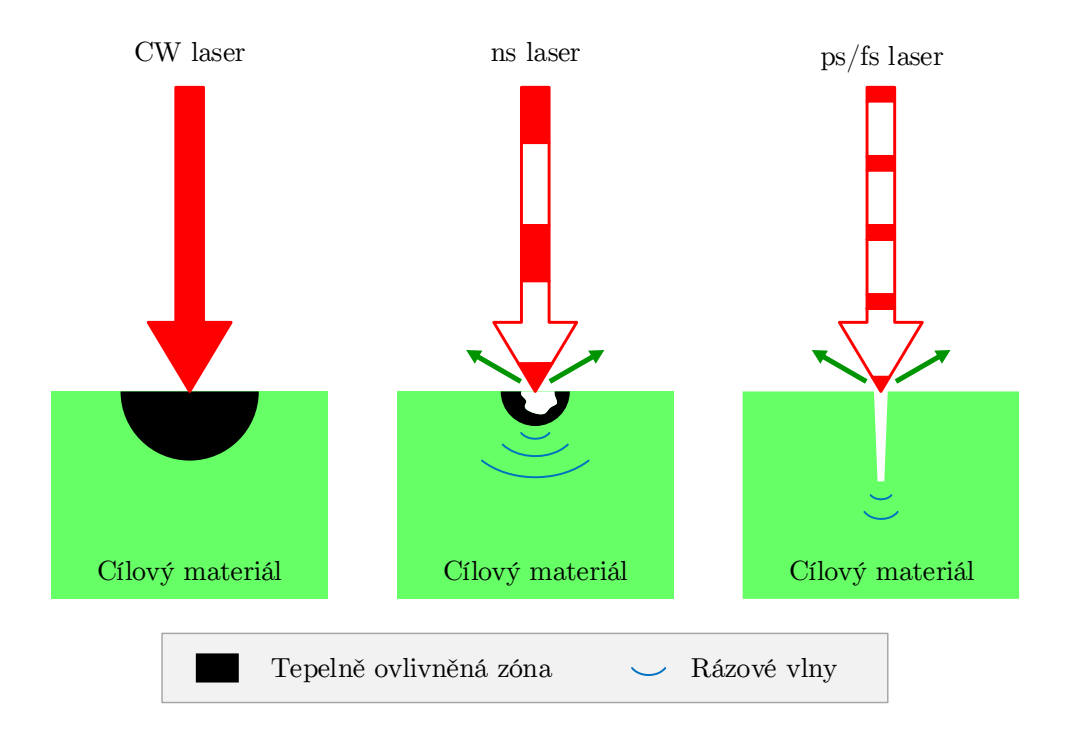

<span id="page-35-0"></span>Obr. 4.2: Chování cílového materiálu při působení ruzných typů laserů [\[16\]](#page-59-5)
Obrázek [4.2](#page-35-0) ukazuje jak se ultrarychlý (femtosekundový) laser liší od běžných laserů, které generují spojité vlny (CW) nebo delší mikrosekundové pulsy. Černá oblast na obrázku naznačuje velikost tepelně ovlivněné zóny (anglicky heat-affected zone – HAZ). Modré čáry ukazují rázové vlny vytvořené světelnými pulsy. CW laser odstraní materiál tavením, což vytváří velký HAZ. Lasery generující ns pulsy vytvoří oproti CW laserům už menší HAZ. S ultrarychlými pulsy je trvání pulsu mnohem kratší, takže extrémně vysoké tlaky a teploty můžou být dosažený při velmi malé hloubce (mikrometry). Nicméně absorbovaná energie ohřívá materiál velmi rychle za bodem tavení. Tento materiál se odstraní přímým odpařováním z povrchu bez tvorby přepracované vrstvy [\[16\]](#page-59-0).

### **4.1 Vlastnosti femtosekundových pulsů**

Pro úspěšné použití femtosekundových pulsů je třeba zajistit, aby emise světelných pulsů byla stabilní a jednotlivé pulsy dostatečně intenzivní, což se v současnosti daří plnit. Zesilování se většinou uskutečňuje tak, že laserový paprsek projde dalším aktivním prostředím (krystalem či barvivem), které je vhodným způsoben vybuzeno, podobně jako při samotné laserové emisi. Pro optimální využití možnosti zesílení je třeba, aby byl krystal chráněn a nedošlo k jeho zničení. Nejvhodnější řešení je, že se nejprve puls mnohonásobně časově protáhne (využitím nelineárních optických jevů) a potom teprve zesílit a nakonec opětovně zkrátit. Tímto způsobem je dnes možné vytvářet femtosekundové pulsy se špičkovým výkonem od jednotek mW (1 · 10<sup>−</sup><sup>3</sup> W) do desítek TW (1 TW =  $1 \cdot 10^{12}$  W). Pro představu výkon 1 TW je srovnatelný s výkonem 1000 bloků elektrárny Temelín, a to jde o laser, který se vejde na větší stůl. Stejné hodnoty bychom mohli dosáhnout, kdyby jsme veškeré sluneční záření, které dopadá na zemský povrch po průchodu atmosférou (1*,*7 · 10<sup>17</sup> W), soustředili na plochu velikosti kolem  $1 \text{ mm}^2$ , což je velikost špendlíkové hlavičky [\[7\]](#page-58-0).

Pro aplikace je důležité, aby jsme měli možnost *změny vlnové délky* laserového záření. Tato vlnová délka je určena oblastí emise aktivního prostředí, ale lze ji měnit použitím některých nelineárních optických jevů, například generace druhé harmonické (změna dvou fotonů laserového paprsku na jeden foton dvojnásobné frekvence vhodného materiálu) nebo *parametrickou generací*, což je rozdělení jednoho fotonu na dva s nižší frekvencí. Jak metoda změna vlnové délky tak i zesilování vedou nutně k jistému prodloužení pulsů. Přímá metoda k tomu, abychom znali délku vytvořených pulsů bohužel neexistuje, protože neexistují dostatečně rychlé detektory, které by tuto délku zachytili. Ovšem poměrně přesně ji lze zjistit nepřímými metodami [\[7\]](#page-58-0).

## **4.2 Použití femtosekundových pulsů**

Možnosti jak použít femtosekundové lasery jsou v dnešní době velmi rozsáhlé. Řada dějů významných pro fyziku, chemii a biologii se odehrává v pikosekundové a subpikosekundové oblasti. K jejich studiu jsou femtosekundové pulsní lasery jako stvořené [\[7\]](#page-58-0).

Těmito pulsy lze sledovat například změny molekulární struktury fotochromních látek (slunečních skel) po expozici ultrafialovým světlem nebo charakterizovat elektronické součástky a obvody pracující s frekvencí až 1 THz. Ve většině případů je měření typu *excitace-sondování* (anglicky *pump and probe*). To znamená, že zkoumaný materiál se intenzivním krátkým pulsem uvede do nerovnovážného vybuzeného stavu a vzniklé změny (např. změny absorpčního spektra) se sondují slabším (a obvykle spektrálně širokým) testovacím pulsem viz kapitola [6.](#page-42-0) Mezi excitačním a sondovacím pulsem vzniká časová prodleva, kterou je možné plynule měnit a získat tak obraz o dynamice změn ve zkoumaném systému [\[7\]](#page-58-0).

Použití velmi krátkých (femtosekundových) pulsů lze využít u [\[7\]](#page-58-0):

- **holografických záznamů**, které umožňují zachytit obrazy velmi rychlých dějů. Této technice se taky přezdívá jako "holografie světla v letu" (anglicky *light-in-fligt-holography*). Své použití nachází při studiu distorze pulsů v optických vláknech nebo při sledování tvaru a deformaci rychle se pohybujících předmětů,
- **optické tomografie**, která využívá ultrakrátké světelné pulsy k zobrazování skrytých objektů v rozptylujícím prostředí. Tato metoda je založena na jednoduché myšlence. Princip spočívá v tom, že při průchodu takovým prostředím malá část světelného pulsu projde bez rozptýlení, a tedy mnohem rychleji než rozptýlený zbytek. Tato rychlá složka, která prošla světlem může nést informaci o objektu ukrytém v prostředí, stačí ji pouze oddělit a zpracovat. Tímto použitím lze bez škodlivých účinků odhalovat například raná stadia rakoviny,
- **optoelektronické prvky**, které by využívali velmi rychlých fs pulsů pro komunikace, které by běželi s neuvěřitelnou kapacitou 100 Gb/s,
- selektivní excitací molekul do krátce existujících vybuzených stavů je možné dosáhnout **nových typů chemických reakcí** a přesně kontrolovat průběh celé probíhající reakce. To by se dalo považovat jako základ rozvíjejícího se oboru **femtochemie**,
- femtosekundové lasery se používají hlavně ve **spektroskopii** (kapitola [5\)](#page-38-0), kde se pomocí prosvícením vzorku určuje, jaké chemické látky obsahuje.

## <span id="page-38-0"></span>**5 SPEKTROSKOPIE**

Spektroskopie je oborem fyziky zabývající se studiem interakcí látek s elektromagnetickým zářením. Již v historii bylo zkoumáno první spektrum Isaacem Newtonem a to spektrum bílého světla rozkládané na skleněném hranolu. Spektroskopie má velké využití ve většině vědních oborů, jako fyzika, chemie, biologie, elektrotechniku, strojírenství apod. Měřící přístroje pro měření spektra se nazývají spektrometry, spektrofotometry, spetrografy nebo spektrální analyzátory. Spektroskopie nám ukazuje spektrální čáry, jejichž kombinace je pro danou chemickou látku unikátní. Například látky kapalné a pevné mají ve většině případech spektrum pásové, naopak třeba spektrum plynných látek tvoří izolované spektrální čáry nebo jejich shluky [\[19\]](#page-59-1).

Spektroskopie se dělí podle vlnových délek elektromagnetického záření na [\[19\]](#page-59-1):

- a) radio-spektroskopie,
- b) submilimetrová spektroskopie,
- c) optická spektroskopie,
	- infračervená spektroskopie,
	- ultrafialovo-viditelná spektroskopie,
- d) rentgenová spektroskopie,
- e) spektroskopie gama záření.

Poté se spektroskopie dělí podle toho, o jaké studované látky se jedná. Rozlišujeme *atomovou spektroskopii*, *molekulovou spektroskopii* a *spektroskopie krystalů*. Spektroskopie se dá také rozdělit podle toho, jaký charakter má výsledné spektrum. A proto se máme spektroskopii *emisní*, *absorpční*, *Ramanovu*, *fluorescenční*, *laserovou* a *jadernou* [\[19\]](#page-59-1).

## **5.1 Ultrafialovo-videtelná spektroskopie**

Ultrafialovo-viditelnou spekroskopii řadíme mezi metody elektromagnetické. Podstatou této metody je absorpce elektromagnetického záření v intervalu 200 až 800 nm zředěnými roztoky molekul. Při absorpci dochází k excitaci valenčních elektronů, proto se tato spektra nazývá jako elektronová a metodě se nazývá elektronová spektrometrie. Řadíme ji mezi nejstarší metody fyzikálně-chemické a taky se dá říct, že se jedná o univerzální metodu, která umožňuje sledování nejrůznějších vzorků. První možností se nazývá určení tzv. *barevné křivky*. Jde o typ měření, kdy po proměření standardu se měří absorbance vzorku s měnící se hodnotou vlnové délky dopadajícího záření. Tento způsob měření se používá u kapalných vzorků. Jako standard se

používá voda, protože se často jedná o vodné roztoky látek. Každý vzorek absorbuje při určité vlnové délce více než při jiných vlnových délkách. Potom tak vzniká spektrum, které obsahuje tzv. *špičky* nebo *pásy*. Z polohy pásů ve spektru lze určit některé charakteristické skupiny zejména u organických látek. Maxima absorpce ve spektru při dané vlnové délce se využívá u dalšího typu měření a to *stanovení koncentrace látky ve vzorku*. Protože často víme, že měřený vzorek obsahuje danou látku ale nevíme její koncentraci. Za hlavní přednosti této metody jsou považovány přesnost, rychlost, citlivost a experimentální nenáročnost a díky těmto vlastnostem našla široké uplatnění. Pomocí této metody lze identifikovat neznámé látky (v kombinaci s ostatními spektroskopickými metodami) a stanovat koncentraci známých látek [\[13\]](#page-59-2).

## **5.2 Infračervená spektroskopie**

Infračervená absorpční metoda spektroskopie je založena na interakci elektromagnetického záření v rozmezí 10–10 000 cm<sup>−</sup><sup>1</sup> s měřeným vzorkem. Tato energie záření je dostačující na to, aby molekuly při absorpci změnily svůj rotační či vibrační stav. Tato změna se může uskutečnit pouze přechodem mezi dvěma stavy charakterizovanými různými vibračními či rotačními čísly [\[17\]](#page-59-3).

Přístroje pro měření pomocí této metody se nazývají infračervené spektrometry. Tyto přístroje kompenzují přesné kolísání záře zdroje. Princip měření je v tom, že svazek paprsků vycházejících ze zdroje se větví na dva rovnocenné svazky, z nichž jeden prochází kyvetou se vzorkem (měrnou) a druhý kyvetou s rozpouštědlem (srovnávací) [\[17\]](#page-59-3).

### **5.2.1 Využití infračervené spektroskopie**

Používají se dva druhy analýz a to kvalitativní i kvantitativní. Nejdůležitější použití je ve strukturní analýze a identifikaci organických i anorganických sloučenin. Jednotlivé pásy se přiřazují vibračním funkčních skupin podle svých vlnočtů [\[17\]](#page-59-3).

Využitím této metody lze prakticky pracovat se vzorky všech skupenství [\[17\]](#page-59-3):

- **Tuhé látky**, jejich výhoda je metoda lisovaných tablet. Z celistvých tuhých látek je možné k měření vybrousit velmi tenkou destičku nebo vytvořit fólii.
- **Roztoky**, pro jejich přípravu je třeba použít nepolárních nebo málo polárních rozpouštědel a současně je třeba počítat s tím, že se ve výsledném spektru budou vyskytovat pásy molekul rozpouštědla.
- **Plynné látky**, měření probíhá v kyvetách opatřených dvěma bočními kohouty pro napojení na plyn.

### <span id="page-40-0"></span>**5.3 Ramanova spektroskopie**

Spontánní Ramanův rozptyl je metoda ze skupiny vibrační molekulové spektroskopie, která se používá k chemické identifikaci materiálů obsažených ve vzorku [\[11\]](#page-58-1). Tato metoda především měří molekulární vibrace. Pokud bychom si představili molekulu jako "kuličky na pružinkách", tak Ramanova spektroskopie měří, s jakou frekvencí se kuličky k sobě přitahují a vzdalují. Tato frekvence závisí na hmotnosti atomu (jako kuličky – molekuly) a síle chemické vazby (síla pružinky mezi nimi). Ve výsledku dávají Ramanova spektra informaci o přítomných atomech a vazbách mezi nimi, což nepřímo obsahuje informaci o molekulární struktuře.

Laserový paprsek vyzářený na zkoumaný materiál může interagovat v zásadě třemi základními způsoby (viz obrázek [5.1\)](#page-41-0) [\[11\]](#page-58-1):

- 1. Ve většině případů laser excituje elektron z jeho základního stavu do vyššího energetického stavu, kde setrvá velmi krátkou dobu a vrátí se zpět do základního stavu. Při přechodu z vyšší energetické hladiny do nižší dojde k vyzáření fotonu se stejnou vlnovou délkou, jakou má budící laser. Tento jev se nazývá *Rayleighův rozptyl* a nenese žádnou analytickou informaci o materiálu, protože při něm nedochází ke změně vlnové délky.
- 2. Pokud se elektron po excitaci vrátí do vyšší energetické hladiny, než ve které se nacházel před buzením laseru, dojde k vyzáření fotonu s delší vlnovou délkou než má budící laser. Těmto fotonům se říká *Stokesovy* fotony a jejich vlnová délka přímo souvisí s materiálem, ve kterém byly vybuzeny.
- 3. Pokud se ale elektron při přechodu dostane do nižší energetické hladiny, než ze které byl vybuzen, dojde k vyzáření fotonu s kratší vlnovou délkou. Těmto fotonům se naopak říká *Anti-Stokesovy* a jejich vlnová délka také přímo souvisí s daným materiálem.

Ramanův jev popisuje proces posunu vlnové délky rozptýleného záření od excitačního záření. Jak je známo, každá látka vykazuje charakteristický posun vlnové délky a tak je možné tento jev využít k nedestruktivní identifikaci chemického složení vzorku. Vzhledem k tomu, že přechod elektronu do jiné než základní hladiny, kde se předtím elektron nacházel, je méně pravděpodobný, je zpravidla Ramanův signál mnohem slabší než neužitečný signál s Rayleigho rozptylu (viz obr. [5.2\)](#page-41-1). Ale i přesto je možné s použitím tzv. špičkových (anglicky *notch*) filtrů požadovaný signál dostatečně vyfiltrovat a zaznamenat chemickou mapu vzorku s rozlišením až 1 nm [\[11\]](#page-58-1).

Základní schéma pro měření Ramanovy spektroskopie se skládá z vhodného

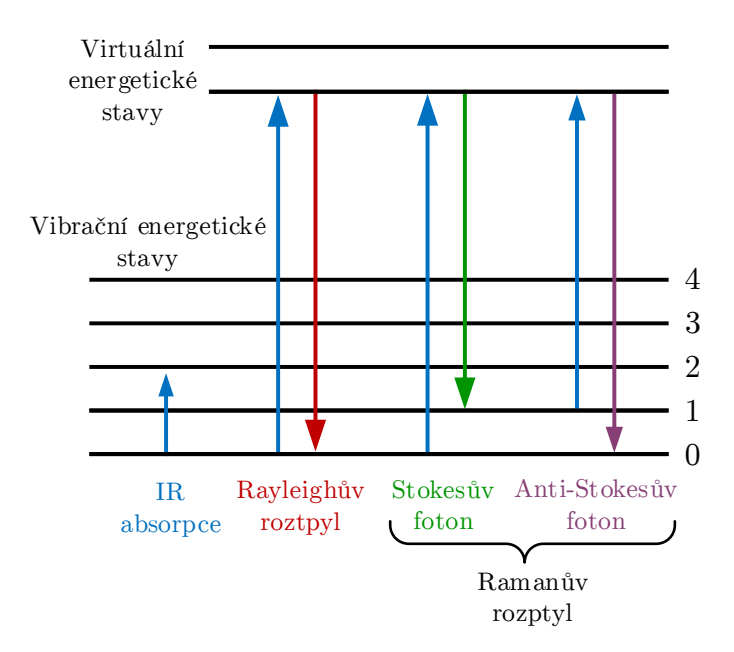

Obr. 5.1: Možné energetické stavy při interakci laserovým paprskem s elektrony [\[11\]](#page-58-1)

<span id="page-41-0"></span>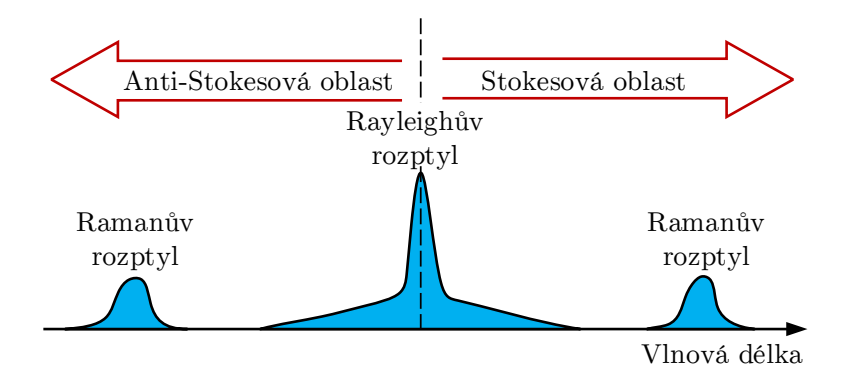

<span id="page-41-1"></span>Obr. 5.2: Rayileighův a Ramanův rozptyl [\[29\]](#page-60-0)

excitačního laseru, ostřících a filtračních prvků, spektrometru a detektoru. S vyššími nároky na větší rozlišení měření rostou také nároky na monochromatičnost excitačního zdroje, přesnost použitého filtru, rozlišení spektroskopu a citlivost detektoru [\[11\]](#page-58-1). Tzv. Ramanova spektra se měří pomocí Ramanových spektrometrů. Užívají se dvě různé technologie – *disperzní spektrometry* a *spektrometry s Fourierovou transformací*, z nichž každá má své výhody a využití ve specifických typech analýz. Při použití disperzního spektrometru pro pozorování Ramanova spektra je nutná separace Ramanova rozptýleného záření na jednotlivé vlnové délky. Výhodou použití této metody jsou téměř žádné požadavky na úpravu vzorku před měřením v kombinaci s množstvím informací, které lze ze spektra získat ve spolupráci se spektrálními knihovnami. Jedinou podmínkou, co musíme udělat abychom dostali spektrum ze vzorku, je umístit vzorek do optické dráhy excitačního paprsku [\[19\]](#page-59-1).

# <span id="page-42-0"></span>**6 NÁVRH MĚŘENÍ S VÝKONNÝM FEMTO-SEKUNDOVÝM LASEREM**

### <span id="page-42-1"></span>**6.1 Princip schématu**

Teoretický návrh měření s femtosekundovým laserem je měření tzv. "stimulovaného Ramanova rozptylu". Jak bylo popsáno v podkapitole [1.1,](#page-12-0) v každém laseru je přítomnost fotonů, které jsou zesilovány emisí dalších fotonů, a tak lze zesílit proces dodáním fotonů identických se signálem. Takže proces popsaný v podkapitole [5.3](#page-40-0) lze prakticky udělat pouze s jediným paprskem, který nemusí být ani pulsní.

Pokud ale jsou použity dva pulsy, lze Ramanův rozptyl "uměle" vystimulovat. Toto má za výsledek až mnohokrát vyšší účinnost a také, že vyzářené signály Stokes a Anti-Stokes jsou ve směru stimulujícího pole. Takže stimulovaný Ramanův rozptyl výrazně zvyšuje *zesílení* (anglicky gain) a zároveň učiní Ramanův signál kontrolovaně směrovým, takže ho pak lze detekovat s doslova 100% účinností [\[9\]](#page-58-2).

Schéma Ramanovy spektroskopie představuje překrytí (synchronizaci) dvou pulsů generovaných z výkonového titan-safírového laseru. Tyto pulsy se od sebe značně liší svými vlastnostmi a podmínkou Ramanovy spektroskopie je, že oba pulsy musí být perfektně seřízeny v čase a prostoru. Prvním pulsem je tzv. čerpací puls (anglicky *pump pulse*), který se také nazývá jako **úzkospektrální puls** (ve schématu obr. [6.1](#page-46-0) se prezentuje červenou čárou). Tento puls má šířku okolo 50 fs s energií v každém pulsu 100–1000 nJ a jeho vlnová délka je v rozmezí 350–750 nm. Druhý puls se nazývá sondovací puls – **širokospektrální puls** (anglicky *probe pulse*), ve schématu zobrazený hnědou čárou. Tento puls má šířku 50 fs s energií v každém pulsu okolo 10 nJ a jeho vlnová délka je 800-1000 nm. V návrhu je velmi důležitý element rozdělovač paprsku RP1, jehož funkcí je, že většinu procházejícího (červeného) paprsku nechá projít dál a zároveň z něho část paprsku odštěpí (hnědý paprsek).

#### **6.1.1 Cesta úzkospektrálního pulsu**

Úzkospektrální puls dostaneme, proženeme-li ho zařízením, které se říká *pulp shapper* (ve schématu součástky: difrakční mřížka DM, sférické zrcadlo SZ1, chopper CH (česky *sekáček*) a odrazné zrcadlo Z2). Princip *pulp shapperu* je v tom, že se puls vyslaný z laseru namíří na difrakční mřížku DM, tím se paprsek začne postupně rozbíhat na spektrum barev (duha). Sférickým zrcadlem SZ1 se duha zkolimuje. Kdyby ve schématu nebylo sférické zrcadlo SZ1, tak by se duha sice rozdělila, ale v každým elementu barvy by byla smíchána trocha sousední barvy. Sférické zrcadlo způsobí, že se toto rozdělení stabilizuje, jak můžeme vidět na schématu. Vzdálenost mezi

difrakční mřížkou DM a sférickým zrcadlem SZ1 musí být přesně rovna vzdálenosti, jaká je mezi sférickým zrcadlem SZ1 a odrazovým zrcadlem Z2.

### **Chopper**

Jak jsme již popsali, ve schématu obr. [6.1](#page-46-0) se objevuje element CH, zkratka z anglického *chopper*, což je vlastně rotující destička ve které jsou dírky. Jedna z funkcí chopperu před zrcadlem Z2 je, že slouží k vybrání požadované barvy, která pomocí malé dírky v destičce projde na zrcadlo Z2 a tím se vybraná barva odrazí zpět na sférické zrcadlo SZ1, které paprsek koncentruje na difrakční mřížku DM a poté pokračuje paprsek dále už jako **úzkospektrální puls** na zrcadlo Z3, jak je vidno na obrázku. Výsledkem triku *pulp shapperu* je, že si "vyřízneme" ze spektra jakou požadovanou barvu chceme.

Další funkcí této součástky je, že se může občas jeden puls propustit dál a další puls zablokovat. Rotace chopperu se dá elektronicky synchronizovat s frekvencí vyzařujícího laseru a při správném nastavení se rychlost rotace chopperu dá nastavit tak, aby přesně jeden puls zablokoval a druhý propustil na zrcadlo Z2. Tento trik se využívá proto, aby se vědělo jak vypadá puls probe, když Ramanův proces je pumpovaný úzkospektrálním pulsem nebo není.

### **Optická zpožďovací linka**

Jelikož se musí širokospektrální a úzkospektrální puls potkat dokonale v čase, tak není možné aby se návrh měření postavil s mikrometrickou přesností, z toho důvodu je zde udělaná optická zpožďovací linka (OZL), anglicky *optical delay line*, což je pojízdná programovatelná platforma, na které jsou připevněna dvě zrcadla, která slouží k fyzickému "natáhnutí" dráhy pulsu-dolaďování délky, aby se pulsy potkali ve stejném čase. Ze schématu můžeme vyčíst, že posouváme-li pojízdnou platformou směrem doleva tak se dráha pulsu prodlouží, při posouvání směrem doprava, tj. v opačném směru, se délka pulsu zkracuje. Při použití OZL se nezmění cíl pulsu ani jeho propagace, jen se natahuje/zkracuje jeho dráha. Ve schématu je to tzv. *kout* vytvářený zrcadly Z4 a Z5. OZL se ve schématu používá z důvodu, jak bylo popsáno výše, aby se širokospektrální puls a úzkospektrální puls potkali ve stejném čase. Optická zpožďovací linka musí mít splněnou zásadní podmínku: paprsek v OZL musí být perfektně kolineární s pohybem motorizované (pojízdné) platformy, protože jinak by paprsek posouval svoji polohu a ztrácel by prostorový překryv s širokospektrálním (probem) pulsem.

### **Fotodioda**

Úzkospektrální puls pokračuje na rozdělovač paprsku RP2 (zrcadlo, které není úplně odrazné), pomocí něho se odštěpí kousek paprsku, který vede na fotodiodu FD. To je z důvodu, že fotodioda monitoruje jaký je výstup ze "zúžovače". Klíčová vlastnost fotodiody je v tom, že má neustále kontrolu nad tím, jestli chopper puls zrovna zablokoval nebo nezablokoval, tzn. paprsek se neustále vzorkuje. Fotodioda běží se stejnou rychlostí odečtu jako CCD kamera a do výsledného toku videa kamery vpisuje zároveň informace na sobě. Jak bylo popsáno výše, paprsek prošlý rozdělovačem paprsku RP2 se část odrazí do fotodiody FD a část projde na čočku Č1, čímž se paprsek zaostří na zrcadlo Z5 a poté putuje přímo do vzorku, kde se střetává ve stejný čas s širokospektrálním pulsem.

### **6.1.2 Cesta širokospektrálního pulsu**

Úzkospektrální i širokospektrální puls musí mít stejnou dráhu. Toho se dosáhne, že se první paprsek změří například "krejčovským metrem" a druhý paprsek se bude tzv. *honit* zrcadly po stole, aby měl stejnou dráhu jako paprsek první. Ve schématu je vidno, že širokospektrální a úzkospektrální puls stejnou dráhu nemají, takže v praxi by se musel hnědý paprsek ještě prodloužit několika zrcadly, aby se přiblížil k dráze červeného paprsku. Zrcadlem RP1 (není stoprocentně odrazné) se hlavní paprsek generující z laseru rozdělí na širokospektrální puls (ve schématu hnědá čára).

### **Variabilní ND filtr**

ND filter je zkratka z anglického *neutral density filter* a jeho význam je, že ztmavuje všechny barvy, které ním procházejí stejně. Tento filtr může paprsek zcela ztmavit nebo naopak nemusí. Je to vlastně otočné zařízení, kterým když točíme na jednu stranu se zrcátko ztmavuje (začouzuje) nebo na druhou stranu se odtmavuje. Paprsek dále prochází čočkou Č2, která paprsek koncentruje do safírové destičky.

#### **Safírová destička**

Safírová destička SaP má za úkol *generaci superkontinua*, což je z fyzikálního hlediska velmi složitý proces. Jeho princip spočívá v tom, že pokud pole dosáhne ve vzorku takovou intenzitu, že fyzicky rozvibruje elektrony a jádra v materiálu (přiblíží se pole takové intenzitě, které by jinak přeměnilo pevnou látku v **plazma**), tak dojde k širokospektrální emisi světla obsahující vlnové délky, které normálně budící puls neobsahovali. Intenzivní úzkospektrální (nebo nepříliš spektrálně široký) puls se tak přemění na slabší, ale spektrálně mnohem širší. Podle materiálu dojde ke generaci fotonů od infračervené až po ultrafialové oblasti elektromagnetického spektra. Tento

jev je **hlavní vlastností** femtosekundových pulsů. S kontinuálně pracujícím laserem je téměř nemožné docílit danou intenzitu pole [\[9\]](#page-58-2).

Po průchodu safírovým sklíčkem je výsledkem "duha", která je soustředěna parabolickým zrcadlem PZ1. Rozšířený širokospektrální puls se dále odrazí zrcadlem Z6 na sférické zrcadlo SZ2, které paprsek zaostří (zaostřování nemůže probíhat prostou čočkou, protože je širokospektrální puls velmi rozšířen). Paprsek se dále odrazí ukazovacím zrcadlem Z7 přímo do vzorku V, kde se střetává s úzkospektrálním pulsem (červeným paprskem). Protože je paprsek zaostřen, je už ve schématu paprsek zobrazen jako šedá čára (ve skutečnosti se jedná o bílé světlo). Zrcadlo Z7 musí být výborně kinematické, tzn. mít velmi dobře nastavené držící zařízení, které obsahuje otočný šroubek, kterým když se otáčí, měníme cíl kam paprsek dopadá.

### **6.1.3 Střet širokospektrálního a úzkospektrální pulsu**

Úzkospektrální puls má za následek, že vytvoří krátkodobou excitaci a široký puls "stimuluje" fotony zpět. Protože stimulovaný foton, je dvojce toho, kterými byl stimulován (úzkospektrální a širokospektrální puls), tak pokud spektrum širokospektrálního pulsu obsahuje i fotony, které jsou identické s těmi, které by byli vyzářeny jako "Ramanovy", dojde ke stimulaci **Ramanova signálu**. V praxi to znamená, že širokospektrální puls je na některých vlnových délkách lehce zesílen. Spektrální profil tohoto procesu jsou **stimulovaná Ramanova spektra** [\[9\]](#page-58-2).

Ve schématu prošlý širokospektrální puls vzorkem V dále pokračuje na parabolické zrcadlo PZ2, které paprsek zkolimuje a dále odrazným zrcadlem Z8 putuje paprsek do spektrografu a z něho do CCD kamery.

#### **Spektrograf**

Spektrograf je přístroj, který registruje elektromagnetické spektrum, které do něho přišlo od odrazného zrcadla Z8. Výsledkem přístroje je graf – spektrum barev.

#### **CCD kamera**

CCD je zkratka z anglické Charge-Coupled Device. Je to senzor, tedy zařízení citlivé na světlo, generující obraz. Tyto obrazy jsou tvořeny z bodů jimž se v praxi digitálního obrazu říká *pixel*. CCD kamera ve schématu měří neustále spektrum širokospektrálního pulsu, který dostává od spektrografu. Žádný puls nevynechává a z výsledných dat, které produkuje, jde pak vidět jestli zrovna kamera měřila širokospektrální puls, který byl nebo nebyl pumpován úzkospektrálním pulsem tzn. jestli zrovna chopper zablokoval nebo propustil dál puls. Je to důležitý element, který slouží jako reference pro synchronizaci detekce.

# **6.2 Návrh měření**

Nárvh měření výkonovým titan-safírovým laserem. Tento laser vysílá velmi krátké a intenzivní femtosekundové pulsy, což je velmi důležité pro náš proces – stimovalovaný Ramanův rozptyl. Princip uvedeného schématu je popsán v podkapitole [6.1.](#page-42-1)

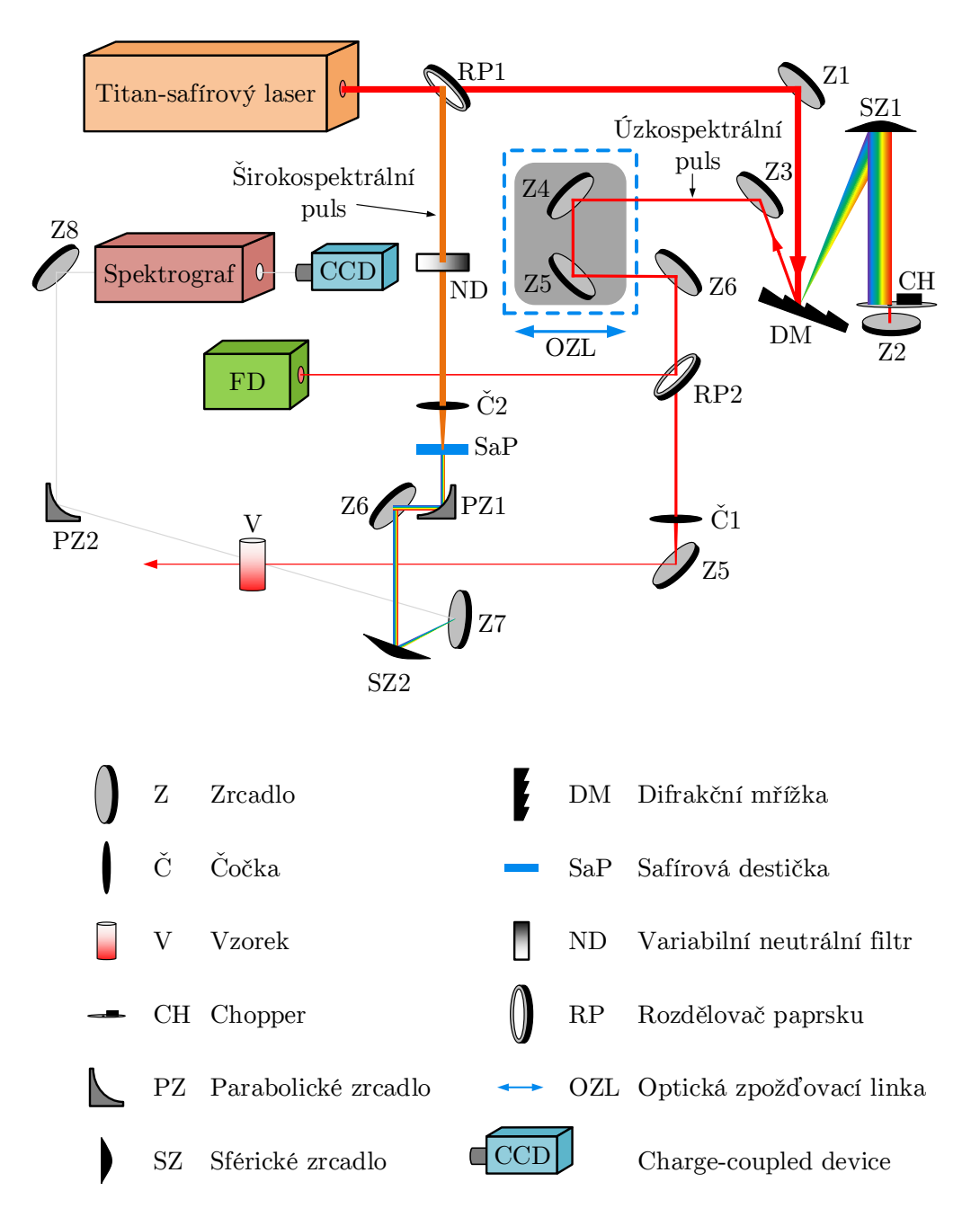

<span id="page-46-0"></span>Obr. 6.1: Návrh měření stimulovaného Ramanova rozptylu

# **7 APLIKAČNÍ SOFTWARE WATTJOULE**

Obecně je aplikační software neboli *aplikace* programové vybavení počítače, které umožňuje provádět nějakou užitečnou činnost. Jelikož v našem měření byla u pulsů snímána energie v joulech, potřebovali jsme mít po ruce nějakou jednoduchou aplikaci, která by umožňovala převádět energii v **joulech** na výkon ve **wattech** a obráceně. Bylo to hlavně z důvodu, aby jsme věděli, kolik joulů/wattů pouštíme do optického vlákna, aby jsme případně optické vlákno nezničili.

Pro tento účel bylo využito interaktivního programového prostředí a skriptovacího programovacího jazyku čtvrté generace – MATLAB verze R2015a. V tomto softwaru byla aplikace navrhnuta pro platformu Windows pomocí grafického uživatelského prostředí (GUI). Zkušební verze produktu MATLAB byla zdarma stažená z oficiálních webových stránek produktu.

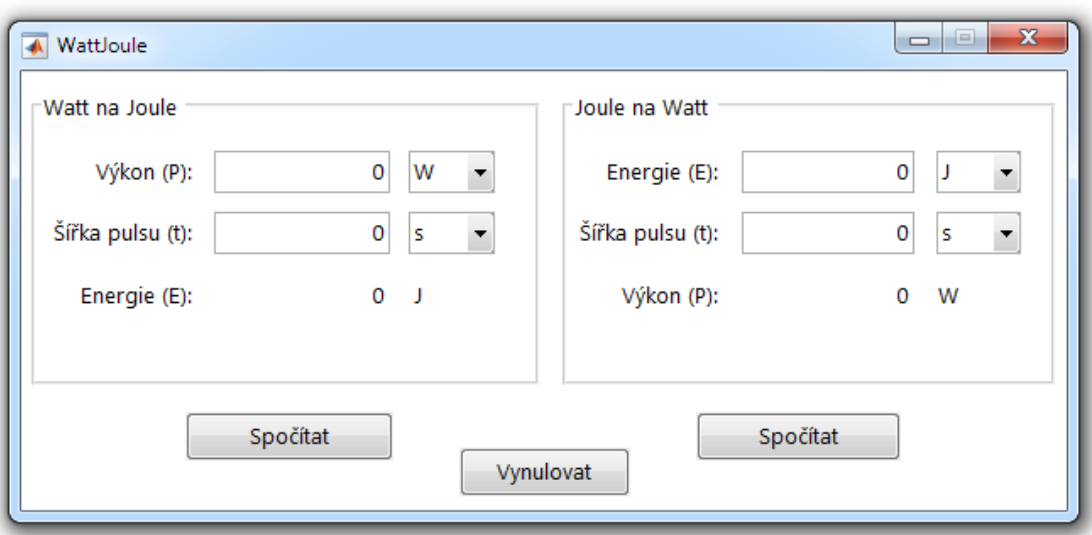

Na obrázku [7.1](#page-47-0) je zobrazena výsledná aplikace nazvaná WattJoule.

<span id="page-47-0"></span>Obr. 7.1: Softwarová aplikace WattJoule

## **7.1 Popis funkčnosti aplikace**

Aplikace byla navrhnuta pro co nejjednodušší a nejpřívětivější ovládání a lze ji využít dvěma způsoby:

- 1. chceme-li znát výslednou energii pulsu v Joulech, zadáme výkon pulsu a šířku pulsu,
- 2. chceme-li znát výsledný výkon pulsu ve Wattech, zadáme energii pulsu a šířku pulsu.

V obou případech je možné vybrat příslušnou jednotku zadané hodnoty z rolovací nabídky. V rolovací nabídce se nacházejí jednotky pro

- **výkon**: GW gigawatt, MW megawatt, kW kilowatt, W watt,  $mW$  – miliwatt,  $\mu W$  – mikrowatt,
- **šířku pulsu**: s-sekunda, ms-milisekunda, µs-mikrosekunda, ns – nanosekunda, ps – pikosekunda, fs – femtosekunda,
- **energii**: GJ gigajoule, MJ megajoule, kJ kilojoule, J joule, mJ milijoule, µJ – mikrojoule, nJ – nanoujoule, pJ – pikojoule.

Ve výchozím nastavení (zapnutí aplikace, vynulování) jsou pro všechny veličiny nastaveny základní jednotky, výkon –W, šířka pulsu – s, energie – J.

Zadají-li se hodnoty a klikne-li se na tlačítko *Spočítat*, které přísluší zvlášť pro okno *Watt na Joule* a zvlášť pro okno *Joule na Watt*, vypočítá se podle vztahů [\(7.1\)](#page-48-0) a [\(7.2\)](#page-49-0) požadovaný výsledek. Aplikace má v sobě také implementovanou funkci, která převádí výsledný výsledek na nejbližší předponu dané jednotky, aby uživatel nemusel složitě vyčítat výsledek a převádět jej potom dodatečně na příslušnou jednotku. Tlačítko *Vynulovat* pak zajistí vynulování polí pro zadávání hodnot a výsledného výsledku a také nastaví základní jednotky z rolovacích nabídek. Toto tlačítko slouží společně jak pro okno *Watt na Joule* tak i pro okno *Joule na Watt*.

Z obrázku [7.2](#page-48-1) lze vyčíst, že chceme-li znát z výkonu pulsu ve wattech a šířku pulsu v sekundách energii v joulech, použije se rovnice [\(7.1\)](#page-48-0)

<span id="page-48-0"></span>
$$
E = P \cdot t,\tag{7.1}
$$

kde  $E$  je energie v joulech,  $P$  je výkon ve wattech, a  $t$  je šířka pulsu v sekundách.

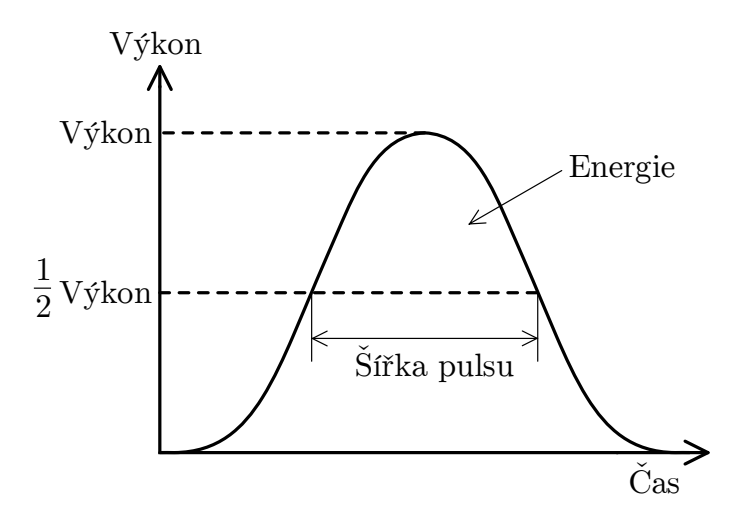

<span id="page-48-1"></span>Obr. 7.2: Energetická křivka jednoho pulsu generovaného pulsním laserem

Chceme-li naopak znát z energie pulsu v joulech výkon ve wattech, použijeme vztah [\(7.2\)](#page-49-0)

<span id="page-49-0"></span>
$$
P = \frac{E}{t}.\tag{7.2}
$$

Jako příklad použití aplikace může být uvedeno naše experimentální měření (kapitola [8\)](#page-51-0), kdy laser generoval pulsy široké cca 4 ns s energií v každém pulsu 20 µJ a my jsme chtěli vědět, kolik je to wattů. Pomocí navržené aplikace WattJoule jsme tedy zjistili, že požadovaný výkon je 5 kW.

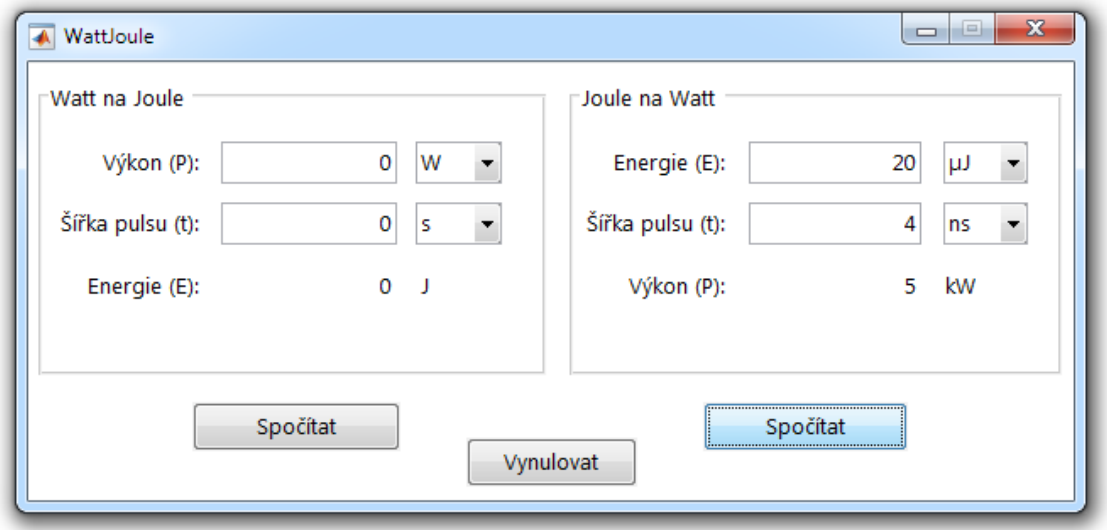

Obr. 7.3: Příklad výpočtu využívaného v našem měření

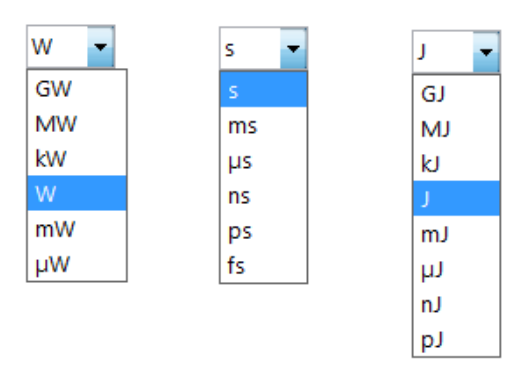

<span id="page-49-1"></span>Obr. 7.4: Jednotky rolovacích nabídek

Předpony pro každou jednotku (obr. [7.4\)](#page-49-1) byly zvoleny takové, jaké se předpokládaly, že budeme v rámci měření používat.

## **7.2 Spuštění aplikace**

Jelikož byla aplikace naprogramovaná v programu MATLAB, potřebuje mít ke svému spuštění tzv. *MATLAB Compilier* (překladač), který umožní spuštění aplikace. Z tohoto důvodu lze spustit aplikaci na cílovém počítači dvěma způsoby:

- 1. Má-li cílový počítač nainstalovaný program MATLAB a tedy počítač již samotný překladač obsahuje lze spustit pouze soubor "WattJoule.exe".
- 2. Na cílovém počítači program MATLAB není nainstalovaný a je tedy nutnost překladač nainstalovat dodatečně, aby mohla být aplikace spuštěna. URL odkaz na stažení tohoto překladače je v souboru "MatlabPrekladac.txt" a tento soubor se nachází na přiloženém CD. Po spuštění instalace MATLAB překladače se začnou instalovat potřebné soubory (instalace může zabrat trochu času). Po dokončení instalace lze spustit aplikaci "WattJoule.exe".

Aplikace byla odzkoušena na 64bitovému systému Windows 7 Professional, kde nevykazovala žádné chyby.

# <span id="page-51-0"></span>**8 EXPERIMENTÁLNÍ MĚŘENÍ**

Experimentální měření se skládalo ze dvou částí. První částí bylo pokusit se o navázání vysokovýkonnového laserový svazku do optického vlákna. Ve druhé části jsme se chtěli pokusit pomocí PIN diody a spektrálního analyzátoru změřit a zobrazit výsledné spektrum laserového svazku vystupujícího z optického vlákna.

# **8.1 Navázání vysokovýkonnového laserového svazku do optického vlákna**

V této části jsme zrealizovali schéma měření (obr. [8.1\)](#page-51-1). Pomocí tohoto schématu jsme měli vyzkoušet, zda-li se povede zaměřit vysoce výkonný laserový svazek do optického vlákna tak, aby na druhém konci optického vlákna paprsek vyzařoval.

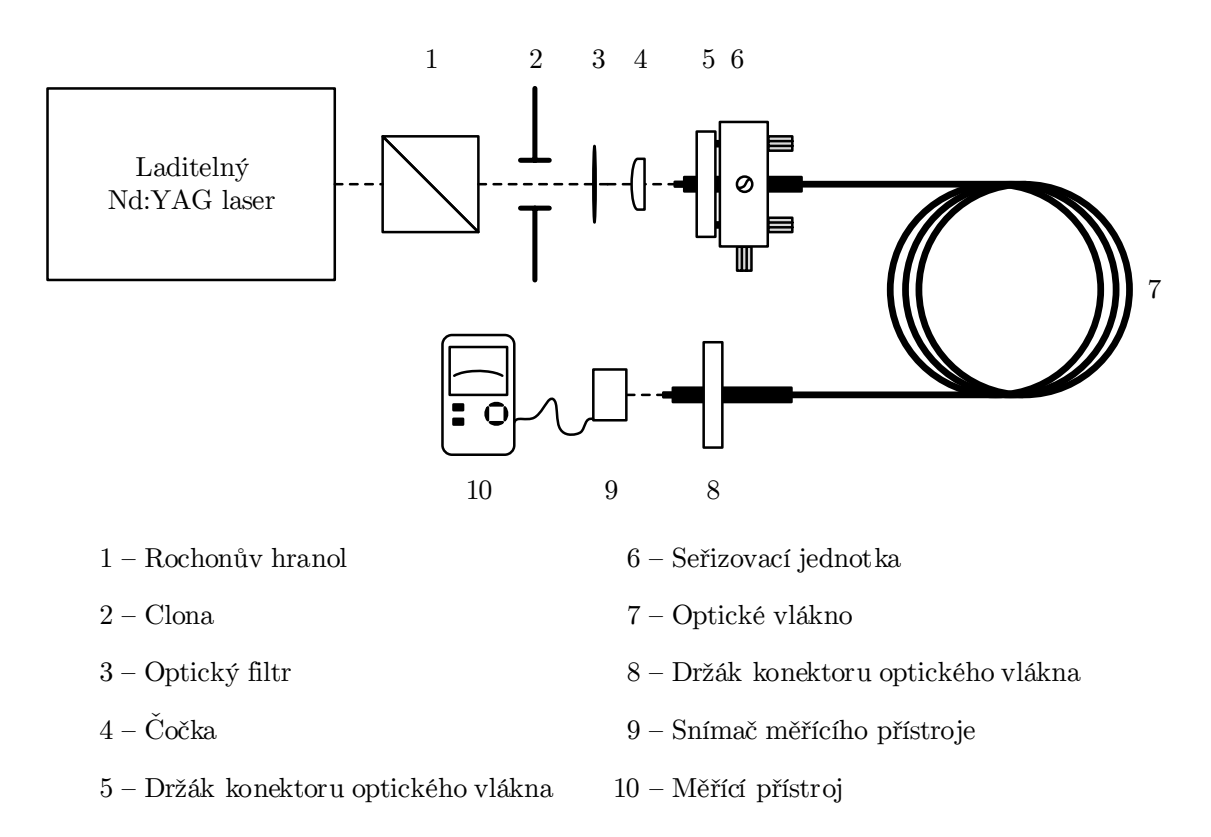

<span id="page-51-1"></span>Obr. 8.1: Schéma měření pro navázání laserového paprsku do optického vlákna

Praktická sestava (obr. [8.2\)](#page-52-0) byla sestavena podle schéma měření (obr. [8.1\)](#page-51-1) na tzv. *optické desce*, která je odolná vůči vibracím a obsahuje závitové zdířky pro uchopení optických součástek, aby se v průběhu měření neměnily nechtěným dotykem jejich nastavené polohy. Obrázek představuje zkušební sestavu bez uchyceného optického vlákna.

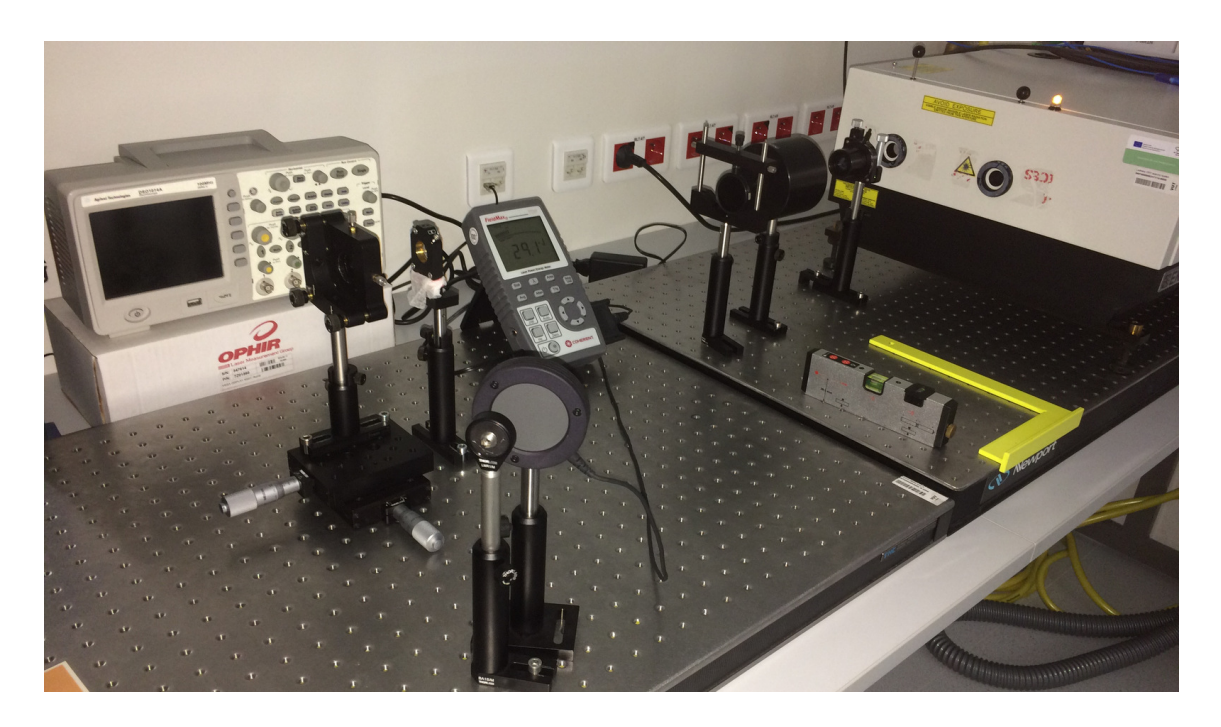

<span id="page-52-0"></span>Obr. 8.2: Optická deska s měřící sestavou bez uchyceného optického vlákna

### **8.1.1 Popis použitých součástek v sestavě**

### **Laditelný Nd:YAG laser**

O generaci laserových pulsů se postaral velmi výkonný nanosekundový laditelný Nd:YAG laser (obecný popis tohoto laseru je uveden v podkapitole [3.2.1\)](#page-29-0). U tohoto typu tyčového laseru se dala přelaďovat vlnová délka  $\lambda$  v rozmezí cca 420–2300 nm. Laser generoval pulsy dlouhé 4–6 ns s energií v každém pulsu okolo 20 µJ což bylo více než dostačující k našemu experimentu.

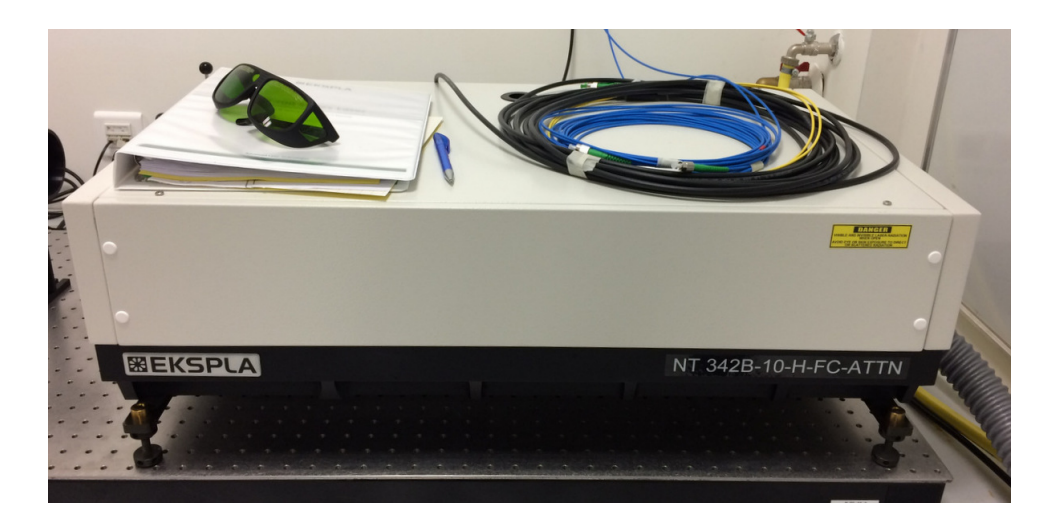

Obr. 8.3: Laditelný laser NT342B-10-H-FC-ATTN od firmy EKSPLA

### **Napájecí a chladící zařízení**

Laser potřeboval pro svůj velký výkon i vodou chladící zařízení. Na obrázku [8.4](#page-53-0) je schéma tohoto zařízení a obsahuje napájení, vodní chlazení a řídící obvody pro samotný laser.

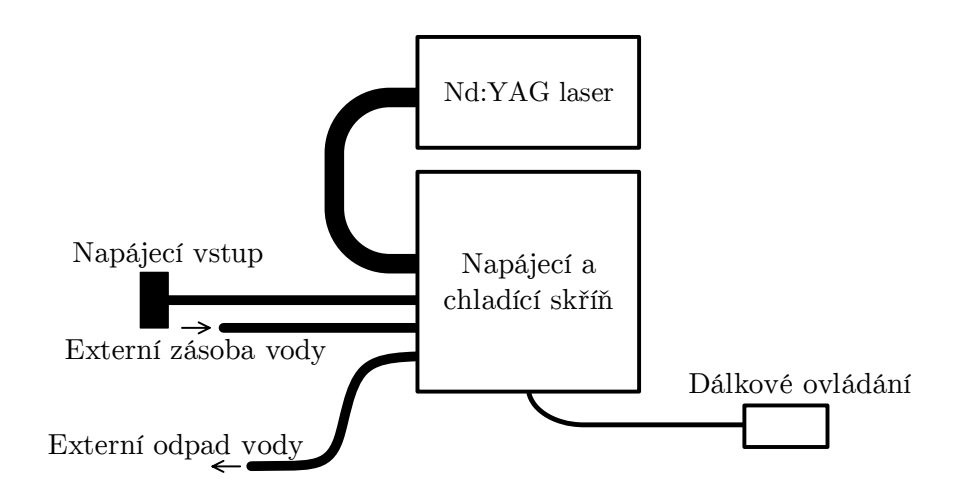

<span id="page-53-0"></span>Obr. 8.4: Schéma napájecí/chladící skříně

Obrázek tohoto zařízení je na obr. [8.5.](#page-53-1) Pokyny pro laser se pak nastavovaly pomocí dálkového ovládání, které bylo připojeno pomocí standardu RS-232.

<span id="page-53-1"></span>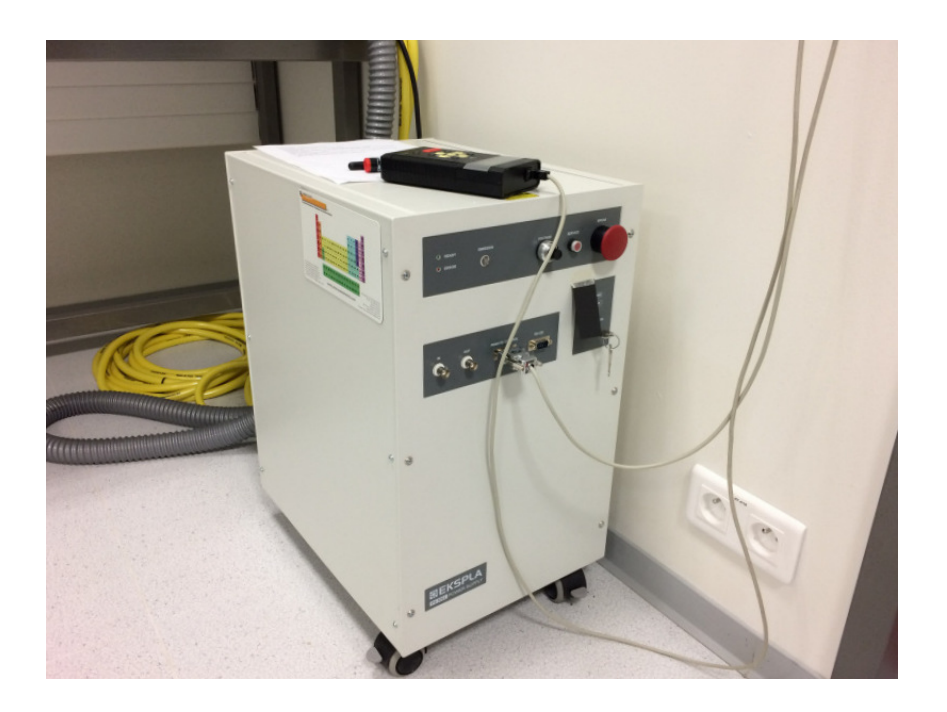

Obr. 8.5: Napájecí/chladící skříň s připojeným dalkovým ovládáním

### **Optické součástky**

Optické součástky upravovaly vlastnosti laserového paprsku tak, aby jsme dosáhli požadovaného výsledku. Na obrázku [8.6](#page-54-0) je 1 – Rochonův hranol (tvořen dvěma pravoúhlými hranoly, které jsou na sebe kolmé – vhodným otáčením Rochova hranolu lze ubírat energii propouštějícího paprsku), 2 – aperturní clona a 3 – optický filtr.

Obrázek [8.7](#page-54-1) pak představuje 4 – čočka (zostřuje paprsek do optického vlákna), 5 – držák optického vlákna, 6 – seřizovací jednotka (nastavuje ideální polohu konektoru optického vlákna tak, aby paprsek dopadal co nejvíce na střed konektoru pod co nejideálnějším úhlem), 7 – držák optického vlákna, 8 – snímač měřícího přístroje (snímá energii z výstupu optického vlákna) a 9 – měřící přístroj.

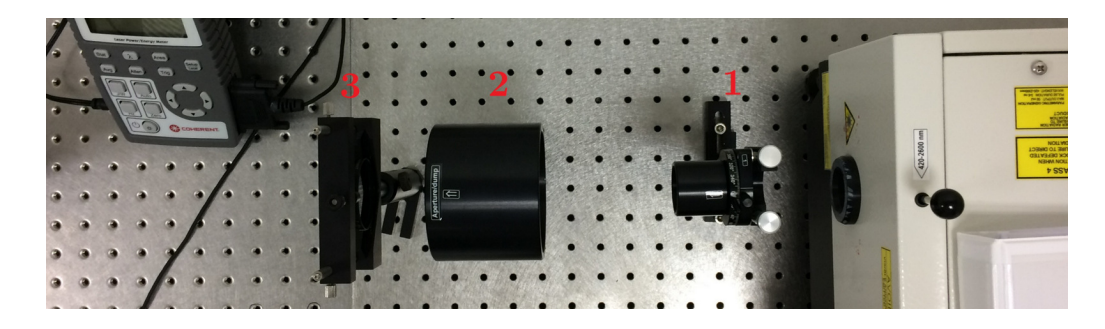

Obr. 8.6: Optické součástky (Rochonův hranol, aperturní clona, optický filtr)

<span id="page-54-1"></span><span id="page-54-0"></span>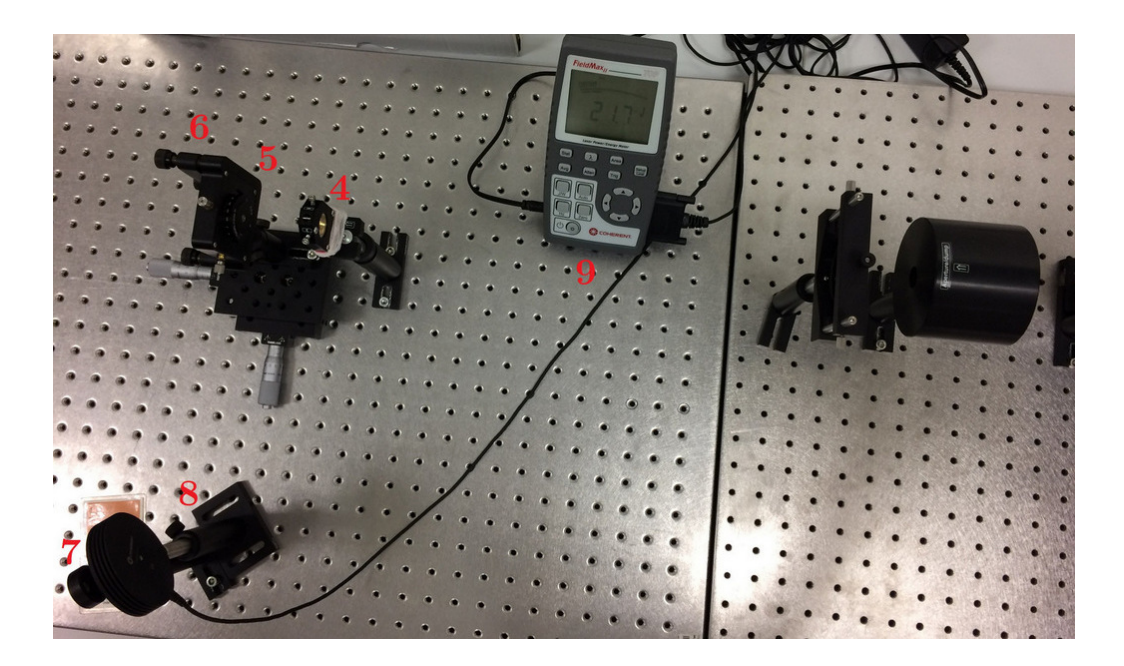

Obr. 8.7: Optické součástky (čočka, seřizovací jednotka, držáky optických vláken, snímač měřícího přístroje, měřící přístroj)

Na obrázku [8.8](#page-55-0) je část sestavy, kde dochází k zaostření laserového svazku do skleněného vícevidového optického vlákna pomocí čočky pro infračervené světlo. Poloha optického vlákna není přesně v ohniskové vzdálenosti čočky, ale trochu za ohniskovou vzdáleností, protože v ohnisku by měl paprsek velmi vysoký výkon a mohlo by dojít ke zničení konektoru optického vlákna.

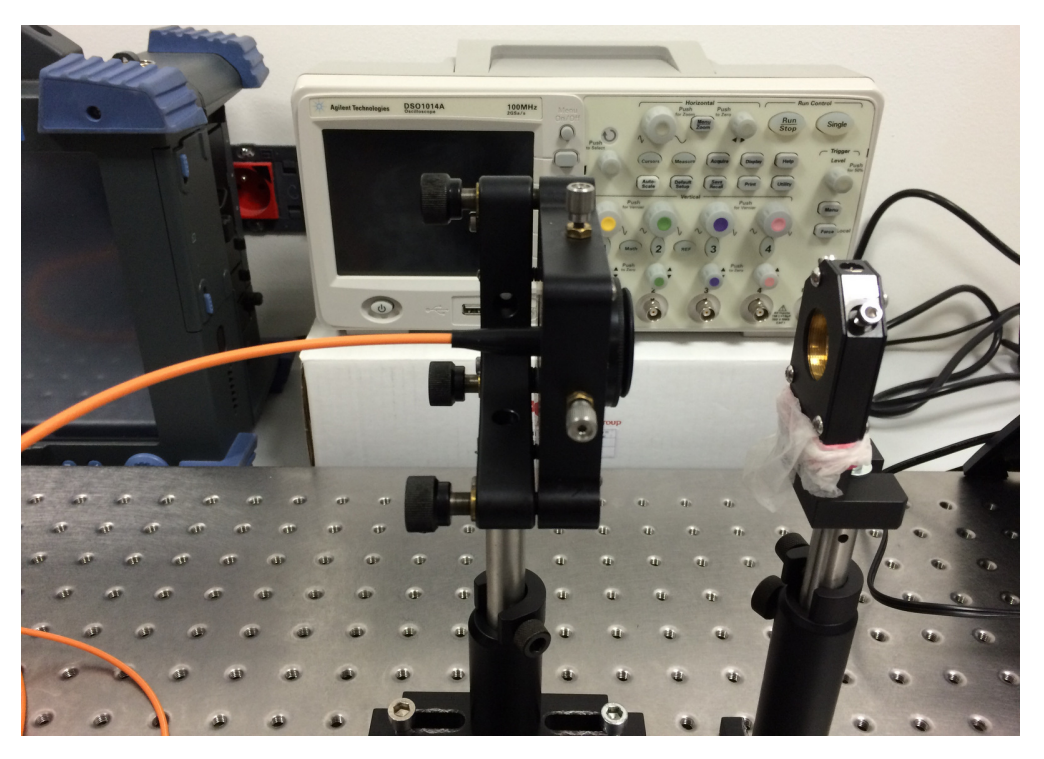

Obr. 8.8: Uchycené skleněné vícevidového optické vlákno v držáku se seřizovací jednotkou

### <span id="page-55-0"></span>**8.1.2 Popis a výsledek experimentu**

Po celou dobu experimentálního měření jsme používali ochranné pomůcky (ochranné brýle) proti viditelnému i infračervenému laserovému záření. Měření probíhalo ve speciálně upravené laboratorní místnosti na Ústavu radioelektroniky, FEKT VUT.

Podle navrženého schématu jsme sestavili soustavu na optické desce (obr. [8.2\)](#page-52-0). Laserové pulsy byly dlouhé 4 ns s energií v každém pulsu okolo 20 µJ, což představuje výkon 5 kW. Pulsy měly tedy tak velmi vysoký výkon, že při nastavování optického vlákna přímo do ohniskové vzdálenosti čočky, docházelo k "výbojům". Pro první zkušební měření jsme použili plastové optické vlákno (POF) o délce kolem 2 m. Vlákno mělo jádro z oxidu křemičitého o průměru ∅1000 µm s plastovým obkladem o průměru ∅1100 µm, takže bylo snazší navázání paprsku do vlákna a navíc toto vlákno snese větší výkony ve srovnání se skleněnými vlákny. Pomocí dálkového ovladače jsme nastavili vlnovou délku laserového paprsku na viditelné červené světlo

tj. 650 nm. Dále jsme postupně upravovali polohy jednotlivých optických součástek tak, aby paprsek neprocházel mimo tyto součástky (Rochonův hranol, clona, optický filtr, čočka, seřizovací jednotka).

Jelikož mělo plastové optické vlákno poměrně velký průměr jádra, bylo docela snadné zaměřit čočkou pro viditelné světlo laserový svazek přímo do vlákna. Byli jsme si vědomi, že se nemusí povést navázat celý laserový paprsek do vlákna, ale první část experimentu proběhla bez větších problémů pozitivně a druhý koncový konektor plastového optického vlákna vyzařoval laserový paprsek s dostatečnou energií na to, aby byl snímán měřícím přístrojem. Snímaná energie na měřícím přístroji byla samozřejmě nižší než energie před vstupem do optického vlákna. Tímto jsme dokázali, že laserový paprsek do plastového optického vlákna skutečně navázat lze a tak jsme mohli přejít k druhé části experimentu.

Jelikož cílem experimentu bylo zobrazit výsledné spektrum laserového paprsku vycházejícího z konce optického vlákna na spektrálním analyzátoru, potřebovali jsme nastavit takovou vlnovou délku paprsku, kterou pokrývá jednak snímací fotodioda PIN a jednak spektrální analyzátor. Jako spektrální analyzátor jsme použili telekomunikační EXFO FTB-400 s modulem 5240B, který měl spektrální rozsah 1250–1650 nm a snímací fotodioda PIN (InGaAs) s integrovaným transimpedačním operačním zesilovačem měla pracovní rozsah 1000–1700 nm. Tento typ operačního zesilovače byl použit z důvodu, že vyniká svými přenosovými vlastnostmi, takže dokáže velmi rychle zpracovávat signály. Na laseru jsme tedy nastavili vlnovou délku 1550 nm, zaměnili čočku pro viditelné světlo za čočku pro infračervené světlo a také jsme zaměnili plastové optické vlákno za skleněné vícevidové optické vlákno s průměrem jádra ∅62,5 µm. POF jsme nemohli použít, protože jednak vlákno vykazuje na vlnové délce 1550 nm obrovský útlum (cca 10 000 dB/km) a jednak použitý spektrální analyzátor a InGaAs PIN měli vstup pouze pro jednovidové vlákno, takže nemohlo být zapojeno plastové vlákno, které je ve srovnání s ním mnohem větší. Vzhledem k tomu, že vícevidové vlákno mělo podstatně menší průměr jádra než plastové vlákno, bylo obtížnější navázat celý laserový svazek do vlákna. Po jednotlivých úpravách seřizovací jednotky jsme pak ale dokázali navázat část paprsku do vlákna, ale ne s dostatečnou energií na to, aby byl paprsek snímán měřícím přístrojem nebo fotodiodou PIN. Poté jsme vyzkoušeli zaměnit vícevidové optické vlákno za jednovidové optické vlákno (průměr jádra ještě menší a to ∅8 µm). Seřizovací jednotka musela být nastavena, pro tento druh vlákna, do ideální polohy pro vyvážený poměr výkonu. Tento poměr se skládal z výkonu paprsku na vstupu jádra konektoru a dostatečného výkonu paprsku na to, aby byl paprsek vláknem přenesen. Konektor nemohl být přesně v ohniskové vzdálenosti čočky, protože by jinak došlo k jeho zničení z důvodu velkého výkonu v ohnisku. Ideální poměr se nám ale nepovedlo nastavit a tak jsme z tohoto důvodu nemohli v experimentu dále pokračovat.

# **9 ZÁVĚR**

V bakalářské práci byl popsán teoretický rozbor zadaného tématu, který obsahuje od základu jak vzniká laserové záření. Dále, práce postupně rozvíjí jeho hlavní přednosti a rozdělení podle typů. Byly také popsány režimy vysílání, ve kterých můžou lasery generovat laserové záření.

Hlavním úkolem této práce bylo nastudovat potřebné informace o femtosekundových laserech, které jsou jádrem této práce, aby výstupem mohl být teoretický návrh měření, který využívá femtosekundový laser. Návrh byl navržen pro Ramanovu spektroskopii, přesněji pro stimulovaný Ramanův rozptyl. Samotný návrh měření je pak rozdělen do dvou podkapitol. První podkapitola nejprve popisuje princip schématu a blíže vysvětluje jednotlivé prvky v něm a druhá podkapitola představuje samotné navržené schéma. Tento navržený měřící systém by pak v praxi měl za funkci detekovat příslušnou látku, která se pouze prosvítí laserovým paprskem. Podle výsledného spektra laserového paprsku by se pak mělo ve zlomku sekund zjistit o jakou látku se jedná. Systém by se pak mohl v budoucnu používat kupříkladu na letištích při odbavení, kde by dotyčná osoba, která vlastní pet láhev s nějakou kapalnou látkou, nemusela obsah vylívat před nástupem do bezcelní zóny, protože by se prosvícením láhve zjistilo, jestli jde o nějakou nebezpečnou látku nebo třeba jen o běžnou vodu. Tímto by tedy odpadal problém nuceného odložení pet lahví před vstupem do bezcelní zóny na letištích.

Další praktikou částí této bakalářské práce bylo experimentálního měření. Pro toto měření jsme využívali naprogramovanou aplikaci WattJoule, která byla využívaná pro přepočet jednotek mezi energií a výkonem na základě hodnot generovaných pulsů. V samotném experimentálním měření se nám ve výsledku povedlo úspěšně navázat vysokovýkonný laserový svazek do plastového optického vlákna. V druhé části experimentu jsme chtěli docílit zobrazení laserového paprsku vycházejícího z optického vlákna na spektrálním analyzátoru. Tato část byla však ve výsledku neúspěšná z důvodu velmi malých průměrů jader skleněných optických vláken a tak lze konstatovat že experiment se vydařil jen na půl. Druhá část experimentu by byla teoreticky úspěšná, kdyby jsme dokázali nastavit ideální polohu seřizovací jednotky s mikrometrickou přesností, aby byl nastaven co nejvíce ideální poměr výkonu paprsku na vstupu jádra konektoru a dostatečného výkonu paprsku na to, aby byl paprsek vláknem přenesen. Takto ideální poloha seřizovací jednotky by mohla být teoreticky nastavená, kdyby seřizovací jednotka byla upevněna na nějaké pojízdné platformě využívající automatizovaného krokového motoru, který by se ovládal pomocí počítače.

## **LITERATURA**

- [1] BARTOŠ, V. *Optimalizace svařovacích parametrů pro technologii svařování laserem u vybraných termoplastů.* Zlín: Univerzita Tomáše Bati ve Zlíně, Fakulta technologická, 2009. 135 s. Vedoucí diplomové práce Ing. Libuše Sýkorová, Ph.D. [online]. 2009 [cit. 25. 10. 2015]. Dostupné z URL: *<*<http://bit.ly/1OXnv5v>*>*.
- [2] BAZALOVÁ, L. *Porovnání vlastností pevnolátkových laserů.* Brno: Vysoké učení technické v Brně, Fakulta strojního inženýrství, 2012. 30 s. Vedoucí bakalářské práce Ing. Jaroslav Kubíček [online]. 2012 [cit. 8. 10. 2015]. Dostupné z URL: *<*<http://bit.ly/1HJZCyC>*>*.
- [3] CIVIŠ S. *Laserová analytická spektroskopie* [online]. Březen 2003 [cit. 3. 12. 2015]. Dostupné z URL: *<*[http://www.jh-inst.cas.cz/~ftirlab/](http://www.jh-inst.cas.cz/~ftirlab/lasery.ppt) [lasery.ppt](http://www.jh-inst.cas.cz/~ftirlab/lasery.ppt)*>*.
- [4] DUŠEK J. *MEGABLOG* [online]. Únor 2013 [cit. 22. 11. 2015]. Dostupné z URL: *<*<http://bit.ly/1RFs4nL>*>*.
- [5] *Electro optical components* [online]. [Cit. 29. 11. 2015]. Dostupné z URL: *<*[http:](http://bit.ly/1IEU6xP) [//bit.ly/1IEU6xP](http://bit.ly/1IEU6xP)*>*.
- [6] FYZIKÁLNÍ ÚSTAV AV ČR *Vývoj a aplikace vysoce intenzivních laserových zdrojů rentgenových impulsů a protonových svazků* [DVD-RW] Praha: Fyzikální ústav AV ČR, v.v.i., 2015. [Cit. 1. 11. 2015]. Adresář: /Laser/Prezi.exe
- <span id="page-58-0"></span>[7] HADERKA O.; Valenta J. Zkrocené femtosekundy. *Vesmír* [online]. Březen 1997, č. 3 [cit. 28. 11. 2015]. Dostupné z URL: *<*[http://casopis.vesmir.cz/](http://casopis.vesmir.cz/clanek/zkrocene-femtosekundy) [clanek/zkrocene-femtosekundy](http://casopis.vesmir.cz/clanek/zkrocene-femtosekundy)*>*. ISSN 1214-4029.
- [8] *Chemistry Views* [online]. 1. 9. 2015, [cit 3. 12. 2015]. Dostupné z URL: *<*[http:](http://bit.ly/1luo9hE) [//bit.ly/1luo9hE](http://bit.ly/1luo9hE)*>*.
- <span id="page-58-2"></span>[9] KLOZ M. *Semestrální práce* [online]. 15. prosince 2015 14:04 [cit 15. 12. 2015]. Osobní komunikace.
- [10] KOPECKÁ, M. *Vývoj využití laserů v oftalmologii.* Brno: Masarykova univerzita, Lékařská fakulta, Katedra optometrie a ortoptiky, 2015. 68 s. Vedoucí bakalářské práce doc. MUDr Svatopluk Synek, CSc. [online]. 2015 [cit. 28. 10. 2015]. Dostupné z URL: *<*<http://bit.ly/1MdN8hE>*>*.
- <span id="page-58-1"></span>[11] KOŘÁN, P. *Lasery a optika* [online]. [Cit. 3. 12. 2015]. Dostupné z URL: *<*[http:](http://bit.ly/1m8K4eg) [//bit.ly/1m8K4eg](http://bit.ly/1m8K4eg)*>*.
- [12] KOŘÁN, P. *Seriál na téma lasery* [online]. 2011, poslední aktualizace 19. 02. 2013 [cit. 4. 10. 2015]. Dostupné z URL: *<*<http://bit.ly/1HJZP50>*>*.
- <span id="page-59-2"></span>[13] KOUT M. *Česká chemie* [online]. [Cit. 2. 12. 2015]. Dostupné z URL: *<*[http:](http://bit.ly/1NJ4T5X) [//bit.ly/1NJ4T5X](http://bit.ly/1NJ4T5X)*>*.
- [14] LAPŠANSKÁ, H. *Laserové technologie v praxi.* Olomouc: Univerzita Palackého v Olomouci, 2010. 17 s. [online]. [cit. 15. 10. 2015]. Dostupné z URL: *<*<http://bit.ly/1MtRlvo>*>*.
- [15] *Laser selection* [online]. [Cit. 27. 11. 2015]. Dostupné z URL: *<*[http://laser.](http://laser.photoniction.com/tutorial/) [photoniction.com/tutorial/](http://laser.photoniction.com/tutorial/)*>*.
- <span id="page-59-0"></span>[16] LONNIE L.; ZHANG J. *Femtosecond laser micromachining: A back-to-basics primer* [online]. Leden 2012 [cit. 2. 12. 2015]. Dostupné z URL: *<*[http://bit.](http://bit.ly/1Ogciu4) [ly/1Ogciu4](http://bit.ly/1Ogciu4)*>*.
- <span id="page-59-3"></span>[17] MICHALČÁKOVÁ I. *Spektroskopické metody charakterizace materiálů (UV/- VIS, FTIR)*. Zlín: Univerzita Tomáše Bati ve Zlíně, Fakulta technologická, 2008. 40 s. Vedoucí bakalářské práce doc. Mgr. Barbora Lapčíková, Ph.D [online]. [Cit. 9. 12. 2015]. Dostupné z URL: *<*<http://bit.ly/1HV59CZ>*>*.
- [18] NĚMEC M. *Rozdělení a klasifikace laserů*. Praha: České učení technické v Praze, Fakulta jaderná a fyzikálně inženýrská, 2013. [online]. [Cit. 20. 11. 2015]. Dostupné z URL: *<*<http://bit.ly/1IFmJe7>*>*.
- <span id="page-59-1"></span>[19] NOVOTNÁ R.; ŠILHA T.; TRÁVNÍČEK Z. *Spektrální metody studia chemických látek*: učební text k praktickému cvičení. Olomouc: Univerzita Palackého v Olomouci, Fakulta přírodovědecká, 2011. [online]. [Cit. 9. 12. 2015]. Dostupné z URL: *<*<http://bit.ly/1IFmJe7>*>*.
- [20] PASCHOTTA R., *RP Photonics Encyklopedia* [online]. [Cit. 25. 11. 2015]. Dostupné z URL: *<*[https://www.rp-photonics.com/mode\\_locking.html](https://www.rp-photonics.com/mode_locking.html)*>*.
- [21] *Overview of Modulated and Pulsed Diode Laser Systems* [online]. [Citováno 25. 11. 2015]. Dostupné z URL: *<*<http://bit.ly/1RF3Iul>*>*.
- [22] SELVAKUMAR S. *Laser and its medical applications* [online]. [Cit. 23. 11. 2015]. Dostupné z URL: *<*<http://bit.ly/1maUVnY>*>*.
- [23] SHINER B. *Photonics* [online]. [Cit. 29. 11. 2015]. Dostupné z URL: *<*[http:](http://www.photonics.com/EDU/Handbook.aspx?AID=25158) [//www.photonics.com/EDU/Handbook.aspx?AID=25158](http://www.photonics.com/EDU/Handbook.aspx?AID=25158)*>*.
- [24] SOCOHR, V. *Lasery a koherentní svazky.* Praha: , 1990. 195 s. ISBN 80-200- 354-1.
- [25] STANĚK T. *Metody Q spínání* Praha: České vysoké učení technické v Praze, Fakulta jaderná a fyzikálně inženýrská. [online]. [Cit. 20. 12. 2015]. Dostupné z URL: *<*<http://bit.ly/1Udzq1g>*>*.
- [26] VRBOVÁ M. *50 let laseru* [online]. [Cit. 23. 10. 2015]. Dostupné z URL: *<*[http:](http://bit.ly/1HPWc8e) [//bit.ly/1HPWc8e](http://bit.ly/1HPWc8e)*>*.
- [27] VRBOVÁ, M. *Lasery a moderní optika.* Praha: Prometheus, 1994. 474 s. ISBN 80-85849-56-9.
- [28] VRBOVÁ, M., JELÍNKOVÁ, H., GAVRILOV, P. *Úvod do laserové techniky* 1. vyd. Praha: České vysoké učení technické v Praze, 1994. 233 s. ISBN 80-01- 01108-9
- <span id="page-60-0"></span>[29] WALK T.; FRINGE J. *Fiber optic sensing can help reduce third-party threats* [online]. Červen 2010 [cit. 4. 12. 2015]. Dostupné z URL: *<*[http://bit.ly/](http://bit.ly/1lrKjB3) [1lrKjB3](http://bit.ly/1lrKjB3)*>*.
- [30] *World of Lasers* [online]. 6. 4. 2015, [cit. 1. 11. 2015]. Dostupné z URL: *<*[http:](http://bit.ly/1SQ7vDL) [//bit.ly/1SQ7vDL](http://bit.ly/1SQ7vDL)*>*.

# **SEZNAM SYMBOLŮ, VELIČIN A ZKRATEK**

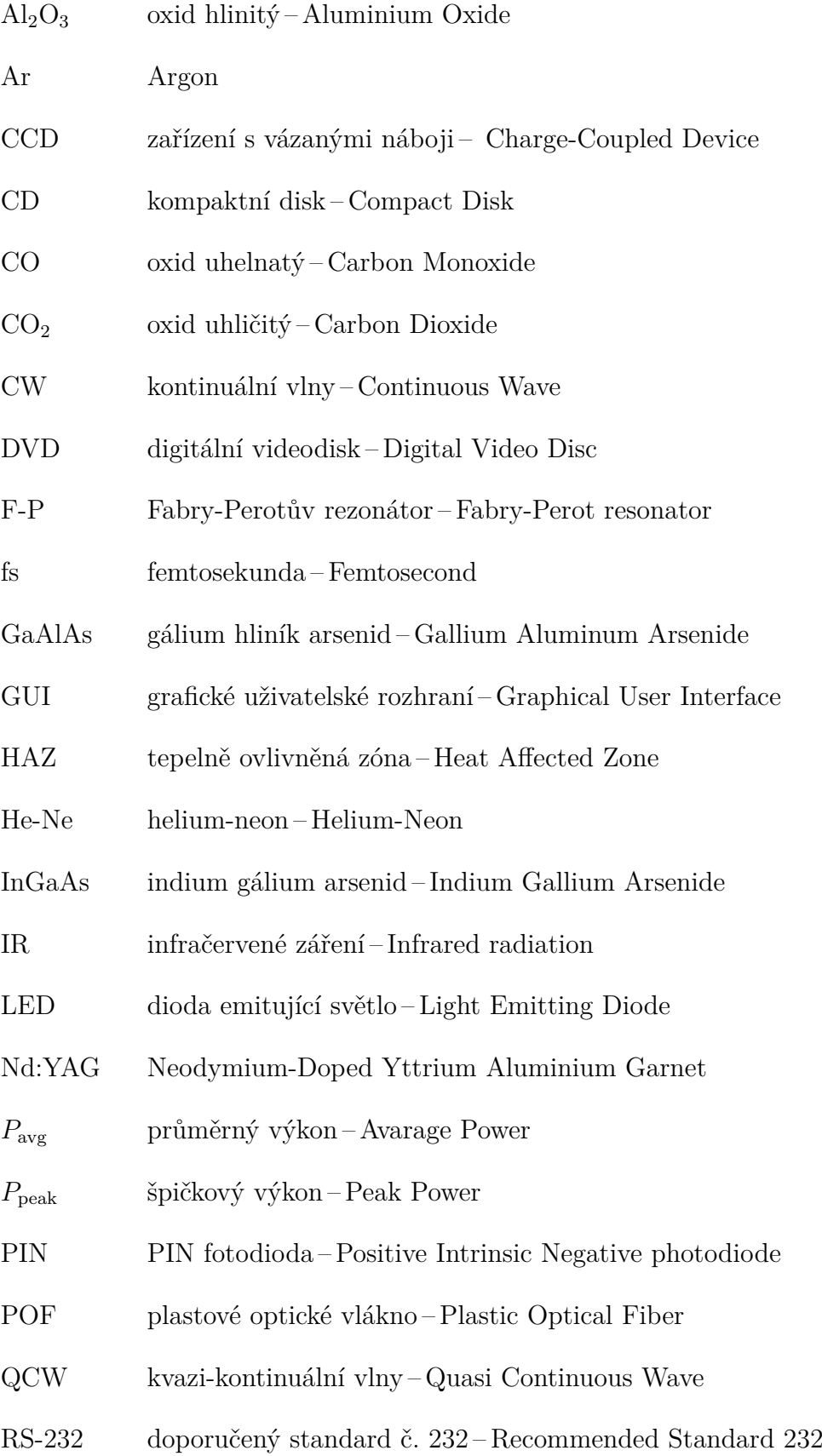

### SRS stimulovaný Ramanův rozptyl – Stimulated Raman Scattering

- TEM módová struktura Tranverse Electromagnetic Mode
- URL jednotná adresa zdroje Uniform Resource Locator
- UV ultrafialové záření Ultraviolet radiation

# **SEZNAM PŘÍLOH**

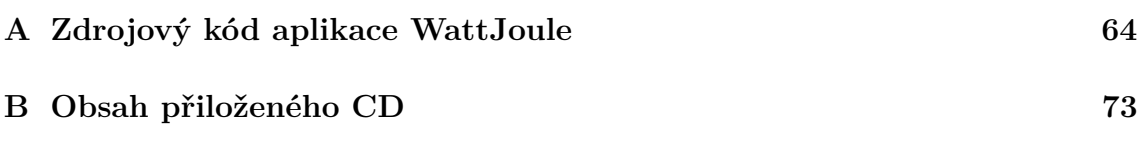

# <span id="page-64-0"></span>**A ZDROJOVÝ KÓD APLIKACE WATTJOULE**

```
_1 function varargout = WattJoule (varargin)
2 gui Singleton = 1;
s gui State = struct ( ' gui Name ' , m filename , ...
4 \text{Singular}, gui_Singleton', gui_Singleton, ...
5 <sup>'</sup> gui OpeningFcn', @Wattjoule OpeningFcn, ...
6 \text{Sylqui\_Output} , \text{QWattjoule\_Output} , ...
7 ' gui_LayoutFcn ' , [ ] , . . .
\mathbf{g} ' \mathbf{g} ui \text{Callback}' , \qquad \qquad \qquad \qquad \qquad \qquad \qquad \qquad \qquad \qquad \qquad \qquad \qquad \qquad \qquad \qquad \qquad \qquad \qquad \qquad \qquad \qquad \qquad \qquad \qquad \qquad \qquad \qquad \qquad \qquad \qquad 
9 if nargin & ischar (varargin\{1\})
10 gui_State.gui_Callback = str2func (varargin {1});
11 end
12
13 if nargout
\{ 14 \} [varargout { 1: nargout } ] = gui_main fcn (gui_State, varargin { : } ) ;
15 e \vert s e
16 gui_main fcn (gui_State, varargin {:});
17 end
18 end
19
20 function Wattjoule OpeningFcn (hObject, eventdata, handles, varargin)
_{21} handles output = hObject;
22 \text{ guidance} (hObject, \text{ handles});
23 set(gcf, 'Pointer', 'water');24 set(gcf, 'Pointer', 'arrow');25 feature ('Default Character Set', 'Windows-1250')
26 initialize gui (hObject, handles, false);
27 end
28
29 function varargout = Wattjoule OutputFcn (hObject, even tdata, \dotshandles)
30 varargout \{1\} = handles . output;
31 end
32
33 function vykon Callback (hObject, eventdata, handles)
34 \text{ vykon} = \text{str2double}(\text{get}(\text{hObject}, \text{ 'String'}));35 if isnan (vykon)
36 set (hObject, 'String', 0);
37 errordlg ('Zadejte cislo!', 'Chyba');
38 end
_{39} h and les . metric data . vykon = vykon;
40 guidata (hObject, handles)
41 end
42
```

```
43 function vykontext CreateFcn (hObject, eventdata, handles)
44 if ispc & isequal(get(hObject, 'BackgroundColor'), \ldotsget (0, 'default UicontrolBackgroundColor'))45 set (hObject, 'BackgroundColor', 'white');
46 end
47 end
48
49 function sirkapulsu Callback (hObject, eventdata, handles)
50 sirkapulsu = str2double (get (hObject, 'String'));
51 if isnan (sirkapulsu)
52 \quad \text{set (hObject, 'String', 0)}\text{error} \, \text{d} \, \text{g} \left( \, \text{'Z} \, \text{d} \, \text{e} \, \text{ite} \, \text{cis} \, \text{lo} \, \text{!'} \, \text{'Chyba'} \right);54 end
55 handles metricdata s sirkapulsu = sirkapulsu;
56 \text{ guidance} (hObject, handles)
57 end
58
59 function sirkapulsutext CreateFcn (hObject, eventdata, handles)
60 if ispc & is equal (get (hObject, 'BackgroundColor'), \ldotsget (0, 'defaultUicontrolBackgroundColor'))
61 set (hObject, 'BackgroundColor', 'white');
62 end
63 end
64
65 function rollmenu1 Callback (hObject, eventdata, handles)
66 contents1 = \text{cellstr}(\text{get}(\text{hObject}, \text{'String'}));
67 popChoice = contents1(get(hObject, 'Value'));
68 if (stremp ( popChoice, 'GW'))69 rollmenu1 = 1000000000;70 elseif (strcmp(popChoice, MW'))
71 rollmenu1 = 1000000;
72 elseif (strcmp(popChoice, 'kW'))
\text{rollmenu1} = 1000;74 elseif (stremp (popChoice, W'))75 \qquad \text{rollmenu1} = 1;76 elseif (strcmp(popChoice, 'mW'))
77 \quad \text{rollmenu1} = 0.001;78 elseif (strcmp(popChoice, 'uW'))
79 \t\t\t\t\trollmenu1 = 0.000001;80 end
s_1 handles . metricdata x = rollmenu1;
82 guidata (hObject, handles)
83 sprintf ('rollmenu1 = %d', rollmenu1)
84 end
85
86 function rollmenu1 CreateFcn (hObject, eventdata, handles)
```

```
87 if ispc & isequal(get(hObject, 'BackgroundColor'), \ldotsget (0, 'default UicontrolBackgroundColor' ))88 set (hObject, 'BackgroundColor', 'white');
89 end
90 end
91
92 function rollmenu2_Callback (hObject, eventdata, handles)
93 contents 2 = \text{cellstr}(\text{get}(\text{hObject}, \text{!String'}));94 popChoice = contents 2 (get (hObject, 'Value'));
95 if (strcmp(popChoice, 's'))96 rollmenu2 = 1;
97 elseif (\text{stremp}(\text{popChoice}, \text{'ms'}))98 rollmenu2 = 0.001;99 elseif (strcmp(popChoice, 'us'))
_{100} rollmenu2 = 0.000001;_{101} elseif (strcmp(popChoice, 'ns'))_{102} rollmenu2 = 0.000000001;
_{103} elseif (\text{stremp}(\text{popChoice}, \{ps\})))\vert_{104} rollmenu2 = 0.000000000001;
_{105} elseif (strcmp (popChoice, 'fs'))\begin{array}{rcl} |_{106} \quad & \quad \text{rollmenu2} \ = \ 0.000000000000001; \end{array}\ln 07 end
\begin{array}{rcl} \text{has} & \text{handles. metricdata.y = rollmenu2}; \end{array}109 guidata (hObject, handles)
110 sprintf (\text{rollmenu2} = \%d', rollmenu2)
\ln 1 end
112
\frac{1}{113} function rollmenu2 CreateFcn (hObject, eventdata, handles)
114 if is pc & isequal (get (hObject, 'BackgroundColor'), \dotsget (0, 'default UicontrolBackgroundColor' ))115 set (hObject, 'BackgroundColor', 'white');
\ln 6 end
\vert_{117} end
118
119 function spocitat_Callback(hObject, eventdata, handles)
_{120} global energie2\vert_{121} global energie3
\vert_{122} x=handles.metricdata.x;
\vert_{123} y=handles.metricdata.y;
124
\begin{array}{lll} \n\text{arcs} & \text{arcs} & \text{arct} & \text{arcs} & \text{arcs} & \text{arcs} & \text{arcs} & \text{arcs} & \text{arcs} \n\end{array}126 sprintf ('vykon = %d sirkapulsu = ...
        \%d', handles. metricdata. vykon, handles. metricdata. sirkapulsu)
|_{127} energie2 = (x * \text{ handles. metricdata. vykon}) * (y * ...h and les. metric data. sirk a pulsu );
|_{128}
```

```
\vert_{129} % y chozi jednotka
_{130} if (energie 2 = 0)
\vert_{131} energie 3 = energie 2
\begin{array}{ccc} \text{132} & \text{set (handles.text14, 'String}', 'J') \end{array}\begin{array}{ccc} \n\sqrt{133} & \frac{9}{6} & \frac{1}{2} \n\end{array}\begin{array}{lll} |_{134} & \text{else if (energie2 & \text{<=}0.000000000000009}) \end{array}135 e n e r gi e 3 = e n e r gi e 2 ∗100000000000000000
136 set (handles text 14, 'String', 'aJ');
137 \% f J
\begin{array}{lll} \text{138} & \text{else if (energie2)} \end{array} > = 0.0000000000000001 & \&\&\text{ energies2} \quad \dots \end{array}\leq =0.0000000000000999)
139 e n e r gi e 3 = e n e r gi e 2 ∗100000000000000
\begin{array}{ccc} \text{140} & \text{set (handles.text14, 'String', 'fJ')}; \end{array}\vert_{141} % \vert_{14}142 e l s e i f ( e n e r gi e 2 >=0.000000000001 && e n e r gi e 2 <=0.000000000999999)
143 e n e r gi e 3 = e n e r gi e 2 ∗100000000000
\begin{pmatrix} 1 & 1 & 1 & 1 \\ 1 & 4 & 1 & 1 \end{pmatrix} set (handles text 14, 'String', 'pJ');
145 % nJ
_{146} elseif(energie2 >=0.000000001 & energie2 <=0.0000009999999999
\mu_{147} energie3 = energie2 *100000000
\begin{bmatrix} 1_{48} & \text{set} \end{bmatrix} (handles text 14, 'String', 'nJ');
\frac{1}{149} % uJ
|150 elseif (energie2 >=0.000001 && energie2 <=0.00099999999999999
\vert_{151} energie 3 = energie 2 * 1000000
\begin{pmatrix} 1_{152} & \text{set} \end{pmatrix} (handles text 14, 'String', 'uJ');
\frac{1}{153} % mJ
154 e l s e i f ( e n e r gi e 2 >=0.001 && e n e r gi e 2 <=0.999999999999999)
\vert_{155} energie 3 = energie 2 * 1000
156 set (handles.text14, 'String', 'mJ');
\vert_{157} % J
\vert_{^{158}} elseif(energie2 >=1 && energie2 <=999)
\vert_{159} energie 3 = energie 2
\begin{pmatrix} 160 & \text{set} \end{pmatrix} (handles text 14, 'String', 'J');
161 % kJ
\begin{array}{l} \text{162} \quad \text{else if (energie2)} = 1000 \text{ \& } \text{x} \quad \text{energie2} \ll 999999 \end{array}_{163} energie 3 = energie 2 /1000
\begin{array}{ccc} \n\text{164} & \text{set} (\text{ handles } . \text{text14}, \text{ 'String'}, \text{ 'kJ'}) ;\n\end{array}165 % MJ
\begin{equation} \begin{array}{l} \text{166} \end{array} \begin{array}{l} \text{else if (energie2)} = 1000000 \end{array} \text{kk} \begin{array}{l} \text{energie2} \leq 999999999 \end{array} \end{equation}\begin{array}{rcl} |_{167} \end{array} energie 3 = energie 2 /1000000
\begin{bmatrix} 168 & \text{set} \end{bmatrix} (handles text 14, 'String', 'MJ');
\begin{array}{ccc} \n\sqrt{169} & \sqrt{6} & \text{GJ}\n\end{array}\vert_{170} elseif (energie2 >= 1000000000 && energie2 <= 9999999999999)
171 e n e r gi e 3 = e n e r gi e 2 /1000000000
\begin{bmatrix} 172 & \text{set} \end{bmatrix} (handles text 14, 'String', 'GJ');
\vert_{173} % TJ
```

```
174 elseif (energie2 > 1000000000000 & energie2 < 9999999999999999)
175 e n e r gi e 3 = e n e r gi e 2 /1000000000000
\begin{pmatrix} 1_{176} & \text{set ( handles. text14, 'String', 'TJ')}; \end{pmatrix}177 \frac{\%}{\ } \frac{\%}{\%} \frac{\text{PJ}}{\text{PJ}}\vert_{178} elseif (energie2 >= 1000000000000000)
179 e n e r gi e 3 = e n e r gi e 2 /1000000000000000
180 set (handles.text14, 'String', 'PJ');
181 end
182
183 set (handles energie, 'String', energie3);
184 end
185
186 function reset_Callback(hObject, eventdata, handles)
\vert_{187} global energie3
\begin{vmatrix} 188 & \text{global} \\ \text{v} \end{vmatrix}\begin{vmatrix} 189 & \text{energies} \end{vmatrix} = 0\vert_{190} vykon3 =NaN
_{191} initialize gui (gcbf, handles, true);
\vert_{192} end
193
\frac{1}{194} function initialize gui (fig handle, handles, isreset)
195
\begin{vmatrix} 196 & \text{if} \text{isfield (handles, 'metricalata')} \end{vmatrix} & \sim is reset
\vert_{197} return;
\frac{1}{198} end
199
200 \text{ set (handles. rollmenu1, 'Value', 4)};
\vert_{201} set (handles.rollmenu2, 'Value',1);
202 \text{ set} (handles . rollmenu3, 'Value', 4);
203 \text{ set} (handles rollmenu4, 'Value',1);
\log\vert_{205} handles metricdata vykon = 0;
\vert_{206} handles metricdata sirkapulsu = 0;
_{207} handles metricdata x = 1;
\begin{array}{rcl} \text{208} & \text{handles. metricdata.y} & = & 1; \end{array}209
a_{210} handles metricdata energie2 = 0;
\vert_{211} handles metricdata sirkapulsu2 = 0;
|_{212} handles metricdata u = 1;
\vert_{213} handles metricdata v = 1;
214
|_{215} set (handles . vykon, 'String', handles metricdata . vykon);
\vert_{216} set (handles.sirkapulsu, 'String', handles.metricdata.sirkapulsu);
217 \text{ set ( handles. energie, 'String', 0)};
218
219 set (handles energie2, 'String', handles metricdata energie2);
```

```
_{220} set (handles.sirkapulsu2, 'String', handles.metricdata.sirkapulsu2);
z_{21} set (handles . vykon2, 'String', 0);
|_{222}223 \text{ set (handles. text14, 'String', 'J')};224 \text{ set ( handles. text17, 'String', 'W');225
_{226} guidata (handles. WattJoule, handles);
\vert_{227} end
228
_{229} function energie2 Callback (hObject, eventdata, handles)
230 energie 2 = str2 double (get (hObject, 'String'));
_{231} if is nan (energie 2)
232 set (hObject, 'String', 0);
233 errordlg ( 'Zadejte cislo!', 'Chyba');
_{234} end
a_{235} handles metricdata energie2 = energie2;
_{236} guidata (hObject, handles)
237 end
238
239 function energietext2_CreateFcn(hObject, eventdata, handles)
_{240} if ispc & is equal (get (hObject, 'BackgroundColor'), ...
        get (0, 'default UicontrolBackgroundColor' ) )\begin{pmatrix} 241 & 1 \end{pmatrix} set (hObject, 'BackgroundColor', 'black');
_{242} end
_{243} end
244
245 function sirkapulsu2_Callback(hObject, eventdata, handles)
a_{246} sirkapulsu2 = str2double(get(hObject, 'String'));
_{247} if is n an (sirk a pulsu 2)
248 set (hObject, 'String', 0);
249 errordlg ( 'Zadejte cislo!', 'Chyba');
250 end
a_{251} handles metricdata sirkapulsu2 =sirkapulsu2;
_{252} guidata (hObject, handles)
_{253} \hspace{0.1cm} \rm{end}254
_{255} function sirkapulsutext2 CreateFcn (hObject, eventdata, handles)
256 if ispc & isequal(get(hObject, 'BackgroundColor'), \ldotsget (0, 'default UicontrolBackgroundColor' )257 set (hObject, 'BackgroundColor', 'white');
258 end
_{259} \rm{end}260
\vert_{261} function rollmenu3 Callback (hObject, eventdata, handles)
\begin{array}{rcl} \n\text{262} & \text{contents1} & = & \text{cellstr} \left( \text{get} \left( \text{hObject} \right, \text{ 'String ')} \right); \n\end{array}263 popChoice = contents1(get(hObject, 'Value'));
```

```
\vert_{264} if (\text{stremp}(\text{popChoice}, 'GJ')))_{265} rollmenu3 = 1000000000;
_{266} elseif (strcmp(popChoice, 'MJ'))
a_{267} rollmenu3 = 1000000;
268 elseif (\text{stremp}(\text{popChoice}, 'kJ'))_{269} rollmenu3 = 1000;
270 elseif (\text{stromp}(\text{popChoice}, 'J'))\vert_{271} rollmenu3 = 1;
272 elseif (\text{stromp}(\text{popChoice}, 'mJ'))|_{273} rollmenu3 = 0.001;
274 elseif (\text{stremp}(\text{popChoice}, 'uJ'))a_{275} rollmenu3 = 0.000001;
276 elseif (strcmp(popChoice, 'nJ'))
_{277} rollmenu3 = 0.000000001;
278 elseif (strcmp(popChoice, 'pJ'))
_{279} rollmenu3 = 0.000000000001;
\begin{vmatrix} 280 & \text{end} \end{vmatrix}_{281} handles metricdata \mu = rollmenu3;
_{282} guidata (hObject, handles)
_{283} sprintf ( 'rollmenu3 = %d', rollmenu3)
\left| \right|_{284} end
285
_{286} function rollmenu3 CreateFcn (hObject, eventdata, handles)
_{287} if ispc && isequal(get(hObject, 'BackgroundColor'), ...
         get (0, 'default UicontrolBackgroundColor'))288 set (hObject, 'BackgroundColor', 'white');
289 end
290 end
291
\vert_{292} function rollmenu4 Callback (hObject, eventdata, handles)
\vert_{293} contents 2 = \text{cellstr}(\text{get}(\text{hObject}, \text{ 'String'}));
|_{294} popChoice = contents2(get(hObject, 'Value'));
295 if (\text{stremp} (popChoice, 's'))_{296} \text{rollmenu4} = 1;
_{297} elseif (strcmp(popChoice, 'ms'))
_{298} rollmenu4 = 0.001;_{299} elseif (strcmp(popChoice, 'us'))
300 \quad \text{rollmenu4} = 0.000001;\begin{pmatrix} 301 & e & 1 \end{pmatrix} set f \begin{pmatrix} \text{stremp}(\text{popChoice}, \text{ 'ns'}) \end{pmatrix}_{302} rollmenu4 = 0.000000001;
_{303} elseif (strcmp(popChoice, 'ps'))
\begin{array}{ccc} \text{304} & \text{rollmenu4} = 0.000000000001; \end{array}305 elseif (\text{stremp}(\text{popChoice}, 'fs'))\begin{array}{rcl} |_{306} & \quad & \text{rollmenu4} \ = \ 0.000000000000001; \end{array}307 end
\begin{array}{lll} \text{308} & \text{handles. metricdata.} \text{v} = \text{rollmenu4}; \end{array}
```

```
\begin{vmatrix} 309 & \text{guidata} (hObject, handle) \end{vmatrix}\begin{bmatrix} 310 & s \text{printf}() \end{bmatrix}rollmenu4 = \%d', rollmenu4)\vert_{311} end
312
\left| \text{313}\right\rangle function rollmenu4_CreateFcn(hObject, eventdata, handles)
314 if ispc & isequal(get(hObject, 'BackgroundColor'), \dotsget (0, 'default UicontrolBackgroundColor' ))\begin{array}{lll} \sin\theta_1 & \sin\theta_2 \sin\theta_3 & \sin\theta_4 \sin\theta_5 \sin\theta_7 \sin\theta_8 & \sin\theta_7 \sin\theta_7 \sin\theta_316 end
317 end
318
319 function spocitat2_Callback(hObject, eventdata, handles)
320 global vykon2
_{321} global vykon3
\vert_{322}\vert u=handles.metricdata.u;
\vert_{323} v=handles.metricdata.v;
324
325
\text{as} \quad \text{sprint} f( \quad u = \% d \quad v = \% d^+, u, v)\text{as} z_7 \text{ sprintf} ( 'energie2 = \%d sirkapulsu2 = ...
          \%d', handles . metricdata . energie2, handles . metricdata . sirkapulsu2)
\vert_{328}\> vykon2\>=\> (\verb"u*handles.metricdata.energie2")\> \/\>\> \dots(v * handle s. met ric data.sirkapulsu2);329
\sim aW
\sin if ( vykon2 \leq = 0.000000000000000999)
332 vykon3 = vykon2 ∗100000000000000000
\begin{bmatrix} 333 & \text{set} \end{bmatrix} (handles text17, 'String', 'aW');
334 \frac{\%}{10} fW
335 elseif (vykon2 >=0.00000000000001 && vykon2 <=0.000000000000999)
336 vykon3 = vykon2 ∗100000000000000
\begin{pmatrix} 337 & \text{set} \end{pmatrix} (handles text17, 'String', 'fW');
338 % pW
339 e l s e i f ( vykon2 >=0.000000000001 && vykon2 <=0.000000000999999)
340 vykon3 = vykon2 ∗100000000000
341 set (handles.text17, 'String', 'pW');
\frac{1}{342} % nW
343 elseif (vykon2 >=0.000000001 & vykon2 <=0.00000099999999999
|_{344} vykon3 = vykon2 *100000000
345 \quad \text{set} \left( \text{ handles } . \text{text17}, \text{ 'String'}, \text{ 'nW'} \right);346 % uW
_{347} elseif (vykon2 >=0.000001 && vykon2 <=0.00099999999999999
348 vykon3 = vykon2 *1000000
\begin{bmatrix} 349 & \text{set} \end{bmatrix} (handles text17, 'String', 'uW');
350 % mW
\begin{array}{lll} |_{351} & \text{else if (vykon2)} > = 0.001 & \&& \text{vykon2} < = 0.9999999999999999 \end{array}
```
```
vykon3 = vykon2*1000\vert_{352}set(handles. text17, 'String', 'mW');
353
             vychozi jednotka W
   \%354
     elseif (vykon2 \ge 1 & vykon2 \le 999)
355
          vykon3 = vykon2356
     set(handles. text17, 'String', 'W');357
   \%VW358
     elseif (vykon2 > 1000 & vykon2 < 999999)
\vert_{359}vykon3 = vykon2 / 1000360
     set(handles. text17, 'String', 'KW');361
            MW
362
   \%elseif (vykon2 > 1000000 & vykon2 < 9999999999)
363
          vykon3 = vykon2 / 1000000364
     set (handles.text17, 'String', 'MW');
365
   \%GW366
     elseif (vykon2 > 1000000000 & vykon2 < 9999999999999)
367
          vykon3 = vykon2 / 1000000000_{368}set(handles. text17, 'String', 'GW');369
            PW
   \%370
\vert_{371}elsef(vykon2 \ge 100000000000)vykon3 = vykon2 / 1000000000000372
     set (handles.text17, 'String', 'PW');
373
374
     end
375
     set (handles.vykon2, 'String', vykon3);
\vert_{276}end
377
378
   function sirkapulsu ButtonDownFcn(hObject, eventdata, handles)
379
    set(hObject, 'Enable', 'On');380
    uicontrol (handles.sirkapulsu);
381
    end
382
282function energie2 ButtonDownFcn(hObject, eventdata, handles)
\vert_{384}set(hObject, 'Enable', 'On');
385
   uicontrol(handles.energie2);
386
    end
387
388
3s9 function sirkapulsu2 ButtonDownFcn(hObject, eventdata, handles)
\begin{bmatrix} \cos \theta & \sin \theta \\ \sin \theta & \sin \theta \end{bmatrix} (hObject, 'Enable', 'On');
   uicontrol(handles.sirkapulsu2);
391
392 end
393
394 function vykon ButtonDownFcn(hObject, eventdata, handles)
\begin{bmatrix} 395 & \text{set}(\text{hObject}, \text{ 'Enable'}, \text{ 'On'}) \end{bmatrix}396 uicontrol(handles.vykon);
_{397} \, end
```
## **B OBSAH PŘILOŽENÉHO CD**

Přiložené CD obsahuje elektronickou verzi této bakalářské práce, spustitelnou aplikaci, zdrojový kód aplikace a URL odkaz na stažení MATLAB překladače. Elektronická verze bakalářská práce je pojmenována "Hlavní dokument.pdf" a je umístěna v adresáři "\Bakalářská práce\". Výsledná softwarová aplikace je pojmenována "WattJoule.exe" a nachází se v adresáři "\Aplikace\". Zdrojové soubory pro aplikaci se pak nacházejí v adresáři " $\Zdrojový kód'$ . URL odkaz na stáhnutí MATLAB překladače je v souboru "MatlabPrekladač.txt" a tento soubor se nachází v adresáři "\MATLAB Překladač\".